**ALTERNATIVA DE SOLUCIÓN AL PROBLEMA DE DISTRIBUCIÓN DE PLANTA (FLP) PARA INSTALACIONES DE ÁREAS IGUALES Y DESIGUALES MEDIANTE UN ALGORITMO HIBRIDO GENÉTICO** 

> **MELISSA PALACIOS MENDOZA CHRISTIAN CAMILO JAIMES TAMI**

**UNIVERSIDAD INDUSTRIAL DE SANTANDER ESCUELA DE ESTUDIOS INDUSTRIALES Y EMPRESARIALES FACULTAD DE ING. FISICO-MECÁNICAS BUCARAMANGA 2011** 

# **ALTERNATIVA DE SOLUCIÓN AL PROBLEMA DE DISTRIBUCIÓN DE PLANTA (FLP) PARA INSTALACIONES DE ÁREAS IGUALES Y DESIGUALES MEDIANTE UN ALGORITMO HIBRIDO GENÉTICO**

# **MELISSA PALACIOS MENDOZA CHRISTIAN CAMILO JAIMES TAMI**

**Trabajo de grado para optar al título de Ingeniero Industrial** 

**Director: Msc. CARLOS EDUARDO DÍAZ BOHORQUEZ** 

**UNIVERSIDAD INDUSTRIAL DE SANTANDER ESCUELA DE ESTUDIOS INDUSTRIALES Y EMPRESARIALES FACULTAD DE ING. FISICO-MECÁNICAS BUCARAMANGA 2011**

#### **DEDICATORIA**

*A nuestros padres, quienes siempre han estado presentes en cada uno de los momentos más importantes de nuestras vidas. Sin su apoyo incondicional, compromiso y guía, esto no hubiera sido posible. Finalmente, a nuestros hermanos quienes con su compañía, entusiasmo y carisma, nos hacen querer ser mejores personas cada día.* 

*Melissa y Christian* 

### **AGRADECIMIENTOS**

Damos gracias a Dios por todos los favores concedidos a lo largo de esta etapa de nuestras vidas. A nuestros padres y hermanos por su apoyo incondicional y confianza en todos los momentos vividos. A nuestro director, el Ing. Carlos Díaz Bohórquez cuya guía, dedicación y conocimientos nos permitieron trazar el camino de éste proyecto. A todos aquellos que hicieron parte de éste proceso y que vivieron con nosotros diferentes momentos,Gracias Totales!

## **CONTENIDO**

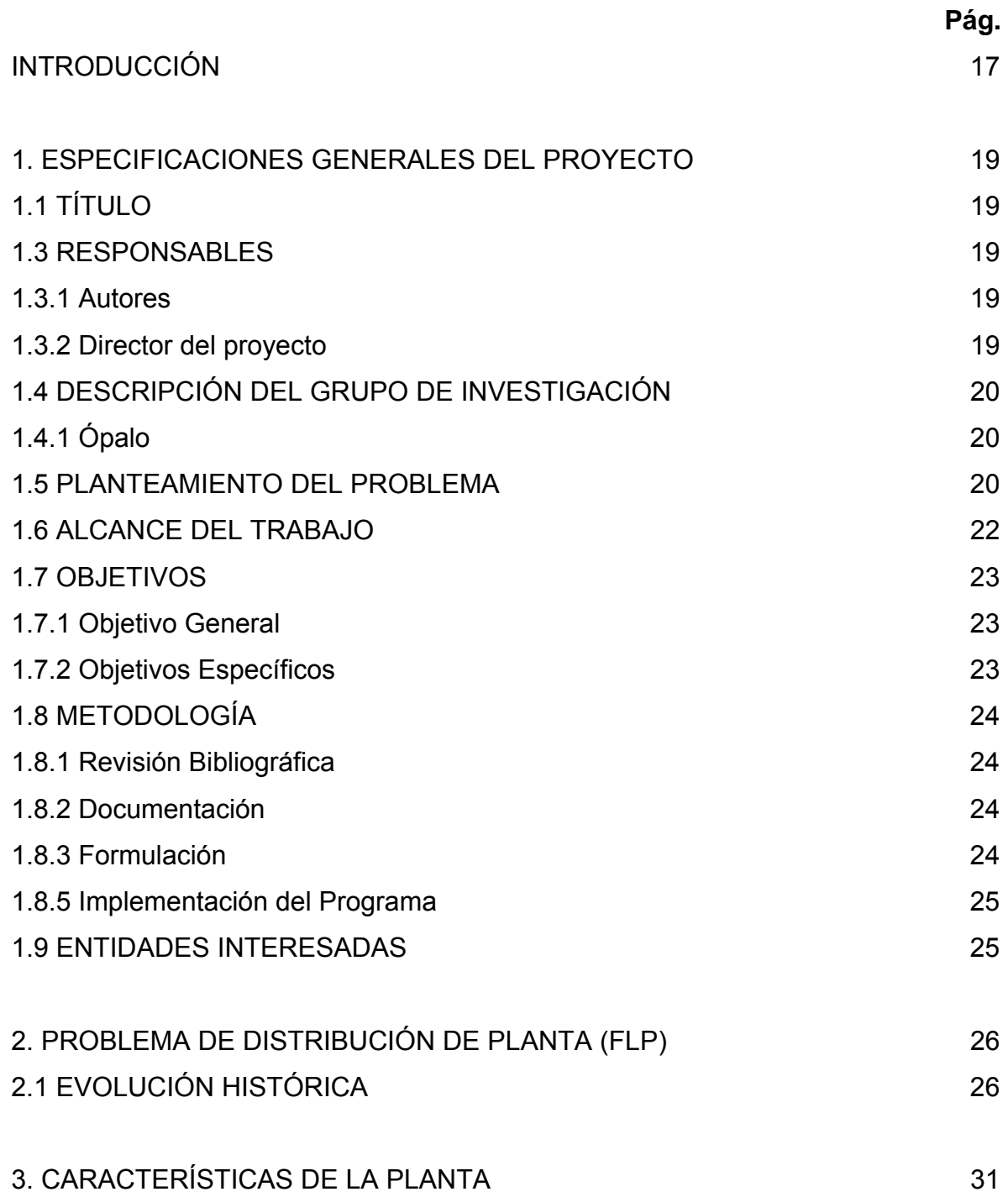

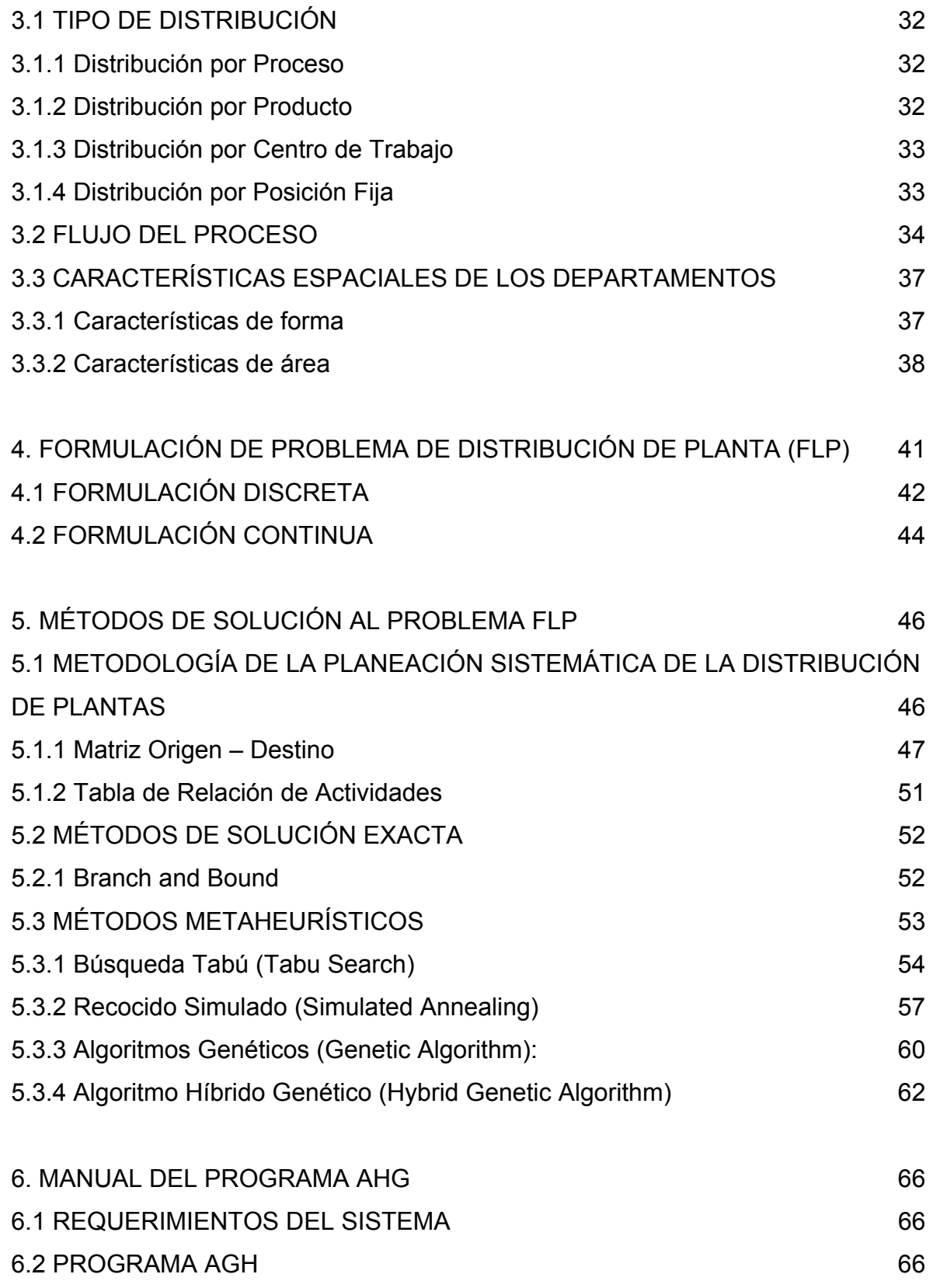

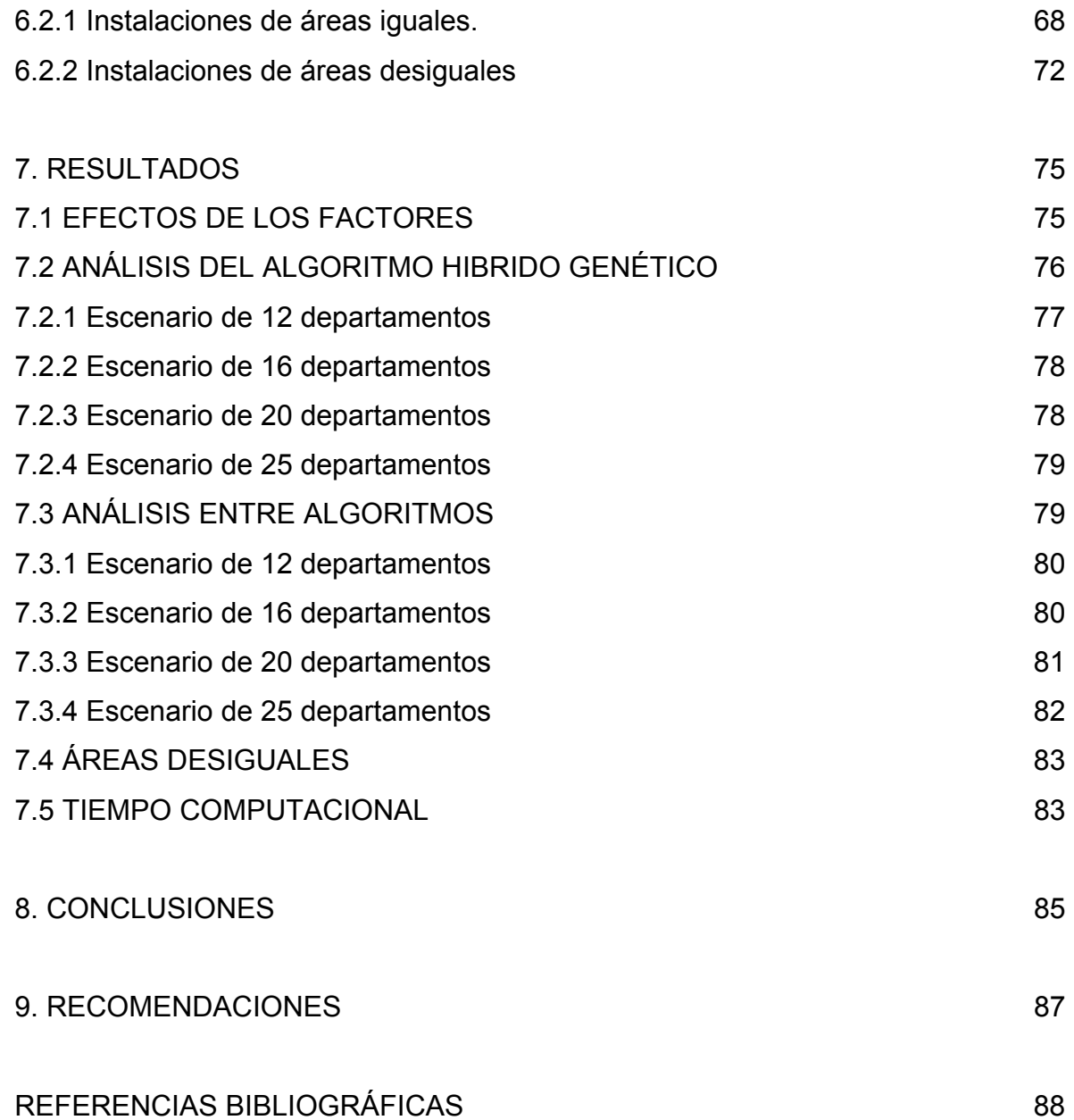

## **LISTA DE ILUSTRACIONES**

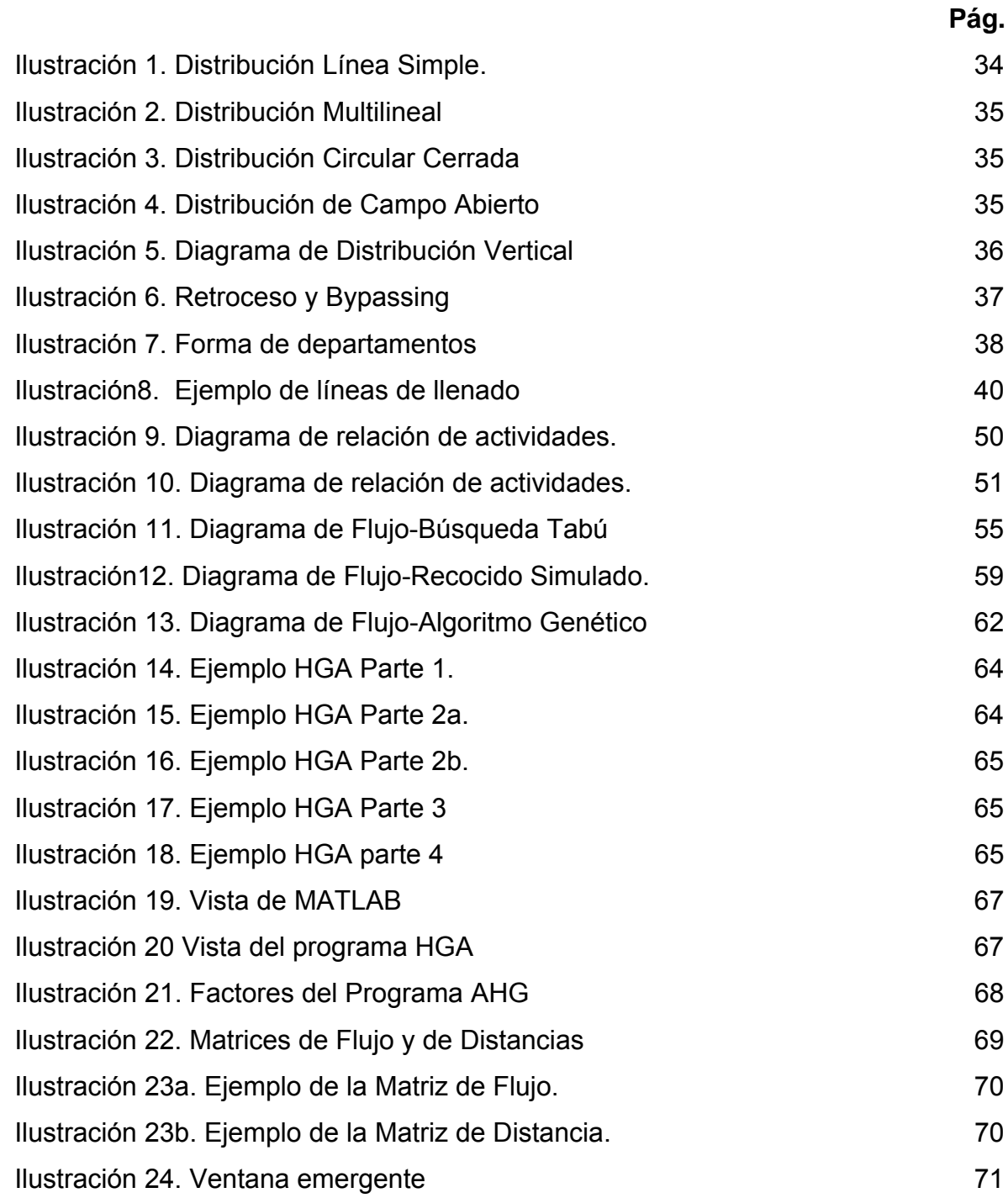

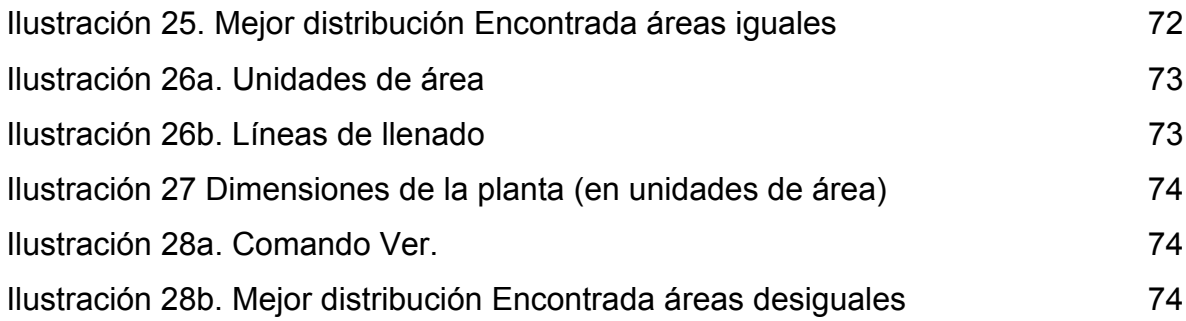

## **LISTA DE TABLAS**

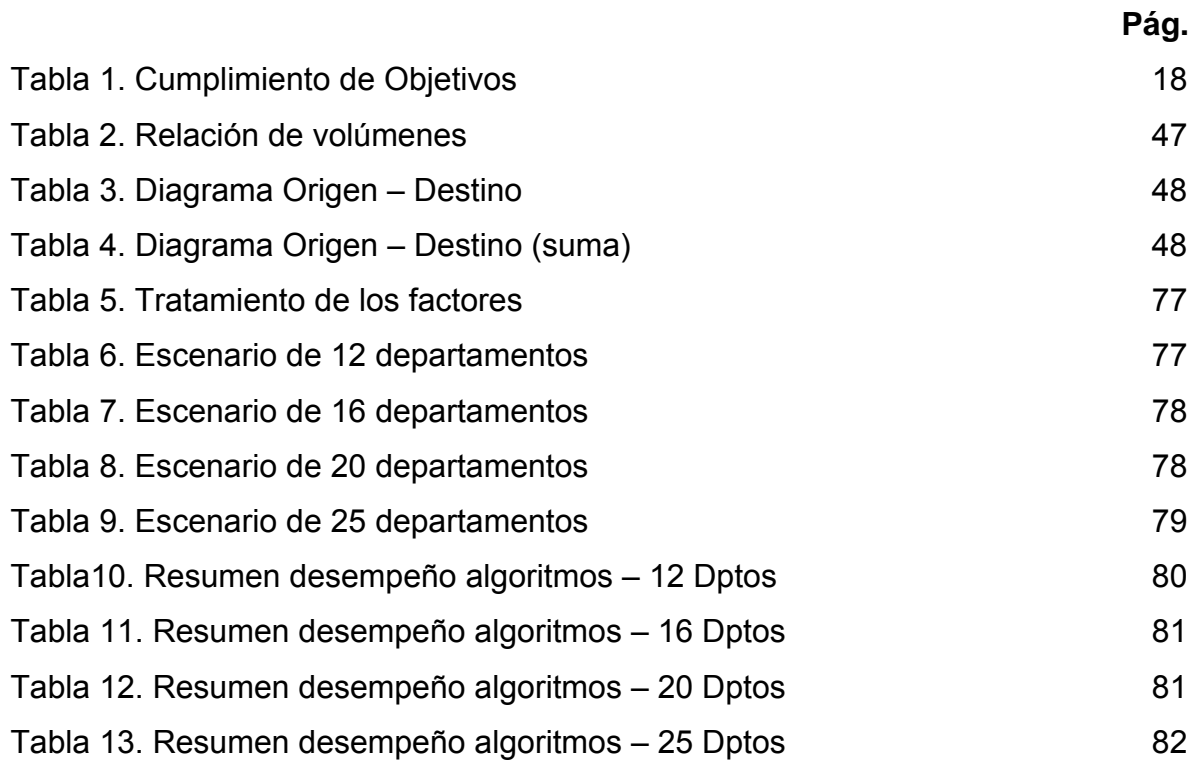

## **LISTA DE ANEXOS**

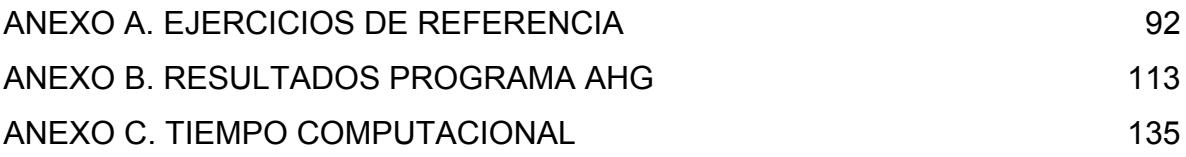

#### **RESUMEN**

**Titulo:** Alternativa de solución al problema de distribución de plantas (FLP) para instalaciones de áreas iguales y desiguales mediante un Algoritmo Hibrido Genético<sup>\*</sup>.

**Autores:** Melissa Palacios Mendoza, Christian Camilo JaimesTami\*\*

**Palabras Claves:** Distribución de Planta, Metaheurísticas, Recocido Simulado, Búsqueda Tabú, Algoritmo Genético, Algoritmo Híbrido Genético, Planeación Sistemática de la Distribución de Plantas, MATLAB

En el presente trabajo se aborda el problema de distribución de planta FLP, solucionándolo a partir de un algoritmo Híbrido Genético (HGA). Se realiza una documentación y revisión bibliográfica del FLP a través del tiempo y se define la estructura básica para poder resolver el problema: definición de la distribución, características espaciales de los departamentos y formulación del problema.

Cuando ya se tiene la estructura anterior definida, se procede a seleccionar y aplicar el mejor método de solución. Se sugieren algunos como: La planeación sistemática de la distribución de plantas, métodos exactos y los métodos metaheurísticos. Los dos primeros llegan a soluciones óptimas cuando se trabaja el problema con pocas instalaciones, departamentos y restricciones. A medida que éstos aumentan, la complejidad del problema también lo hace, por ende, los métodos metaheurísticos son los encargados de realizar mejores búsquedas, utilizando menor tiempo computacional. Se estudian los modelos metaheurísticos de: el Recocido Simulado (SA), la Búsqueda Tabú (TS) y el Algoritmo Genético (GA).

El Algoritmo Híbrido Genético (HGA) aquí planteado, aprovecha la efectividad de los tres métodos mencionados anteriormente: Búsqueda Tabú (TS), Recocido Simulado (SA) y Algoritmos Genéticos (GA).los dos primeros se encargan de buscar soluciones locales efectivas, con las cuales se arman las "cadenas" de los algoritmos genéticos para encontrar la solución global del problema. Lo ideal es aprovechar las ventajas de dichas técnicas para llegar a la mejor solución de manera práctica y efectiva.

Con la información recopilada se diseña y desarrolla una herramienta computacional en MATLAB capaz de solucionar el problema documentado con el Algoritmo Híbrido Genético. Finalmente, se realiza un análisis de errores con relación a los resultados históricos para los problemas planteados y se realiza una comparación de desempeño entre el HGA con las tres técnicas trabajadas por separado.

l

<sup>\*</sup> Proyecto de Grado

<sup>\*\*</sup>Facultad de Ingenierías Fisico-Mecanicas. Escuela de Estudios Industriales y Empresariales. Director: Msc. Carlos Eduardo Díaz Bohórquez

### **ABSTRACT**

**Title:** Alternative solution to the Facility Layout Problem (FLP) for equal and unequal area facilities using a Hybrid Genetic Algorithm<sup>\*</sup>.

**Authors:** Melissa Palacios Mendoza, Christian Camilo JaimesTami\*\*

**Keywords:** Facility Layout, Metaheuristic methods, Simulated Annealing, Tabu Search, Genetic Algorithm, Hybrid Genetic Algorithm, systematic planning of the facility layout, MATLAB

This thesis degree project studies the Facility Layout Problem and proposes a solution through a Hybrid Genetic Algorithm (HGA). A proper documentation and an extended literary revision of the FLP through time were done. According to the information found, the basic structure of the problem is given as: layout definition, facilities' space characteristics and problem formulation.

After defining the previous structure, the next step is to choose and apply the best solution method. This study suggests some of them: systematic planning of the facility layout, exact methods and metaheuristic methods. The first two achieve optimum solutions when the problem just works with a few number of facilities, departments and constraints. As they increase, the problem complexity also does, as a result, the best explorations through the solution space is done by metaheuristic methods, using less computer time. The metaheuristic methods study in this project are: Simulated Annealing (SA), Tabu Search (TS), Genetic Algorithm (GA).

The Hybrid Genetic Algorithm (HGA) that appears in this project, uses the effectiveness of the three techniques mentioned above. Simulated Annealing (SA) and Tabu Search (TS) are incharge of finding effective local solutions, which are the ones that make the "chains" used by the Genetic Algorithm (GA) to find the global problem solution. The objective is to use appropriately all the advantages of those three methods to get the best solution possible in a practical way.

Based on the gather information a software tool is design and develop in MATLAB programming, capable of solving the problem through the Hybrid Genetic Algorithm. Finally, an error analysis is done comparing it to the historical results for the problems chosen and a performance comparison between the HGA and the techniques worked separately.

l

<sup>\*</sup> Thesis Degree Project

Facultad de Ingenierías Fisico-Mecanicas. Escuela de Estudios Industriales y Empresariales. Director: Msc. Carlos Eduardo Díaz Bohórquez

#### **INTRODUCCIÓN**

Debido a la competencia entre las empresas, les resulta importante estar en continua búsqueda de la reducción de costos y aumento de la productividad. Una importante herramienta para lograr esto es la distribución de planta (FLP).

Una adecuada distribución en planta proporciona mejoras en muchos aspectos: minimiza tiempos, espacios y costos, así como brinda un mejor funcionamiento de las instalaciones y determina la eficiencia. Por esto es importante establecer buenos procedimientos dentro de las empresas, bien sea de manufactura o de servicios, para realizar una adecuada distribución de planta, ayudando así a reducir sus costos y hacerlas cada vez más competitivas.

El Algoritmo Híbrido Genético (HGA) planteado por Lee & Lee (2002) [21], en el cual se basa el presente proyecto, consiste en aprovechar la efectividad de tres técnicas en especial: Búsqueda Tabú (TS), Recocido Simulado (SA) y Algoritmos Genéticos (GA). Las dos primeras se encargan de buscar soluciones locales efectivas, con las cuales se arman las "cadenas" de los algoritmos genéticos para encontrar la solución global del problema. Lo ideal es aprovechar las ventajas de dichas técnicas para llegar a la mejor solución de manera práctica y efectiva.

## **CUMPLIMIENTO DE OBJETIVOS**

# **Tabla 1. Cumplimiento de Objetivos**

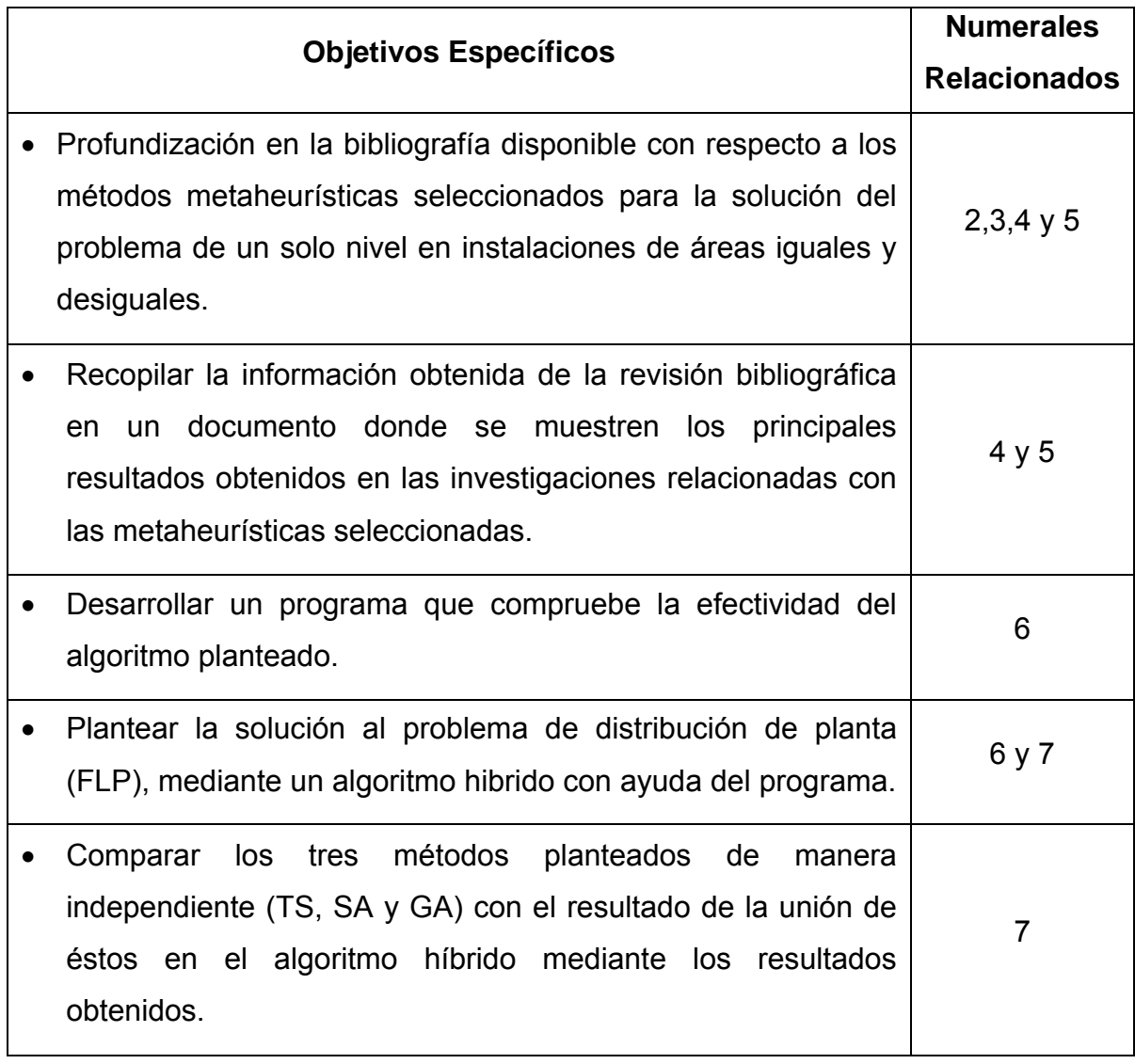

## **1. ESPECIFICACIONES GENERALES DEL PROYECTO**

## **1.1 TÍTULO**

ALTERNATIVA DE SOLUCIÓN AL PROBLEMA DE DISTRIBUCIÓN DE PLANTAS (FLP) PARA INSTALACIONES DE ÁREAS IGUALES Y DESIGUALES MEDIANTE UN ALGORITMO HIBRIDO GENÉTICO

## **1.2 MODALIDAD**

Proyecto de investigación

## **1.3 RESPONSABLES**

**1.3.1 Autores** 

MELISSA PALACIOS MENDOZA Estudiante de Ingeniería Industrial Código: 2062526

CHRISTIAN CAMILO JAIMES TAMI Estudiante de Ingeniería Industrial Código: 2062547

## **1.3.2 Director del proyecto**

CARLOS EDUARDO DÍAZ BOHÓRQUEZ Docente Escuela de Estudios Industriales y Empresariales

## **1.4 DESCRIPCIÓN DEL GRUPO DE INVESTIGACIÓN**

## **1.4.1 Ópalo**

### *"Grupo de Optimización en Sistemas Productivos Administrativos y Logísticos - ÓPALO*

*Creado en el año 2005 y liderado por el Ingeniero Néstor Raúl Ortiz Pimiento, ÓPALO ha definido las siguientes líneas de investigación:* 

- *Optimización de Sistemas Productivos: Desarrollo de proyectos de investigación orientados al estudio, análisis y aprovechamiento óptimo de los recursos productivos de empresas generadoras de bienes y servicios.*
- *Optimización de procesos Administrativos: Elevar la productividad y competitividad de la empresa en el área administrativa y financiera.*
- *Sistemas de Distribución y Logística: Resolver por medio de la aplicación de modelos de optimización, problemas relacionados con las actividades de despacho, envío y entrega de productos a los clientes, elevando la operatividad y confiabilidad de la cadena de suministro.*

*Su visión se basa en que para el año 2014 el Grupo de Investigación en Optimización de Sistemas Productivos, Administrativos y Logísticos de la Universidad Industrial de Santander, será reconocido como uno de los mejores de esta institución por su excelente producción científica y su constante labor de apoyo al sector empresarial de la región santandereana"<sup>1</sup> .*

## **1.5 PLANTEAMIENTO DEL PROBLEMA**

Actualmente diversos autores han optado por trabajar con técnicas híbridas para solucionar el FLP. Es decir, a partir de dos o más técnicas combinadas buscan darle solución, aprovechando las ventajas que cada una tenga. Para este caso en particular, se tendrá como punto de referencia los aportes de los autores Young

l

<sup>1</sup> *carpintero.uis.edu.co*

Hae Lee y Moon Hwang Lee (2002) quienes propusieron un algoritmo híbrido genético (HGA) que busca obtener diseños prácticos (los cuales deben respetar las áreas fijas de instalaciones, pasillos, etc.) para instalaciones de áreas desiguales, conocido como el Shape-block layout (SBL) o Diseño en forma de Bloque. El HGA consiste en utilizar las técnicas de TS Y SA para encontrar las soluciones locales y a partir de estos resultados aplicar GA para obtener un buen diseño de la planta. El objetivo es elaborar un programa donde se pueda programar dicho HGA para comprobar los resultados y evaluar su desempeño.

Una formulación típica en la determinación de la ubicación relativa de las instalaciones dentro de los departamentos, para minimizar el flujo de material es la siguiente (Balakrishnan, Cheng, & Wong, 2003) [2]:

$$
Min \sum_{i=1}^{N} \sum_{j=1}^{N} \sum_{k=1}^{N} \sum_{l=1}^{N} f_{ik} d_{jl} X_{ij} X_{kl} \quad (1)
$$

Sujeto a:

$$
\sum_{i=1}^{N} X_{ij} = 1, \quad j = 1, \dots, N \quad (2)
$$
  

$$
\sum_{j=1}^{N} X_{ij} = 1, \quad i = 1, \dots, N \quad (3)
$$

Donde *N* es el número de departamentos del diseño*, fik* el flujo del departamento *i* hasta *k*, *djl* la distancia entre la instalación *j* hasta *l* y *Xij* es una variable binaria [0,1] que determina la variación de la localización del departamento *i* en la instalación *j*. La función objetivo (1) representa la sumatoria de los costos de flujo por cada par de instalaciones. La Ecuación (2) asegura que cada instalación contiene un solo departamento y la Ecuación (3) garantiza que cada departamento está ubicado únicamente en una instalación.

Tal como está formulado, se puede encontrar una solución óptima para éste siempre y cuando se traten con un número pequeño de instalaciones. Puede ser resuelto por métodos como el Branch &Bound, Método Gráfico entre otros, que proporcionan un espacio de solución factible, donde no requiere mayor tiempo de operación computacional. Sin embargo, a medida que se aumenta el número de instalaciones y de departamentos el problema se vuelve más complejo, clasificado dentro del tipo NP-HARD, debido al orden de combinatoria operacional que posee. Además, puede tomar mayores tiempos computacionales para llegar a una solución de buena calidad [22]. Por lo tanto, se necesitan formulaciones que permitan dar solución al problema en un tiempo razonable. De allí aparecen las heurísticas que aunque no dan una solución exacta proporcionan una buena solución con tiempos computacionales prudentes.

#### **1.6 ALCANCE DEL TRABAJO**

Los siguientes son los productos a entregar:

- Documento que contenga la revisión bibliográfica realizada, conceptualización de las metaheurísticas seleccionadas (Búsqueda Tabú, Recocido Simulado y Algoritmos Genéticos, Algoritmos Híbridos Genéticos), los resultados obtenidos de la implementación de la herramienta desarrollada y su evaluación.
- Programa de aplicación de las metaheurísticas para el problema FLP de un solo nivel y departamentos iguales y desiguales.
- Manual del Programa diseñado y desarrollado que facilite el uso del mismo.

## **1.7 OBJETIVOS**

## **1.7.1 Objetivo General**

Evaluar un algoritmo hibrido genético como alternativa de solución del problema de la distribución de plantas (FLP) para instalaciones de áreas iguales y desiguales.

## **1.7.2 Objetivos Específicos**

- Profundización en la bibliografía disponible con respecto a los métodos metaheurísticas seleccionados para la solución del problema de un solo nivel en instalaciones de áreas iguales y desiguales.
- Recopilar la información obtenida de la revisión bibliográfica en un documento donde se muestren los principales resultados obtenidos en las investigaciones relacionadas con las metaheurísticas seleccionadas.
- Desarrollar un programa que compruebe la efectividad del algoritmo planteado.
- Plantear la solución al problema de distribución de planta (FLP), mediante un algoritmo hibrido con ayuda del programa.
- Comparar los tres métodos planteados de manera independiente (TS, SA y GA) con el resultado de la unión de éstos en el algoritmo híbrido mediante los resultados obtenidos.

## **1.8 METODOLOGÍA**

Durante la ejecución de este proyecto de grado se tendrá en cuenta la siguiente metodología:

## **1.8.1 Revisión Bibliográfica**

Profundizar la información bibliográfica disponible para la formulación continúa en instalaciones de áreas iguales y desiguales que no se pueden traslapar.

### **1.8.2 Documentación**

Recopilación de la información obtenida en la profundización bibliográfica, en un documento donde se explique de manera clara y precisa las metaheurísticas utilizadas TS, SA, GA Y HGA.

## **1.8.3 Formulación**

Definir las características del modelo matemático para programar el algoritmo a desarrollar. Se plasman las características definidas anteriormente y se formulan las restricciones y el objetivo del problema.

### **1.8.4 Programación**

Desarrollo de las características del algoritmo en el lenguaje de MATLAB.

#### **1.8.5 Implementación del Programa**

Se evalúa el programa desarrollado y se realiza una comparación de resultados y efectividad entre las metaheurísticas seleccionadas utilizando problemas históricamente ya resueltos.

### **1.9 ENTIDADES INTERESADAS**

El aprendizaje generado a partir de la discusión y retroalimentación durante la búsqueda y desarrollo del problema FLP por medio de un algoritmo híbrido genético, fomentará y servirá como punto de partida para diferente estudios relacionados con la FLP, involucrando estudiantes de semilleros de investigación dentro de la Universidad Industrial de Santander, como de otras universidades interesadas en el tema. Además generará la inquietud a profundizar en alternativas de solución con mayores restricciones y condiciones.

De igual manera, resultará útil como una herramienta de análisis y de solución de problemas reales de empresas de la región. Así como lo mencionó Drira, Pierreval & Hajri-Gabouj (2007) [10] en el cual sugiere que se parte de un enfoque principalmente en empresas con aplicaciones de sistemas de manufactura. Sin embargo, el problema del diseño de plantas también implica otro tipo de sistemas tales como: puertos, supermercados, aeropuertos, etc. Los cuales definitivamente se beneficiarían de cualquier mejora obtenida partiendo del enfoque manufacturero.

25

### **2. PROBLEMA DE DISTRIBUCIÓN DE PLANTA (FLP)**

El problema de distribución de planta, en inglés conocido como el Facility Layout Problem (FLP) para instalaciones de áreas iguales y desiguales, se preocupa por encontrar distribuciones de un número dado de departamentos e instalaciones que no se pueden traslapar entre ellas dentro de una configuración dada. Se debe entender por departamento toda aquella facilidad identificada como centro de trabajo, máquina o grupo de máquinas parte del proceso productivo de la empresa. Por otro lado, las instalaciones corresponderán al espacio físico disponible en la planta para ubicar los departamentos definidos.

## **2.1 EVOLUCIÓN HISTÓRICA**

El problema de Distribución de Planta ha sido abordado desde diferentes puntos de vista: hay diversidad de artículos que proponen bien sea un análisis dinámico, estático, de 1 solo nivel o múltiples entre otros. A continuación se hará un breve recuento a partir de las investigaciones más sobresalientes al respecto:

- En 1957 Koopman y Beckman [19]fueron de los primeros en considerar el FLP a partir de un diseño estático, donde definieron dicho problema como algo común en toda planta productiva cuyo objetivo es minimizar los costos de transporte de material entre instalaciones.
- Ciertos casos de la vida real demostraron las variaciones de flujo de materiales que se dan en ciertos períodos de tiempo. Por ello, Kouvelis (1992) habla de una distribución dinámica, conociendo a fondo esas variaciones o "estaciones" y lo recomienda siempre y cuando sea rentable.
- En 1999 Meller, Narayanan y Vance consideraron que en el FLP se debía hallar un arreglo plano ortogonal de n departamentos, iguales o desiguales donde éstos no se superpongan entre ellos dentro de una superficie rectangular, con el fin de minimizar la distancia recorrida entre estos, de acuerdo al flujo del producto.
- Lee and Lee en el 2002 consideraron el FLP como una distribución de departamentos con áreas desiguales y de diferentes tamaños en un espacio dado, el cual estaría limitado por el largo o ancho de la planta, de manera tal que se minimice el costo de manejo de material y espacio ocioso.
- Dos años después, Shayan y Chitilappilly propusieron estudiar el FLP como un problema de optimización que realice las distribuciones más eficientemente, basándose en la interacción entre los departamentos y los sistemas de manejos de material.

En el presente trabajo resulta importante el enfoque dado al manejo de áreas iguales y desiguales. Por lo tanto, se hará a continuación un recuento de dicho enfoque, en especial cuando se hace uso de metaheurísticas para resolverlo: Para el caso de distribución de áreas iguales, se viene hablando desde 1960 de posibles soluciones. Una de las principales propuestas fue en 1968, realizada por Nugent, Vollmant y Ruml donde proponían la utilización de asignaciones cuadráticas conocido en inglés como el Quadratic Assignment Problem (QAP), el cual utiliza el método de branch and bound para encontrar las mejores soluciones o la óptima, siempre y cuando se trabaje con instancias de tamaño pequeño [29]. Por otro lado, se encuentra el diseño por bloques para áreas desiguales originalmente planteado por Armour y Buffa a principios de la década de 1960. Ambos casos son un problema fundamental de optimización que enfrentan empresas tanto de manufactura como de servicios [1]. La investigación para solucionar este problema ha llevado a diversos autores a plantear diferentes

métodos, tratando de buscar una mejor solución al problema de acuerdo con el escenario. Algunos de los métodos son:

- El Recosido Simulado, estudiado por S. Kirkpatrick, C. D. Gelatt Jr. y M. P. Vecchi (1983) [16] y Cerny V. (1985) [6] donde plantean como resolver el problema del agente viajero a partir de los principios químicos para la elaboración de cristales. A partir de ellos surgen diferentes estudios, que aparte de buscar solución al problema del agente viajero, buscan la aplicación en otro tipo de problemas de la vida real. Otra aplicación fue la utilizada en la investigación realizada por Tam K.Y. (1992) [31], en la cual describe un procedimiento que puede ser utilizado para el diseño de plantas, asignando espacio a las celdas de fabricación. Hay que tomar en cuenta la zona y los requisitos de forma de las celdas individuales, así como cualquier región ocupada en la planta. Presenta un algoritmo de recocido simulado eficaz, capaz de reducir al mínimo el flujo de tráfico entre las celdas y hacer cumplir las restricciones geométricas.
- Búsqueda tabú, utilizada en la investigación realizada por Alan R. McKendall Jr y Artak Hakobyan (2010) [23].En este trabajo se plantea el problema de distribución de planta dinámico(FDLP), el cual se basa en encontrarlas posiciones de los departamentos de áreas desiguales en la planta para períodos múltiples, de tal manera que los departamentos no se superponen, y la suma de la manipulación de materiales y reordenación de los costos se reduce al mínimo. Los departamentos pueden tener áreas desiguales y orientación libre. Debido a la complejidad del problema, los problemas sólo de tamaño pequeño se pueden resolver en un tiempo razonable utilizando técnicas exactas. La solución se mejora mediante una búsqueda heurística tabú. La heurística se probó en algunos casos, para el problema de distribución de planta dinámico (FDLP)y para el problema de distribución de planta

estático(SFLP). Los resultados obtenidos demuestran la eficacia de la heurística.

• Algoritmos Genéticos, los cuales han sido estudiados desde 1962 por John Holland [14], el cual es conocido como el padre de éste método y por su estudiante David Goldberg quién desde 1985 viene realizando diferentes estudios relacionados con la utilización de los algoritmos genéticos en diferentes tipos de problemas [9]. A partir de ellos, existen hoy en día investigaciones más puntuales relacionadas con la distribución de planta como la de Kochhar, J.S., Heragu, S.S. and Foster, B[17]. El artículo presenta la aplicación de una técnica de computación evolutiva para el diseño de instalaciones eficientes. Los algoritmos genéticos (GA) se han aplicado para resolver heurísticamente una serie de problemas combinatorios, tales como la programación de tareas, el problema del agente viajero y el problema de asignación cuadrática. Se ha aplicado (GA) para el problema de diseño que se plantea con frecuencia en el diseño de las empresas manufactureras y de servicios para encontrar "buenas" soluciones. En este trabajo se planteó un algoritmo basado en GA para resolver el problema de distribución de planta (FLP) de un solo piso. Consideraron a los departamentos en tamaños iguales y desiguales. Los resultados indican que los algoritmos genéticos (GA) pueden proporcionar una mejor alternativa en un entorno realista, donde el objetivo es encontrar una serie de buenas distribuciones.

Resulta importante destacar la labor realizada por las estudiantes Erika Viviana Calderón Mantilla y Mónica Tatiana Duarte Sánchez de la Universidad Industrial de Santander en este campo, las cuales por medio de su proyecto de grado en Investigación: "ALTERNATIVAS DE SOLUCIÓN AL PROBLEMA DE DISTRIBUCIÓN DE PLANTA (FLP) DE UN SOLO NIVEL Y DEPARTAMENTOS IGUALES O DESIGUALES, POR MEDIO DEL ANÁLISIS DE MÉTODOS METAHEURÍSTICOS" [5],desarrollaron un programa encargado de comparar la eficacia para la solución del FLP de las tres técnicas más utilizadas: TS, SA y GA, trabajadas de manera independiente. Se debe resaltar que ellas se basaron en los planteamientos realizados por los autores: Geun Cheol Lee and Yeong Dae Kim de la Universidad Avanzada de Ciencia y Tecnología de Corea del Sur en su paper: Algorithms for adjusting shapes of departments in block layouts on the gridbased plane [20].

Debido al estudio de las diversas técnicas anteriormente mencionadas, recientemente varios autores proponen la solución al problema mediante algoritmos híbridos, es decir, combinando algunas de éstas para obtener la solución óptima. Hay que tener presente que la combinación no es sólo entre las metaheurísticas anteriormente planteadas sino también con métodos de optimización combinatoria, técnicas de investigación de operaciones (PERT Y CPM) y otras heurísticas que han adquirido importancia recientemente como por ejemplo la Colonia de Hormigas (AC por sus siglas en inglés). Depende prácticamente del investigador como quiera abordar el problema. Para este caso en particular, cabe destacar la labor de los autores Young Hae Lee y Moon Hwang Lee [21] de la Universidad Hanyang de Corea del Sur, los cuales propusieron la solución al FLP de instalaciones con áreas desiguales mediante un algoritmo híbrido genético.

El algoritmo híbrido genético (HGA) lo plantearon para obtener la efectividad de tres técnicas en especial: Búsqueda Tabú (TS), Recocido Simulado (SA) y Algoritmos Genéticos (GA).Las dos primeras se encargan de buscar soluciones locales efectivas, con las cuales se arman las "cadenas" de los algoritmos genéticos para encontrar la solución global del problema. Lo ideal es aprovechar las ventajas de dichas metaheurísticas para llegar a una muy buena solución de manera práctica y efectiva.

30

### **3. CARACTERÍSTICAS DE LA PLANTA**

El problema que surge a partir de diseñar o distribuir una planta "perfecta", de acuerdo con las características y restricciones que cada empresa tiene, recibe el nombre de FLP por sus siglas en inglés.

Es importante que se tengan claros dos conceptos que están implícitos; instalaciones y departamentos. El primer término hace referencia al espacio físico disponible en la planta, en el que será ubicado uno de los departamentos definidos. El segundo, se refiere a toda aquella facilidad identificada como centro de trabajo, departamento, máquina o grupo de máquinas que pertenezcan al proceso productivo de la empresa.

Dentro de una planta, bien sea de manufactura o de servicios, resulta indispensable una localización adecuada de las instalaciones que se tengan, para facilitar la comunicación y/o el transporte entre ellas. Cabe destacar que dicho transporte representa un costo como parte de la operación, el cual debe estar bajo control. Sin embargo, a mayor número de instalaciones dentro de la planta, se incrementa la complejidad del problema FLP para organizar los flujos, debido alos espacios que debe haber entre áreas. Es indispensable que no haya superposición entre las instalaciones y los flujos entre estas se faciliten.

Después de planificar e identificar la distribución, los pasos a seguir en un proceso o sistema productivo son encaminar el flujo del proceso acorde a la distribución, para garantizar la entrada y salida del material y producto en proceso entre departamentos, Y proceder a identificar las características de los departamentos. Teniendo todo esto claro se podrá desarrollar un sistema que permita aprovechar de la mejor manera la planta y lo que ella pueda ofrecer.

31

### **3.1 TIPO DE DISTRIBUCIÓN**

El tipo de distribución, determina la forma en que se van a agrupar los departamentos, los grupos de trabajo y las maquinas dentro de esos departamentos en una instalación de producción de manera que permitan un flujo de trabajo ininterrumpido. Los tipos de distribución que se pueden dar dentro de una planta son: - Distribución por proceso, - Distribución por producto, - Distribución por centro de trabajo y – Distribución por posición fija.

#### **3.1.1 Distribución por Proceso**

Una de las más comunes, la cual consiste en colocar los departamentos juntos, si la comunicación y/o transporte entre ellos es muy elevada. Todas las operaciones del mismo proceso están agrupadas (máquinas afines que tienen funciones iguales o parecidas se ubican en un mismo departamento). Esta distribución tiene como ventaja que minimiza el tiempo inactivo de las maquinas. Se puede usar cuando [7]: Las maquinas sean muy costosas o de difícil traslado, se fabriquen gran variedad de productos, hay grandes variaciones en los tiempos necesarios en las diferentes operaciones y la demanda de un producto sea baja o intermitente.

#### **3.1.2 Distribución por Producto**

Ésta distribución se lleva acabo organizando los departamentos en una secuencia operativa necesaria para la fabricación de un producto, transportando el material a través de los departamentos. Al garantizar un movimiento rectilíneo del material, esta distribución permite duplicar equipo o departamentos y tener tiempos más rápidos de ciclo, aunque las líneas de transferencia son costosas e inflexibles y obstaculizan el espacio cuando se requieren cambios en el flujo del producto. Si una parte de la línea se para, toda la línea podría permanecer inactiva hasta haber corregido el problema [26]. Se debe usar cuando [7]: Se desea fabricar grandes cantidades de piezas o productos, cuando el diseño esté más o menos estandarizado, la demanda del producto es razonablemente estable y se puede mantener sin dificultad el equilibrio de las operaciones y la continuidad del flujo de material.

#### **3.1.3 Distribución por Centro de Trabajo**

La idea es agrupar máquinas diferentes en centros de trabajos, para fabricar sobre productos que tienen formas y necesidades de procesamiento similares. La distribución por centros de trabajo o también conocida distribución por celdas, se parece a la distribución por proceso, ya que se diseñan los centros de trabajo para realizar un conjunto de procesos específicos. También es semejante a la distribución por producto, pues los centros de trabajo se dedican a una gama limitada de productos. El objetivo general es obtener los beneficios de una distribución por producto en la producción de un tipo de taller de trabajo. Estos beneficios incluyen [7]: Mejores relaciones humanas, experiencia mejorada del trabajador, menos inventario en proceso y menos manejo de material, preparación rápida de la maquinaria.

#### **3.1.4 Distribución por Posición Fija**

Esta distribución se da cuando los productos son demasiado grandes para poder moverlos, así que el producto permanece fijo y la distribución se basa en el tamaño y la forma de éste. Todas las herramientas, maquinaria, hombres y demás piezas de material van al producto y son ubicadas de manera concéntrica alrededor de él con el orden de su utilización y dificultad de movimiento. Se debe usar cuando [7]: Las operaciones de formación o tratamiento de material necesiten solo de herramientas manuales o máquinas sencillas, sólo se fabrique una o unas cuantas piezas de un artículo, el costo de trasladar la pieza principal de material sea alto, se necesite un alto nivel de trabajo especializado o se decida asignar la responsabilidad de la calidad a un solo trabajador.

## **3.2 FLUJO DEL PROCESO**

Por medio de éste, se garantiza la entrada y salida de material de cada una de las instalaciones. Se realiza a través de bandas transportadoras, rodillos, AGV (Vehículos Guiados Automatizados), robots entre otros. Cabe resaltar la importancia de escoger estos equipos de acuerdo con la distribución dada, para optimizar a su vez la utilización de los espacios dentro de la planta. De acuerdo con lo anterior, Amine Driara et ál [10] propone las siguientes distribuciones:

a) Distribución Línea Simple: el producto se desplaza a través de una línea por todas las instalaciones. La línea puede ser: recta, semicircular o tener forma de U. (*Ver Ilustración 1*)

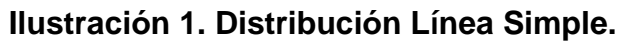

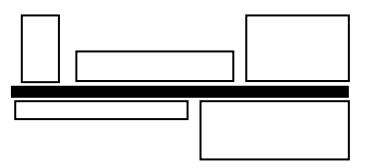

b) Distribución Multilineal: involucra múltiples líneas de fabricación. El intercambio de materiales se puede dar en una misma línea y/o entre ellas si el proceso lo requiere. (*Ver Ilustración2*)

### **Ilustración 2. Distribución Multilineal**

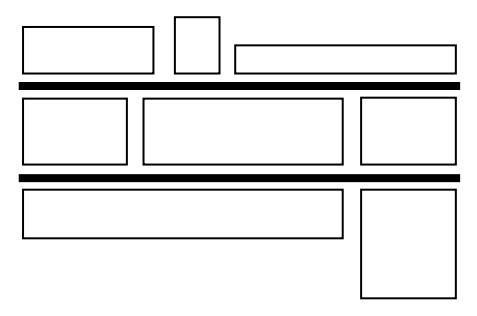

c) Distribución Circular Cerrada: Las instalaciones se organizan en forma de anillo, de tal manera que las partes del producto únicamente circulen en una misma dirección entre ellas (*Ver Ilustración 3*).

#### **Ilustración 3. Distribución Circular Cerrada**

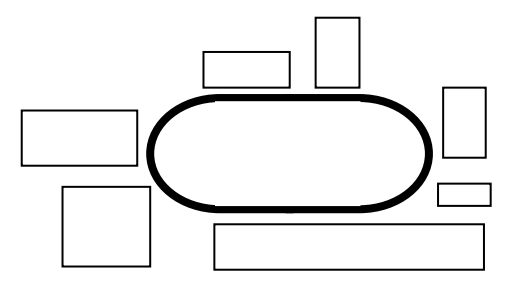

d) Distribución de Campo Abierto: se caracteriza por que las instalaciones tienen un mismo punto de entrada de material, pero conforme se van agrupando las piezas se pueden presentar diferentes caminos entre las instalaciones para obtener el producto final deseado (*Ver Ilustración 4*).

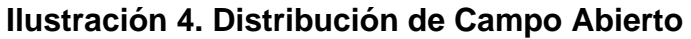

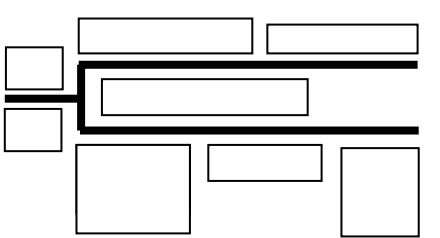

e) Distribución Vertical: cuando en una sola planta no es posible distribuir todas las instalaciones de la empresa, se hace necesario plantear distribuciones que involucren otros pisos o niveles de planta. De este modo, se puede dar un flujo de material, horizontal (en un mismo piso), o vertical que involucre otros niveles. Se utilizan elevadores para optimizar los flujos entre niveles. Por lo tanto, en este tipo de distribución entran más restricciones a ser consideradas, tales como: la capacidad y número de elevadores necesarios, la superficie y el número de niveles (*Ver Ilustración 5*).

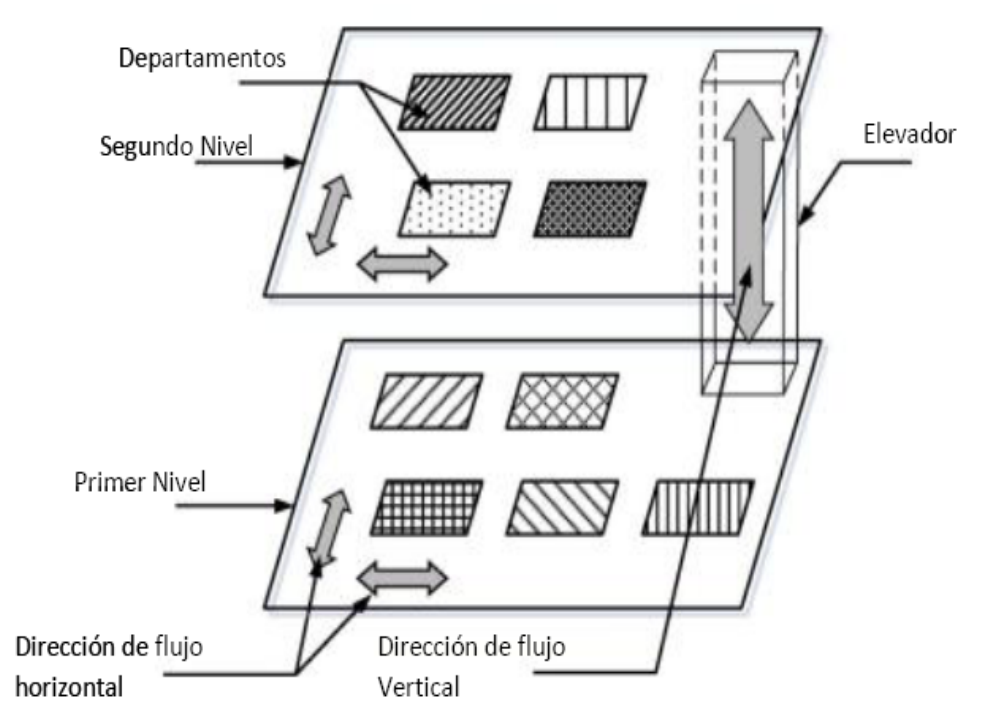

**Ilustración 5. Diagrama de Distribución Vertical** 

TOMPKINS, J.A., WHITE, J.A., BOZER, Y.A, FRAZELLE, E.H., TANCHOCO, J.M., & TREVINO, J. Facilities planning. En: New York: Wiley. (1996).

Un problema común al que se tienen que enfrentar las distribuciones anteriormente mencionadas es el retroceso y el bypassing. (*Ver Ilustración 6*) Un retroceso se presenta cuando es necesario que el producto nuevamente pase por una estación de trabajo. Ésta situación se puede dar debido a un defecto o por un

reprocesamiento necesario al producto. Este tipo de movimientos se debe minimizar, para evitar flujos alternos contrarios al flujo normal lineal de producción. Por otro lado, el bypassing se presenta cuando el producto se puede saltar determinado proceso, porque así está estipulado en su línea de producción, esto agiliza tiempos en manejos de materiales y de producción.

Bypassing Retroceso

# **Ilustración 6. Retroceso y Bypassing**

## **3.3 CARACTERÍSTICAS ESPACIALES DE LOS DEPARTAMENTOS**

Un departamento puede estar definido físicamente por su forma o por su área, dependiendo del espacio necesario para las operaciones, el proceso a realizar y las máquinas que lo compongan[5].

### **3.3.1 Características de forma**

Un departamento puede tener una forma regular o irregular. Las formas regulares son las conocidas como cuadrados o rectángulos definidas únicamente por el ancho y largo. *(Ver Ilustración 7a.)* Por ende, todos aquellas que no son lo anterior son las formas irregulares (*Ver Ilustración 7b*)

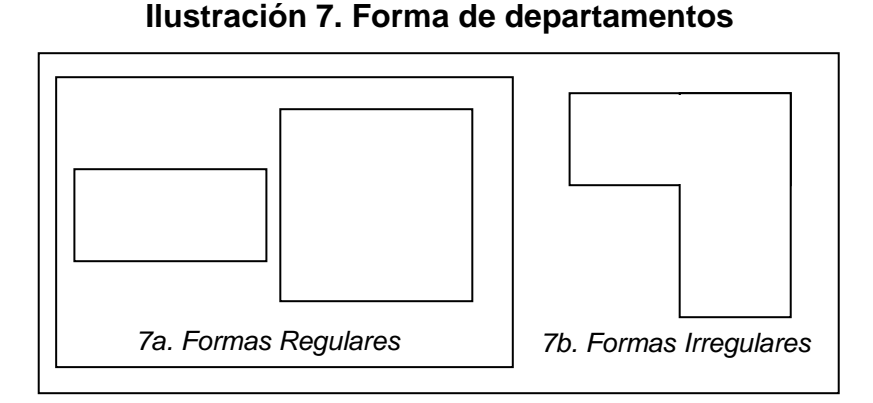

Cuando se tienen departamentos de formas irregulares, Lee & Kim (2000) proponen diferentes algoritmos para modificar las formas a un diseño de bloque dado según esos departamentos. Con los algoritmos sugeridos, el área a distribuir se divide en bloques; únicamente vertical y/o horizontalmente, donde los departamentos tendrán ahora formas rectangulares, sin algún cambio significativo en la posición relativa de los mismos. Se pueden dar distribuciones con departamentos demasiado largos o pequeños, ambas son inaceptables. Por lo tanto, los autores proponen otros algoritmos para modificar las formas de los departamentos, tal como se planteó anteriormente: lograr formas regulares a partir de formas irregulares. Algunos de los algoritmos propuestos fueron:

- Shaping algorithm using distance between centroids (SA+DC)
- Shaping algorithm using beam search (SA+BS)
- Shaping algorithms using traversing lines  $(SA+TL1)$  and  $SA+TL2)$

### **3.3.2 Características de área**

Los departamentos se clasifican según su área: iguales o desiguales. Cada una se aborda de manera diferente para solucionar el problema de FLP. En el caso de áreas iguales, el problema se considera de asignación cuadrática o QAP (por sus

siglas en inglés y para áreas desiguales, recibe el nombre de problema del conjunto de cobertura (SCP).

De acuerdo con Kyu-Yeul Lee et ál [3]el problema de áreas iguales consiste en ubicar dentro de un conjunto de instalaciones discretas, un conjunto definido de departamentos, de manera que a cada instalación se le asigne un solo departamento, también llamado problema de asignación uno a uno o asignación cuadrática. Mientras que el problema de áreas desiguales consiste en asignar todas las instalaciones en un plano o área disponible. En este problema, un departamento es representado por un polígono que puede tomar cualquier forma o número de instalaciones, dependiendo de las unidades de área que requiera para su operación [5].

Para solucionar el problema de áreas desiguales, lo primero que se debe hacer es construir sobre la planta a distribuir una cuadrícula, cada uno de los recuadros representara una unidad de área. A partir de ahí, el problema se puede resolver de dos formas diferentes, dependiendo del tipo de distribución que se vaya a realizar; un problema de distribución basado en bloques de una cuadrícula, o un problema de distribución de bloques continuos. En el primero, se asigna a cada departamento el número de unidades de área que necesite, el objetivo va a ser distribuir éstas unidades de área en el espacio total disponible. Para garantizar que las unidades de área correspondientes a cada departamento queden juntas en la distribución, se va a penalizar la función objetivo. En el segundo, se van a manejar los mismos departamentos con sus unidades de área correspondientes, pero para garantizar que dichas unidades de área queden juntas en la distribución, se va a manejar una curva de llenado (SFC), ésta fue desarrollada por Bartholdi y Platzman[3] para el problema del agente viajero (TSP). Esta curva, formada por medio de conexiones de las series de curvas de Hilbert [17], consiste en una línea continua que atraviesa cada una de las unidades de área y va definiendo la secuencia en la que van a ser ubicados los departamentos, garantizando que

39
aquellos que estén constituidos por más de una unidad de área, no vayan a ser divididos. En el caso en el que se presenten restricciones como departamentos en instalaciones fijas, áreas bloqueadas u otras, las curvas de llenado se pueden definir arbitrariamente a mano alzada, asegurando el cumplimiento de dichas restricciones o también pueden ser dibujadas siguiendo un patrón determinado, y así crear diferentes soluciones en donde las unidades de área que representan el mismo departamento, se ubican siguiendo la SFC (*ver ilustración 8*), garantizando así una solución factible[5].

|   | 12  |    | 10 <sub>1</sub> |  |   |   | 9  | 16 |
|---|-----|----|-----------------|--|---|---|----|----|
| ŋ | 13. | 16 | 9               |  | ŋ |   | 10 | 15 |
| 3 | 14  | 15 | 8               |  | 3 | 6 |    | 14 |
|   | 5   |    |                 |  |   | 5 |    | 13 |

**Ilustración8. Ejemplo de líneas de llenado** 

# **4. FORMULACIÓN DE PROBLEMA DE DISTRIBUCIÓN DE PLANTA (FLP)**

Después de definir las características de los departamentos y la distribución a utilizar, es necesario formular el problema por medio de un modelo matemático para poder solucionarlo, teniendo presente todas las relaciones entre los diferentes elementos.

Por lo tanto, dentro de la literatura existen diferentes textos que formulan el problema por medio de asignación cuadrática (QAP) para departamentos con áreas iguales o utilizan el problema del conjunto de cobertura (SCP) para áreas desiguales.

La primera parte de la formulación es la definición de la función objetivo, puede ser única al problema planteado o puede haber múltiples de éstas. Las funciones objetivo más comunes en el FLP son las siguientes:

- Minimización de los costos de adaptación de las instalaciones
- Minimización del costo del espacio entre departamentos.
- Minimización del tráfico de material.
- Minimización del costo de manejo y manipulación del material.
- Minimización del número de retrocesos y bypassing.
- Minimización de las formas irregulares de las instalaciones.

La función objetivo, en su defecto, debe estar sujeta a ciertas restricciones para definir mejor el problema; las restricciones más comunes son:

- Ubicación de ciertas instalaciones fijas
- Orientación de los puestos de trabajo
- Puntos de entrada y salida de material establecidos
- Distancia mínimas entre instalaciones
- No exista traslape entre instalaciones

Además de definir lo anterior, es importante aclarar la forma que tendrá el problema. Existen dos formas para plantear el problema: la discreta y la continua; cada una se aborda de manera distinta.

## **4.1 FORMULACIÓN DISCRETA**

Éste problema de optimización es considerado de asignación cuadrática (QAP). La planta se divide en bloques rectangulares de la misma área y forma, a cada bloque se le asigna una instalación. Si la instalación tiene áreas desiguales, ésta puede ocupar diferentes bloques. Los primeros en abordar éste problema fueron Koopmans y Beckmann (1957) [19] como un modelo matemático para la localización de actividades económicas indivisibles. El objetivo es asignar un conjunto de departamentos en un conjunto de instalaciones, establecen una matriz n x n de tal manera que el costo sea proporcional al flujo entre los departamentos Fik (desde el departamento *j* hasta el departamento *k*) multiplicado por las distancias D<sub>il</sub> entre las instalaciones (desde la instalación *i* hasta la instalación *l*). Además, proponen tener en cuenta el costo de ubicación de dichas instalaciones en sus respectivos lugares. Cuando se tiene dicho costo la matriz ya quedaría n x n x n, dado que entran tres parámetros: flujos, distancias y costos. De lo contrario, sería únicamente n x n (flujos por distancias) [4]. Luego de establecer los flujos y distancias, la planta se divide en bloques rectangulares de igual forma y área para ser asignados.

Otro modelo muy utilizado resulta a partir de la determinación de la ubicación relativa de las instalaciones dentro de los departamentos, para minimizar el flujo de material (Balakrishnan, Cheng, & Wong, 2003) [2]:

$$
Min \sum_{i=1}^{N} \sum_{j=1}^{N} \sum_{k=1}^{N} \sum_{l=1}^{N} f_{ik} d_{jl} X_{ij} X_{kl} \quad (1)
$$

Sujeto a:

$$
\sum_{i=1}^{N} X_{ij} = 1, \quad j = 1, \dots, N \quad (2)
$$
  

$$
\sum_{j=1}^{N} X_{ij} = 1, \quad i = 1, \dots, N \quad (3)
$$

Donde *N* es el número de departamentos del diseño*, fik* el flujo del departamento *i* hasta *k*, *djl* la distancia entre la instalación *j* hasta *l* y *Xij* es una variable binaria [0,1] que determina la variación de la localización del departamento *i* en la instalación *j*. La función objetivo (1) representa la sumatoria de los costos de flujo por cada par de instalaciones. La Ecuación (2) asegura que cada instalación contiene un solo departamento y la Ecuación (3) garantiza que cada departamento está ubicado únicamente en una instalación.

Usualmente el problema de FLP se aborda desde representaciones discretas, porque se enfoca en la cercanía entre los departamentos teniendo en cuenta la relación y dependencia entre ellos; pero estas no son las únicas condiciones reales para representar las posiciones exactas de las instalaciones en la planta, ya que no pueden modelar restricciones apropiadas específicas como: la orientación de las instalaciones, puntos de entrega y de recogida de material o espacio entre ellas. Por ende, para estos casos particulares la alternativa de solución más adecuada son las formulaciones continuas.

## **4.2 FORMULACIÓN CONTINUA**

La formulación continua es considerada un problema del conjunto de cobertura (SCP) para resolver el problema de áreas desiguales. Ésta formulación permite la asignación de los departamentos en cualquier lugar de la planta sin traslaparse. El objetivo es ubicar las instalaciones según las coordenadas del centroide  $(X_i, Y_i)$  y dimensiones (ancho y largo). Algunas de las restricciones que proponen los autores son:

• La distancia entre dos instalaciones está dada por una norma rectilínea (Chwif et ál, 1998) [8]:

$$
d_{ij} ((x_i, y_i), (x_j, y_j)) = |x_i - x_j| + |y_i - y_j|
$$

• La distancia entre dos instalaciones está dada por los puntos de entrada y de salida de material de las mismas ( Kim & Kim, 2000) [15]:

$$
d_{ij} = |x_i^o - x_j^l| + |y_i^o - y_j^l|
$$

Donde:

 $(x_i^o, y_i^o)$ Definen las coordenadas del punto de salida del material de la instalación *i,* 

 $(x_i^l, y_i^l)$ Definen las coordenadas del punto de entrada del material de la instalación *j*.

• Otra restricción muy importante en el modelo es la de garantizar que no haya traslape entre las instalaciones a distribuir. Los investigadores Welgama y Gibson (1993) [32] propusieron 2 condiciones que aseguren la no presencia de superposición, teniendo en cuenta las dimensiones (ancho y largo) de las instalaciones:

$$
(x_{jt} - x_{ib})(x_{jb} - x_{it}) \ge 0
$$
  

$$
(y_{jt} - y_{ib})(y_{jb} - y_{it}) \ge 0
$$

Donde( $x_{it}$ ,  $y_{it}$ ) y ( $x_{ib}$ ,  $y_{ib}$ ) son las coordenadas de las esquinas superior e inferior derecha de la instalación *i*,  $y(x_{jb}, y_{jb})$  son las coordenadas de las esquinas superior izquierda e inferior derecha de la instalación *j*. Además, se asegura la ausencia de traslape por medio del área del mismo, siendo que ésta sea menor ó igual a cero.

• Mir y Imam (2001) consideran que el área de traslape entre dos instalaciones, también debe ser tenida en cuenta como restricción dentro del modelo, de esta manera, el modelo puede ser expresado de la siguiente forma [24]:

Función objetivo sujeta a:

$$
A_{ij} \leq 0
$$

En donde:

 $A_{ij} = \lambda_{ij} (\Delta X_{ij}) (\Delta Y_{ij})$ 

$$
\Delta X_{ij} = \lambda_{ij} \left( \frac{L_i + L_j}{2} \right) - |X_i - X_j|
$$
  
\n
$$
\Delta Y_{ij} = \lambda_{ij} \left( \frac{W_i + W_j}{2} \right) - |Y_i - Y_j|
$$
  
\n
$$
\Delta Y_{ij} = \lambda_{ij} \left( \frac{W_i + W_j}{2} \right) - |Y_i - Y_j|
$$
  
\n
$$
\lambda_{ij} = \{\frac{-1}{2} \text{ Para } \Delta X_{ij} \le 0 \text{ y } \Delta Y_{ij} \le 0 \}
$$

(L<sub>i</sub>, W<sub>i</sub>) son el largo y el ancho de la instalación i, y ( $x_i$ , y<sub>i</sub>) son las coordenadas de la instalación i.

# **5. MÉTODOS DE SOLUCIÓN AL PROBLEMA FLP**

Existen diferentes métodos de solución para el problema de distribución de planta, los cuales han venido surgiendo como respuesta a las diferentes investigaciones que se han desarrollado.

Para encontrar la solución al FLP en casos pequeños, su solución es bastante exacta (n<=10 departamentos) [10]. Sin embargo, a medida que aumenta el número de departamentos, llegar a ella es una tarea más complicada y se considera como un problema de difícil solución o NP-HARD. Es posible llegar a una buena solución mediante métodos heurísticos, pero debido a la complejidad, se compromete la calidad de ésta y que sea posible obtenerla en un tiempo de operación razonable.

# **5.1 METODOLOGÍA DE LA PLANEACIÓN SISTEMÁTICA DE LA DISTRIBUCIÓN DE PLANTAS**

La metodología conocida como SLP (Systematic layout planning) por sus siglas en inglés, ha sido la más aceptada y utilizada para la solución de problemas de distribución de planta a partir de criterios cualitativos.

Fue desarrollado por Richard Muther en 1961 [25], como un procedimiento sistemático multicriterio, igualmente aplicable a distribuciones completamente nuevas como a distribuciones de plantas ya existentes. El método reúne las ventajas de las aproximaciones metodológicas precedentes, e incorpora el flujo de materiales en el estudio de distribución, organizando el proceso de planificación total de manera racional y estableciendo una serie de fases y técnicas que, como

46

el propio Muther describe, permiten identificar, valorar y visualizar todos los elementos involucrados en la implantación y las relaciones existentes entre ellos.

## **5.1.1 Matriz Origen – Destino**

Este diagrama reúne la información del flujo de material entre los departamentos. A continuación se explica los pasos a seguir para realizar el diagrama.

**Paso 1. Análisis del producto, cantidad y tiempo:** Se debe conocer qué se produce, las cantidades y el tiempo en el que se ejecuta.

**Paso 2. Análisis de recorrido:** Se determina la secuencia y los movimientos de los productos por las diferentes operaciones a través del proceso.

*Ejemplo:* Para el siguiente ejemplo, se considera una planta con una distribución por procesos definidos como A, B, C, D y E, en donde se elaboran 3 productos (1, 2, 3). En la tabla 1 se podrán observar los pasos 1 y 2

| <b>Producto</b> | Secuencia de las operaciones<br>(departamentos) | <b>Producción</b><br>semanal |
|-----------------|-------------------------------------------------|------------------------------|
|                 | $A-C-D-E$                                       | 500                          |
|                 | $B-A-C-E-D$                                     | 1000                         |
| 3               | $E-C-A-D-C$                                     | 300                          |

**Tabla 2. Relación de volúmenes** 

**Paso 3. Análisis de flujos:** Con base en los datos de la tabla 1, se elabora la matriz Origen – Destino; en la cual los departamentos ubicados en la primera columna representarán el departamento donde se origina el flujo y los ubicados en la primera fila representarán el destino de dicho flujo (éste flujo, será representado por el número de unidades a desplazar)

Lo anterior se ilustra a continuación. En la tabla 2, se muestra que del departamento "A" al departamento "C" se movilizan 1500 unidades correspondientes así: 500 unidades del producto 1 y 1000 unidades del producto 2.

**Tabla 3. Diagrama Origen – Destino** 

|   | А    | в | C              | D    | Е              |
|---|------|---|----------------|------|----------------|
| A | -    |   | 1500           | 300  |                |
| В | 1000 |   |                |      |                |
| C | 300  |   | $\blacksquare$ | 500  | 1000           |
| D |      |   | 300            | -    | 500            |
| Е |      |   | 300            | 1000 | $\blacksquare$ |

**Paso 4. Suma de los flujos:** Se suman las unidades totales a transportar entre cada par de departamentos, completando así, solamente la parte superior de la diagonal principal de la matriz.

*Ejemplo*: Las unidades a transportar de "A" a "C" más las unidades a transportar de "C" a "A" suman 1800, como se ve en la tabla 3.

|    |                | в    | C              | D              | E.   |
|----|----------------|------|----------------|----------------|------|
| Α  | $\blacksquare$ | 1000 | 1800           | 300            |      |
| B  |                |      |                |                |      |
| C. |                |      | $\blacksquare$ | 800            | 1300 |
| D  |                |      |                | $\blacksquare$ | 1500 |
| F. |                |      |                |                |      |

**Tabla 4. Diagrama Origen – Destino (suma)** 

**Paso 5. Análisis de cercanía:** Se identifica el valor máximo y el valor mínimo de la matriz. Se halla el rango (máximo – mínimo) y se divide en la cantidad de niveles con la que se vaya a trabajar, para crear así los intervalos de los niveles de cercanía a tener en cuenta para identificar la relación entre departamentos. Muther [25] propone los niveles de relación así:

- **A** = Absolutamente necesaria
- **E** = Especialmente importante
- **I** = Importante
- **O** = Ordinario
- **U** = No importante
- $X =$  Indeseable

Para el Ejemplo sólo se tendrán en cuenta los primeros 5 niveles, obteniendo los siguientes intervalos entre los niveles:

Rango =  $\frac{(1800-300)}{5}$  = 300

Por lo tanto, **A** iniciará con 1800 (valor máximo en la tabla) se le resta el rango (300), lo cual da lugar a un nivel entre 1800-1500. El siguiente nivel comenzará desde el valor mínimo del nivel anterior a éste y se repite el proceso con el resto de niveles, según los definidos. Para éste ejemplo, los niveles quedan de la siguiente manera:

**A** = 1800 – 1500 ; **E** = 1500 – 1200 ; **I** = 1200 – 900 ; **O** = 900 – 600 ;  $U = 600 - 300$ 

**Paso 6. Elaborar el diagrama de relación de actividades:** Este diagrama consiste en distribuir los departamentos en el espacio disponible, dando prioridad a las relaciones más fuertes. En el ejemplo se puede observar, que las relaciones se encuentran representadas gráficamente con líneas en cantidades proporcionales a la relación que conservan los departamentos (*ver ilustración 9a*).

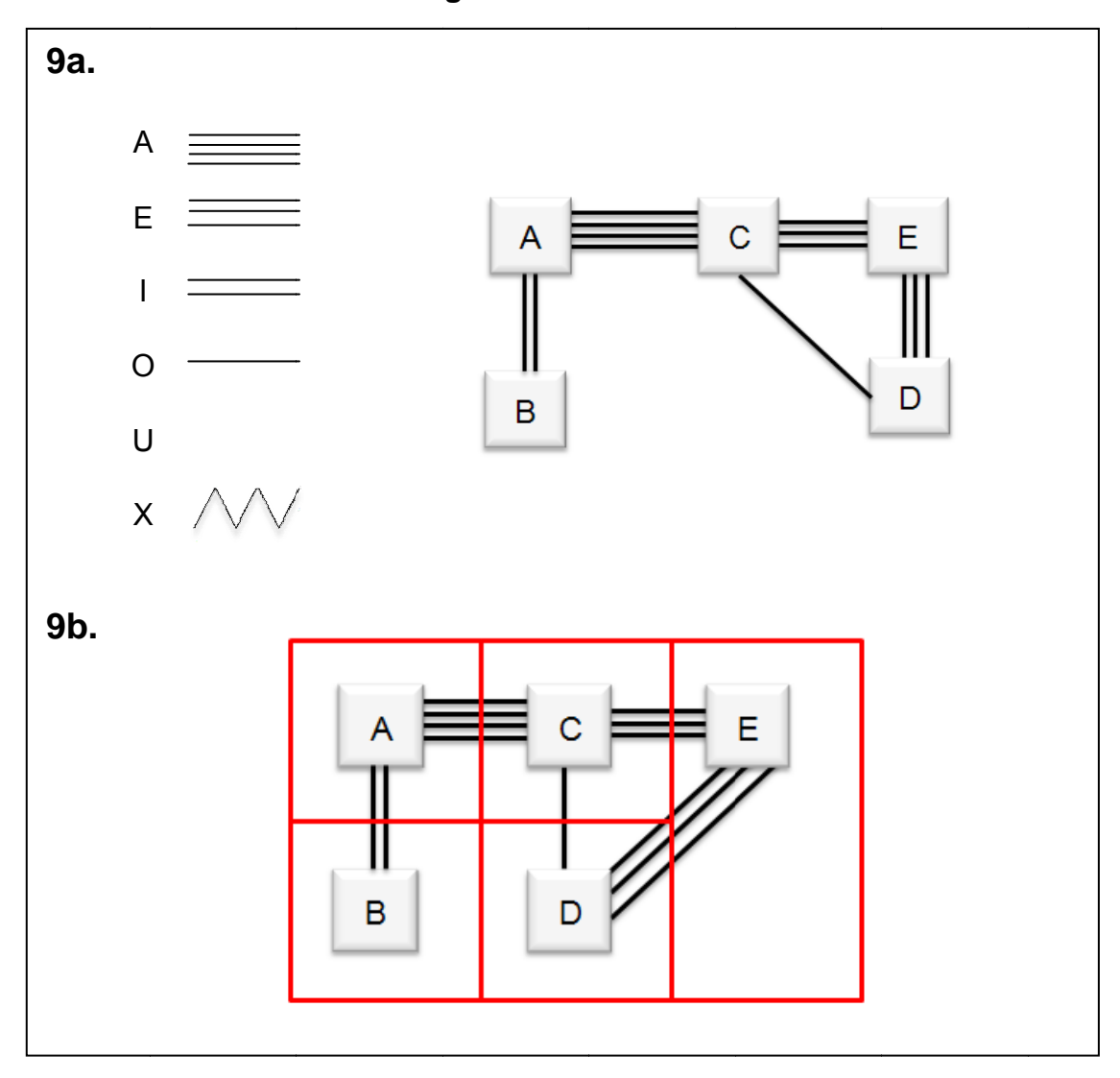

**Ilustración 9. Diagrama de relación de actividades.** 

dado, cabe resaltar que el método utilizado es cualitativo y por tal motivo puede quedar de diferentes formas de acuerdo con las preferencias de la persona que lo r realiza. En la *ilustración 9b* se puede observar una posible distribución para el ejemplo

Paso 7. Evaluación de la distribución: La evaluación de la distribución se realiza comparando la distribución elaborada con la ideal. La calificación va a estar dada de acuerdo con el puntaje que se e otorgue a cada nivel.

## **5.1.2 Tabla de Relación de Actividades**

Éste diagrama consiste en clasificar la necesidad de cercanía entre cada par de departamentos, de acuerdo con los niveles establecidos. La clasificación se realiza de forma cualitativa y a criterio de la persona que conozca el funcionamiento de los procesos desarrollados por la empresa. Para esta metodología, se considera los niveles de cercanía establecidos en la matriz Origen – Destino analizando dicha relación y su intensidad. Estos motivos son identificados dependiendo del problema específico que se esté resolviendo, el tipo de empresa y demás factores que se consideren influyentes [18].

En la *ilustración 10* se puede observar el diagrama de relación, en el que se describe la relación correspondiente entre dos departamentos. Si se observa el rombo enmarcado, éste corresponde a la relación existente entre los departamentos A y E. Cada rombo está dividido en dos; en la parte superior se ubica el nivel de relación de cercanía (A, E, I, O, U y X) que existe entre los dos departamentos, y en la parte inferior, el motivo por el cual se da dicha cercanía, (para el ejemplo se representa numéricamente).

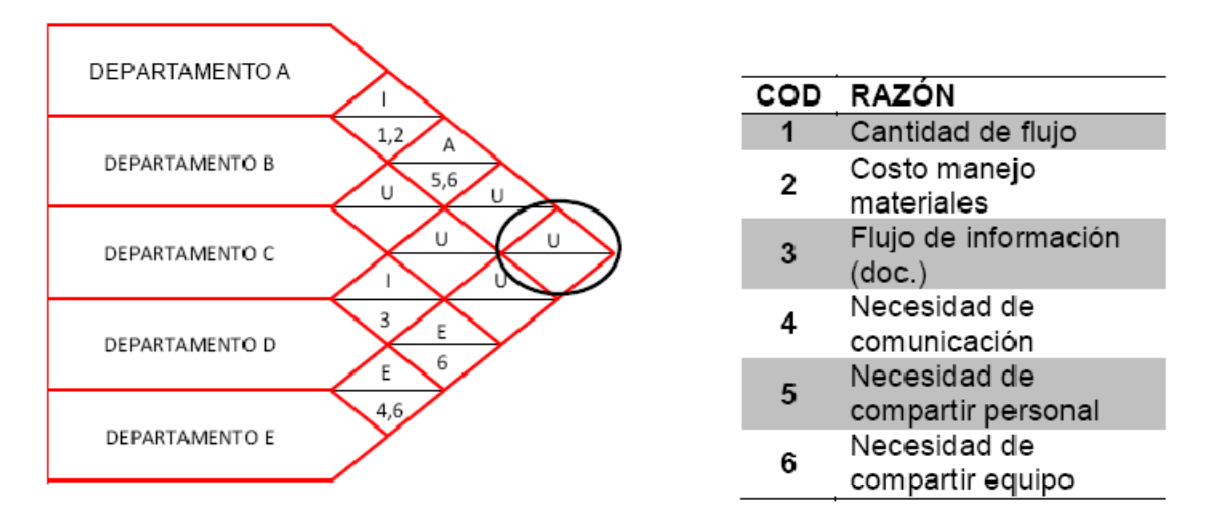

#### **Ilustración 10. Diagrama de relación de actividades.**

A partir de las relaciones identificadas en el diagrama anterior, se elabora el diagrama de relación de actividades definido en el paso 6 del numeral 5.1.1.

## **5.2 MÉTODOS DE SOLUCIÓN EXACTA**

Actualmente existen pocos métodos que llegan a dar una solución exacta al problema de distribución de planta debido a su complejidad; a continuación, se va a explicar el método de solución exacto más conocido, aprobado y usado por los investigadores.

## **5.2.1 Branch and Bound**

El algoritmo branch and bound (ramificación y acotamiento) es una técnica que realiza un recorrido sistemático en un árbol de soluciones; este recorrido no tiene por qué ser necesariamente en profundidad sino que puede usar una estrategia de ramificación, guiada por estimaciones de la función objetivo, que se realiza para cada posible solución (nodo). Se usan técnicas de poda para eliminar posibles soluciones que no lleven a la solución óptima, el acotamiento se realiza estimando en cada nodo las cotas de beneficio que se pueden obtener a partir del mismo. Un concepto fundamental para entender el algoritmo es el nodo vivo. Nodo vivo es un nodo con posibilidades de ser ramificado, es decir, un nodo que no ha sido podado. Para determinar en cada momento qué nodo va a ser expandido y dependiendo de la estrategia de búsqueda seleccionada, se hace necesario almacenar todos los nodos vivos en alguna estructura que se pueda recorrer.

Este método, se realiza en tres etapas: La primera, denominada selección, es la encargada de escoger un nodo del conjunto de nodos vivos. La forma que se escogen los nodos depende directamente de la estrategia de búsqueda. En la segunda etapa, denominada ramificación, se construye los posibles nodos hijos

52

del nodo seleccionado en el paso anterior. Por último, la tercera etapa, denominada acotamiento, en la que se eliminan algunos de los nodos creados en la etapa anterior. Esto contribuye a disminuir en lo posible el espacio de búsqueda y así disminuir la complejidad del algoritmo. Aquellos nodos que no se eliminan, pasan a formar parte del conjunto de nodos vivos, y se comienza de nuevo por el proceso de selección [5].

## **5.3 MÉTODOS METAHEURÍSTICOS**

Debido a la complejidad de algunos problemas en la distribución de plantas o en otra clase de situaciones, no es posible solucionarlos por métodos exactos. En tales situaciones, aún es importante encontrar una buena solución factible, que al menos esté razonablemente cerca de ser óptima en un tiempo razonable. Por lo general, para buscar esa solución se utilizan métodos heurísticos.

Un método heurístico es un procedimiento que trata de descubrir una solución factible muy buena, pero no necesariamente una solución óptima, para el problema específico bajo consideración. Es un método que proporciona tanto una estructura general, como criterios estratégicos que se ajustan a un tipo particular de problema.

Por muchos años, esto significó que para desarrollar un método heurístico se necesitaría comenzar desde cero, para así ajustarse al problema bajo consideración, siempre que no existiera un algoritmo disponible para encontrar una solución óptima. Este panorama ha cambiado en años relativamente recientes con el desarrollo de metaheurísticas.

Una metaheurística es un método de solución general que proporciona tanto una estructura general como criterios estratégicos, para desarrollar un método

53

heurístico específico que se ajuste a un tipo particular de problema. La metaheurística se ha convertido en una de las técnicas más importantes [22].

El uso de estos métodos metaheurísticos, surge a partir de la necesidad de solucionar el problema FLP, no solo para instalaciones pequeñas, sino también en los casos donde el número de instalaciones a distribuir es muy grande. A pesar de que los métodos utilizados en las metaheurísticas no generen soluciones óptimas, si logran definir una distribución factible y cercana a ésta. En este caso en particular se hará uso de las siguientes metaheurísticas:

- Búsqueda Tabú (TS)
- Recocido Simulado (SA)
- Algoritmos Genéticos (GA)
- Hibrido Genético (HGA)

## **5.3.1 Búsqueda Tabú (Tabu Search)**

La Búsqueda tabú es un procedimiento heurístico que fue introducido por primera vez por Glover en 1986 [11]. Skorin – Kapov [30] fue el primero en usar esta metodología para el problema QAP. Esta metaheurística se caracteriza por el uso de una memoria adaptativa y múltiples estrategias de solución.

Básicamente, La Búsqueda Tabú es un método que se mueve desde la solución de prueba actual a la mejor solución de prueba vecina en cada iteración, muy parecido a un procedimiento de mejora local, con la excepción que permite un movimiento sin mejora cuando no existen movimientos que mejoren la solución de prueba actual. También incorpora una memoria a corto plazo de la búsqueda pasada, para incentivar el movimiento hacia nuevas áreas de la región factible en lugar de regresar a soluciones consideradas con anterioridad. Además, puede utilizar estrategias de intensificación y diversificación basadas en la memoria a

largo plazo para enfocar la búsqueda en vecindades promisorias [22]. La memoria a largo plazo permite establecer guías de búsqueda debido a la base de datos obtenida. Acumula información que de acuerdo con probabilidad estadística o mediante la asignación de atributos especiales se puede recorrer la región factible con mayor eficacia. Lo ideal es evitar los mínimos locales y repetir búsquedas en vecindades previamente recorridas y ya abortadas. Según Glover (1990), tener presente el uso adecuado del espacio y cantidad de memoria entre las iteraciones permite un refinamiento de la solución al problema [12].

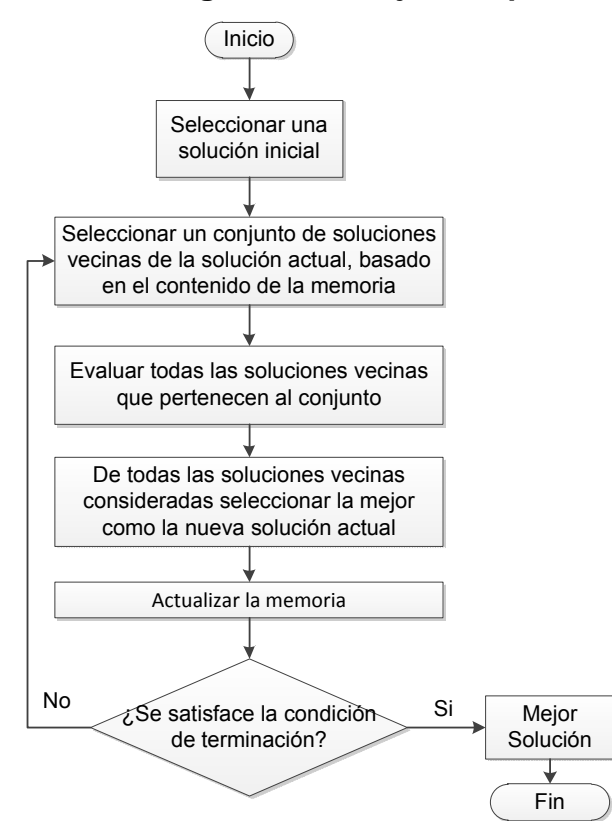

**Ilustración 11. Diagrama de Flujo-Búsqueda Tabú** 

El algoritmo búsqueda tabú, está compuesto principalmente por 4 operadores:

• **Búsqueda por entorno.** Este procedimiento incluye métodos constructivos y de mejora dentro de todos los procesos que desarrolla la memoria adaptiva. Los pasos de la búsqueda son:

**Paso 1** (Inicialización)

- (A) Seleccionar una solución inicial *sActual*א*S*
- (B) Almacenar la mejor solución actual conocida haciendo *sMejor = sActual y definiendo Z = Z(sMejor)*

**Paso 2** (Elección y finalización)

Elegir una solución  $s \in N$  (sActual). Si los criterios de elección empleados no pueden ser satisfechos por ningún miembro de N (sActual), o si se aplican otros criterios de parada, entonces el método para.

### **Paso 3** (Actualización)

Rehacer sActual = s`, y si Z(sActual) < Z, ejecutar el paso 1(B). Volver al paso 2.

- **Lista tabú.** Es la memoria que utiliza el procedimiento de búsqueda para no regresarse a configuraciones visitadas anteriormente y caer en movimientos cíclicos. A medida que se van realizando los movimientos, éstos son señalados como *tabú* ingresando a dicha lista*.* Esta lista, tiene un tamaño definido que va a estar dado por un número límite de iteraciones en las que se van a prohibir los movimientos que vayan ingresando y estén en ella. Esta regla tiene una excepción en la presencia del criterio de aspiración [12].
- **Criterio de aspiración.** el criterio de aspiración tiene como objetivo no rechazar una mejor solución, cuando el movimiento que la genera se encuentra clasificado como tabú. Éste criterio elimina dicha clasificación en el momento en el que al comparar el valor de la función objetivo encontrado para el movimiento prohibido, éste mejora el valor de la mejor solución encontrada hasta el

momento. Una vez aplicado el criterio de aspiración, la configuración dada por el movimiento nuevamente permitido, pasa a ser la mejor solución actual de la búsqueda.

- **Criterios de parada.** Se manejan diferentes métodos dependiendo del tipo de problema o de las necesidades del investigador. Entre los criterios de parada más comunes se encuentran:
	- a. Definir un límite o un número total de iteraciones a realizar.
	- b. Detenerse cuando se alcance un costo menor o igual al deseado.
	- c. Detener el algoritmo luego de realizar un determinado número de iteraciones, sin encontrar una solución igual o mejor a la actual.
	- d. Varias condiciones de las anteriormente mencionadas al mismo tiempo.

## **5.3.2 Recocido Simulado (Simulated Annealing)**

La técnica heurística del recocido simulado, está basada en un algoritmo propuesto por Metropolis et al. (1953) en el marco de la termodinámica estadística, para simular el proceso de enfriamiento de un material (recocido).

Esta heurística comprende una secuencia de iteraciones que modifica de forma aleatoria una solución actual. El método comienza con una solución inicial, realiza una búsqueda local y genera una solución vecina de manera aleatoria; después utiliza la analogía con un proceso de templado físico, para determinar si este vecino debe rechazarse como la próxima solución de prueba [22]. La función de probabilidad de este método está dada por la ecuación:  $P(\Delta E) = \ e^{-(\frac{\Delta E}{t})}$ , Donde Δ $E$ es igual a la diferencia entre el valor objetivo de la solución actual (solución inicial) y el valor objetivo de la solución vecina, y t es un parámetro del algoritmo llamado temperatura.

Aceptar una solución de menor calidad, permite salir de un posible mínimo local y explorar otras áreas del espacio de soluciones. El algoritmo comienza siempre con una temperatura alta, por lo tanto en las primeras iteraciones P(∆E), es cercana a 1, lo que significa que una nueva solución de peor calidad tiene una alta probabilidad de ser aceptada, con el fin de diversificar la búsqueda. La probabilidad de aceptar una solución peor va disminuyendo a medida que avanzan las iteraciones del algoritmo y la temperatura decrece, con el objetivo de encontrar soluciones en áreas promisorias. Éste proceso se repite n veces. Cuando este ciclo iterativo se completa, la temperatura se disminuye y comienza nuevamente el proceso de creación, evaluación y posible aceptación de soluciones vecinas. Cuando la temperatura es lo suficientemente baja o después de haber alcanzado un número máximo de iteraciones, el algoritmo finaliza y debe indicar cuál fue la mejor solución encontrada. El diagrama de flujo correspondiente al algoritmo se presenta en la *ilustración 12*

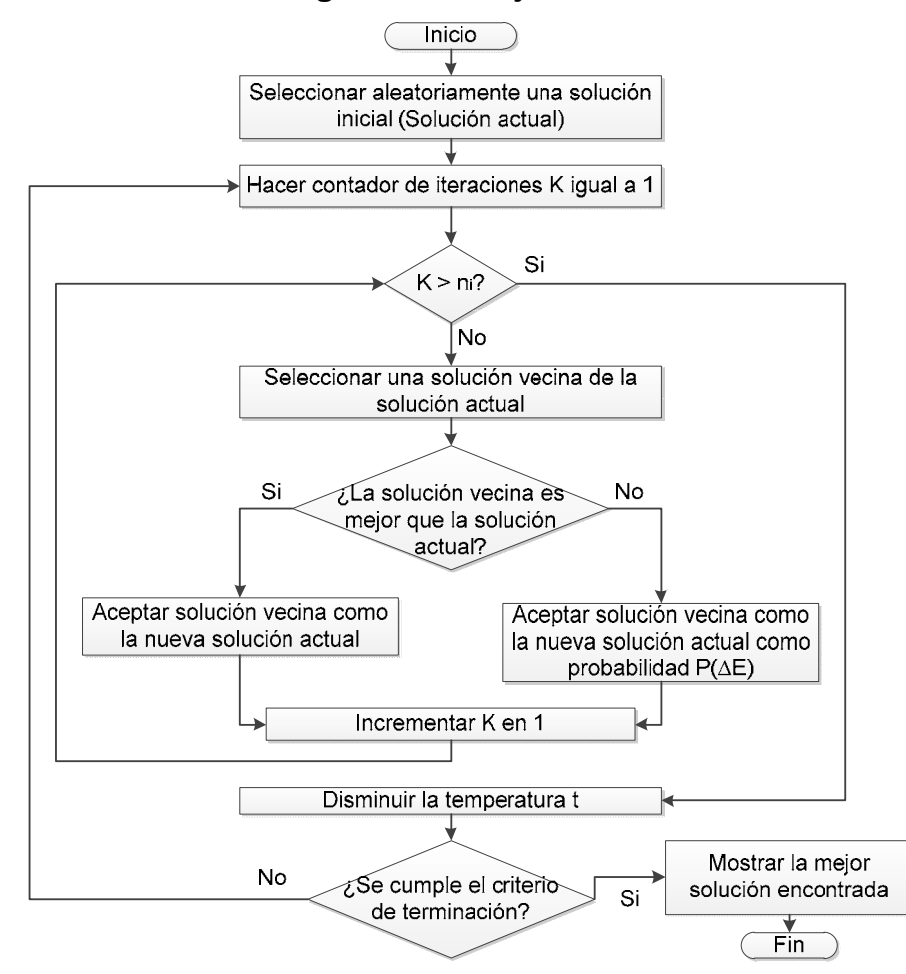

**Ilustración12. Diagrama de Flujo-Recocido Simulado.** 

Los parámetros del recosido simulado son: una solución actual viable, la función de perturbación, la función de aceptación y el parámetro de Temperatura. Se parte de la premisa de la construcción de cristales de gran dureza, lo cual se logra únicamente con la combinación adecuada de temperaturas entre los átomos que lo componen. Es decir, para lograr el cristal perfecto se hace necesario una configuración que tenga el mínimo global de energía [27]. Además la realización del recocido debe tener en cuenta la medida de ir reduciendo la temperatura (una programación) para establecer la superficie de soluciones, la cual claramente cambiará (entre picos y partes planas) y le permitirá variar entre cada iteración realizada. En otras palabras, se tienen dos criterios:

• **Programa de Temperaturas.** éste programa está definido básicamente por la velocidad de enfriamiento que establezca el investigador.

$$
T_{i+1} = \propto T_i
$$

Donde T= Temperatura y  $\alpha$ = velocidad de enfriamiento

- a) Valores elevados de α entre 0,8 y 0,99 (velocidades lentas de enfriamiento) son los que mejores resultados proporcionan.
- b) El número de iteraciones por temperatura aumenta a medida que aumente el tamaño del problema.
- c) El número de iteraciones aumenta a medida que se reduce la temperatura
- **Criterios de parada.** Generalmente se detiene la búsqueda cuando se haya producido un número determinado de iteraciones en la última temperatura.

## **5.3.3 Algoritmos Genéticos (Genetic Algorithm):**

Los algoritmos genéticos, fueron propuestos en 1975 por John Holland, de la Universidad de Michigan. Son algoritmos de optimización, es decir, tratan de encontrar la mejor solución a un problema dado entre un conjunto de soluciones posibles.

Trabaja con una población completa de soluciones de prueba en cada iteración. Después utiliza la analogía con la teoría biológica de la evolución, sobre todo el concepto de la supervivencia del más apto, para descartar algunas de las soluciones de prueba (en especial las más pobres) y reemplazarlas con otras nuevas. En este proceso de reemplazo tiene pares de miembros sobrevivientes que transfieren algunas de sus características a pares de nuevos miembros como si fueran padres que reproducen hijos [22]. Esas características que pasan de generación en generación son las conocidas como soluciones viables que se organizan cada una en una tira de cromosoma o genotipo. Cada cromosoma tiene una medida de conveniencia dada por la función objetivo. En dicha función se define la habilidad que tendrá para sobrevivir y reproducirse. Los cromosomas también se pueden renovar para llevar la búsqueda a las áreas más promisorias del espacio.

Para resolver algoritmos genéticos hay que partir del hecho que se tiene que manejar un número finito de cromosomas para realizar la evolución de la población por medio de reglas probabilísticas que se guían por los siguientes operadores:

- **Reproducción parcial.** Seleccionar al más apto para reproducirse.
- **Cruce.** Combinar cromosomas "padres" para producir cromosomas hijos. Combina los cromosomas más aptos y pasa los genes superiores a la siguiente generación.
- **Mutación.** Alteración de algunos genes en el cromosoma. Con ellos se asegura que se explore todo el espacio de soluciones y se pueda salir de un mínimo local.
- **Sacrificio.** Debe haber un esquema de sacrificio en el cual se define quienes permanecen y perduran de generación en generación o por el contrario quienes son eliminados de las poblaciones.

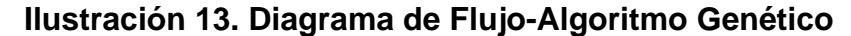

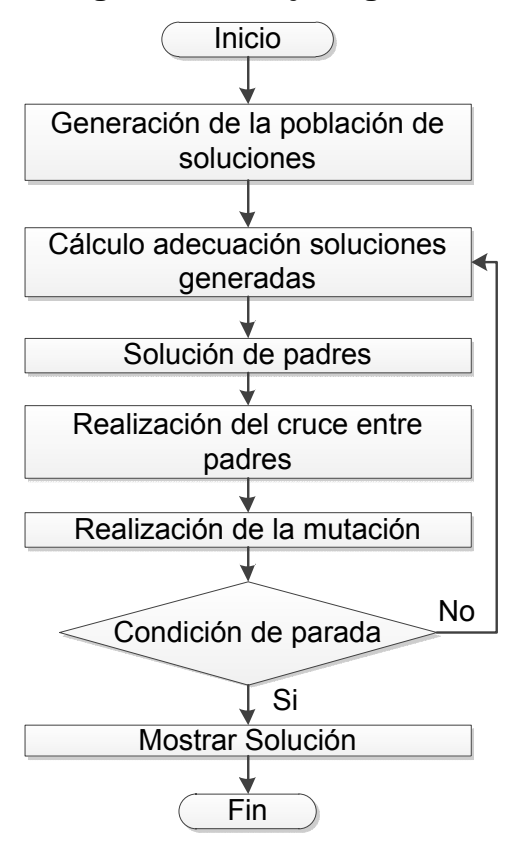

Además, hay que tener presente el tamaño de la población a analizar, ya que no puede ser ni tan pequeña como para que se llegue prematuramente a un mínimo local, ni tan grande que comprometa más tiempo de solución computacional. La población permanece constante de generación a generación. De igual manera, debe quedar muy bien definida la función objetivo, el método de cruce y la tasa de mutación para obtener una buena solución [13].

### **5.3.4 Algoritmo Híbrido Genético (Hybrid Genetic Algorithm)**

Es un algoritmo que consiste en combinar 2 o más técnicas para encontrar la solución a un FLP específico. Hay que tener en cuenta, que la hibridación de diferentes métodos heurísticos es algo relativamente nuevo. Más o menos desde hace 20 años se están realizando dichos planteamientos en los diferentes escenarios de la distribución de plantas. Se encuentran para formulaciones dinámicas y combinaciones operacionales, desde métodos sencillos hasta la utilización de software específico o los conocidos métodos computacionales (correspondientes a la situación específica de la planta, definen todo lo relacionado al modelo productivo) [10].

En este algoritmo híbrido genético, no se considera el operador de mutación común ya que cada vez que se usan las heurísticas al inicio del algoritmo se está realizando una mutación con una probabilidad del 100% tanto de ocurrencia como de mejora. Éste algoritmo va más allá de la analogía natural, en dónde los padres sólo pasan material genético a sus hijos. El nuevo algoritmo permite que los padres mejoren su material y de esta forma usar sus cromosomas mejorados en la reproducción, generando mejores descendencias [20].

Cuando se usa este algoritmo híbrido genético, se debe tener en cuenta que las condiciones y parámetros del algoritmo deben cambiar de acuerdo con los parámetros de cada heurística a utilizar.

En este proyecto, el algoritmo hibrido genético utilizado busca soluciones locales por medio de la búsqueda Tabú (TS) y el recocido simulado (SA) y a partir de estos resultados aplicar el Algoritmo Genético (GA) para obtener la solución final.

Una vez obtenidas las soluciones locales se inicia a desarrollar la búsqueda final en el algoritmo genético, por medio de los siguientes pasos:

**Paso 1 Padres.** De manera aleatoria se aparean las soluciones iníciales y se forman parejas que estarán conformadas por un padre y una madre.

**Paso 2Cruce.**Hacer el cruce de los padres(las instalaciones), el cual consiste:

63

- Si un objeto es asignado en la misma ubicación tanto para el padre como para la madre, este objeto va a ser ubicado de igual forma en el hijo.
- La ubicación de los objetos no asignados va a ser llevada a cabo de izquierda a derecha. Se procede a seleccionar un objeto no asignado, de forma aleatoria se define si se usa la ubicación de éste dada en la madre o el padre y se procede a ubicar. Una vez un objeto ha sido asignado, no se tendrá en cuenta para una futura selección.
- Los objetos restantes son asignados en los lugares sobrantes.

### *Ejemplo:*

**Ilustración 14. Ejemplo HGA Parte 1.** 

| Padre        | - 5 |  |  |  |  |
|--------------|-----|--|--|--|--|
| <b>Madre</b> |     |  |  |  |  |

Para generar el primer hijo se empieza ubicando las instalaciones iguales en la misma ubicación (*Ver ilustración 15*)

### **Ilustración 15. Ejemplo HGA Parte 2a.**

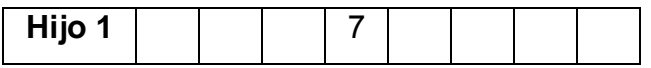

Después, las instalaciones restantes se empiezan a ubicar de la primera a la última empezando por el padre y continuando con la madre, y así sucesivamente (padre, madre, padre, madre) hasta llenar toda la configuración.

En este caso, queda la tercera casilla queda vacía debido a que la instalación numero 4 ya está incluida en la distribución, entonces se deja el espacio y se sigue buscando en el padre otra instalación hasta encontrar una que sirva (*Ver Ilustración 16*).

| <b>Padre</b> | 5  |  |   | 8 |   |  |
|--------------|----|--|---|---|---|--|
| <b>Madre</b> | 6  |  | າ |   | h |  |
| Hijo 1       | .ხ |  |   |   |   |  |

**Ilustración 16. Ejemplo HGA Parte 2b.** 

Por último, en el espacio que quedó se ubica de forma aleatoria las instalaciones que sobraron; en este caso sólo fue la instalación 6, entonces el Hijo 1 es el siguiente (*Ver Ilustración 17*)

**Ilustración 17. Ejemplo HGA Parte 3** 

| <br>нно |  |  |  |  |
|---------|--|--|--|--|
|         |  |  |  |  |

Para generar el segundo hijo, la configuración de llenado cambia y se empieza ubicando las instalaciones iguales, pero las demás instalaciones empiezan llenándose con la madre, siguiendo con el padre, madre, padre y así hasta llenar toda la configuración (*Ver Ilustración 18*)

**Ilustración 18. Ejemplo HGA parte 4** 

| Hijo 2                |  |                     |       |             |  |
|-----------------------|--|---------------------|-------|-------------|--|
|                       |  |                     |       |             |  |
| <b>Hijo 2</b>   6   3 |  |                     |       | :5          |  |
|                       |  |                     |       |             |  |
| <b>Hijo 2</b>   6   3 |  | $\sim$ 1.000 $\sim$ | 7 2 8 | $5^{\circ}$ |  |

**Paso 3 Evaluar.** Se evalúan los hijos en la función Z y del total de soluciones (los padres y los hijos procreados) se escogen las mejores soluciones para regresar a la población inicial. Éstos pasos se repiten según la cantidad de iteraciones que se deseen implementar.

## **6. MANUAL DEL PROGRAMA AHG**

El objetivo de elaborar el siguiente manual es ofrecer una guía para los usuarios donde se explique la forma de manejar la interfaz desarrollada.

Para construir la herramienta de aplicación, se utilizó el programa MATLAB en el que se codificó el Algoritmo Hibrido Genético. Esta herramienta soluciona el problema FLP de un solo nivel con áreas iguales y desiguales, sin importar el tamaño de las instalaciones.

A continuación, se muestra los requerimientos que el usuario debe tener presentes para manejar el programa y las limitaciones de funcionamiento.

# **6.1 REQUERIMIENTOS DEL SISTEMA**

Los requerimientos necesarios para el correcto funcionamiento del programa son los que se necesitan para instalar la aplicación MATLAB 2010.

## **6.2 PROGRAMA AGH**

El usuario deberá abrir el software MATLAB y cargar la carpeta Algoritmo Hibrido Genético, una vez cargada, se podrá dar inicio al programa AHG dando click en el archivo AHG.m procedido de otro click en el comando Run **DEF**. (*Ver ilustración 19*)

Teniendo abierto el programa AHG el usuario deberá escogerla opción de áreas iguales o desiguales y de esa forma ingresar los parámetros de entrada necesarios para cada caso. (*Ver ilustración 20*)

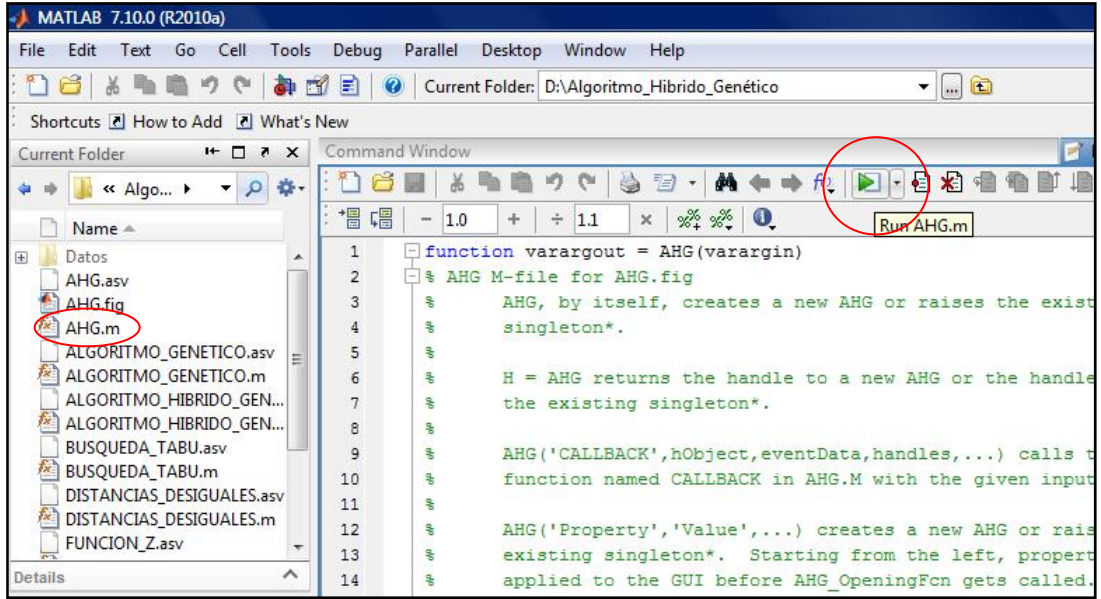

# **Ilustración 19. Vista de MATLAB**

# **Ilustración 20 Vista del programa HGA**

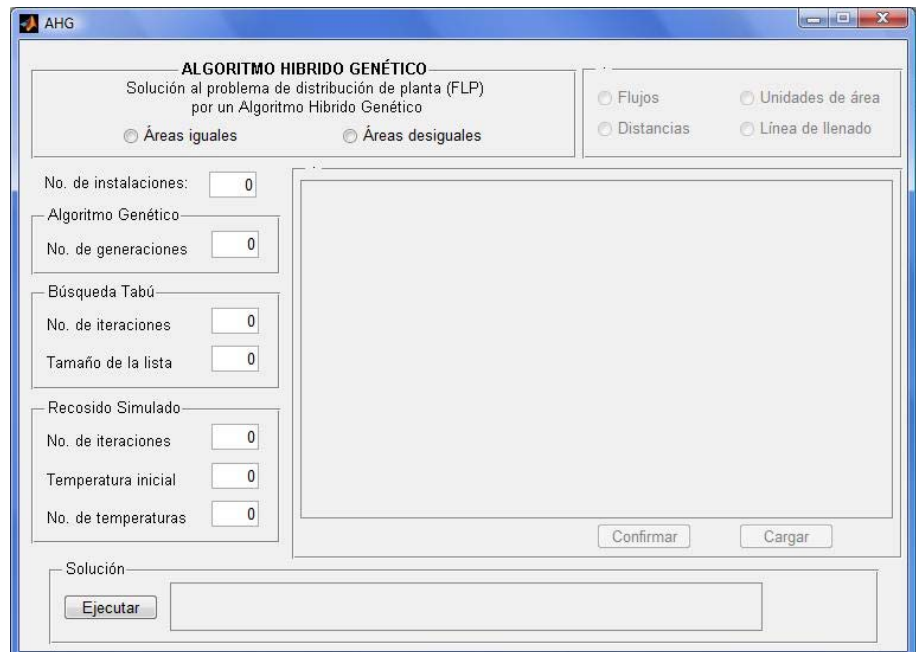

## **6.2.1 Instalaciones de áreas iguales.**

Para el caso donde las instalaciones a distribuir sean de áreas iguales, el siguiente paso es definir el valor numérico de cada uno de los factores que incorpora este algoritmo (*Ver ilustración 21*).

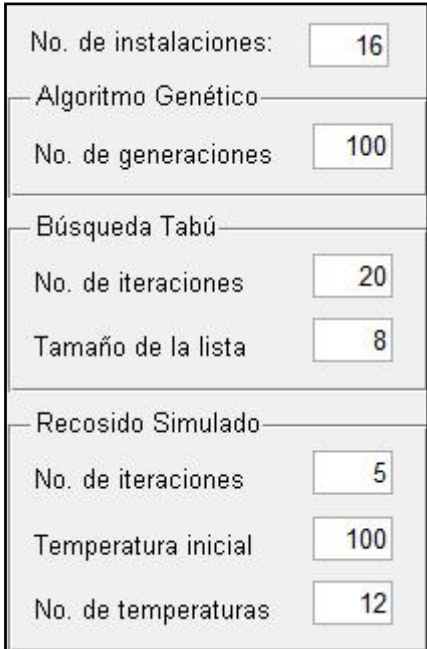

# **Ilustración 21. Factores del Programa AHG**

Los factores a ingresar son:

- **a) Número de instalaciones.** Corresponde al número de instalaciones que se van a distribuir.
- **b) Número de generaciones (GA).** Corresponde al número de generaciones que se deseen a realizar.
- **c) Número de iteraciones (TS, SA).**Corresponde al número de exploraciones que se desean realizar.
- **d) Tamaño de la lista tabú.** Corresponde al número de veces que el usuario desea prohibir un movimiento tabú.
- **e) Temperatura inicial.** Valor de búsqueda inicial
- **f) No. de temperaturas.** Se refiere al número de veces que cambiará la temperatura.

El siguiente paso es insertar los datos de las matrices de flujo y de distancias, las cuales se pueden llenar directamente en el programa o ser cargadas desde Microsoft Office Excel (*Ver Ilustración 22*). La información cargada se debe organizar como se explicó en el numeral 5.1.1 (*Ver Ilustración 23*)

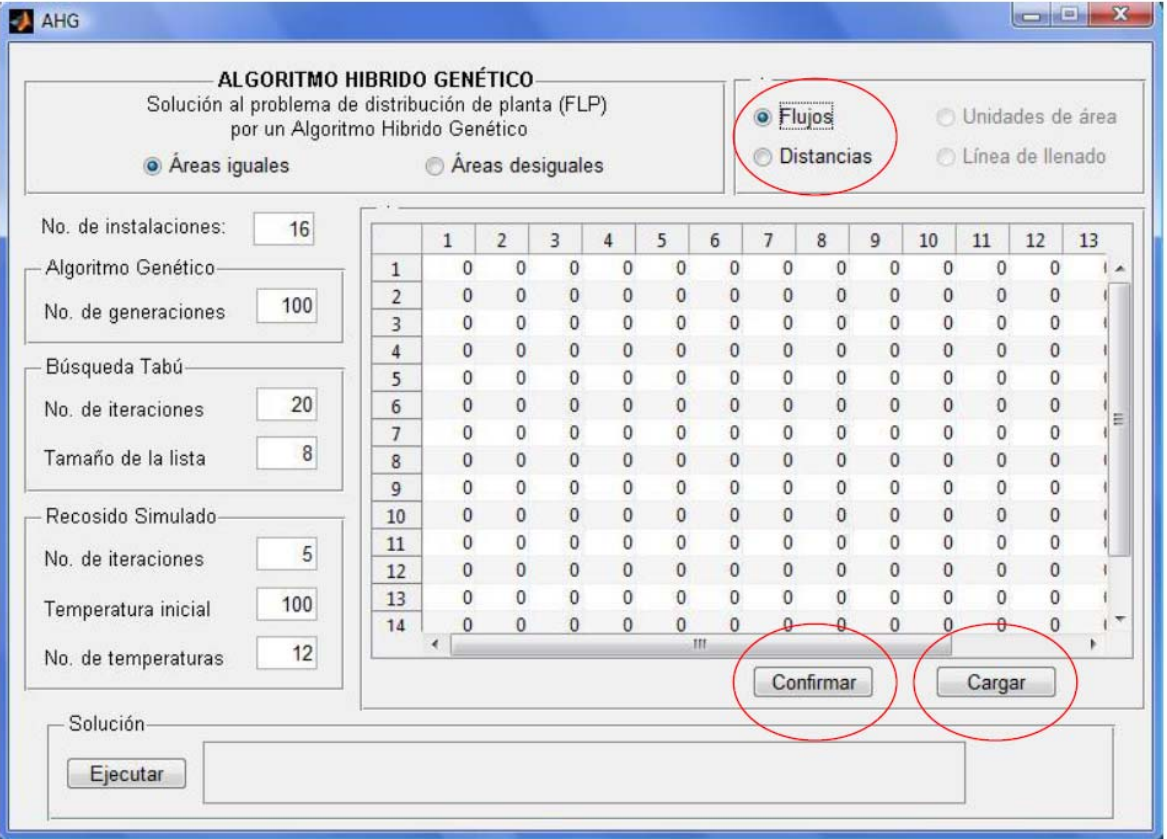

## **Ilustración 22. Matrices de Flujo y de Distancias**

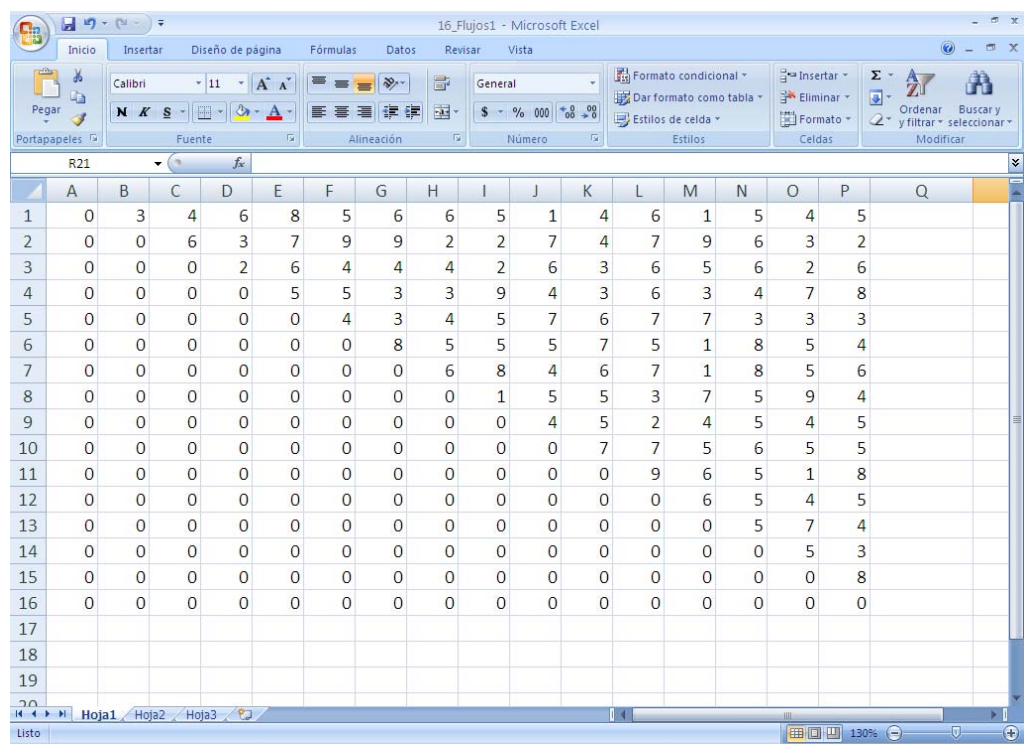

# **Ilustración 23a. Ejemplo de la Matriz de Flujo.**

# **Ilustración 23b. Ejemplo de la Matriz de Distancia.**

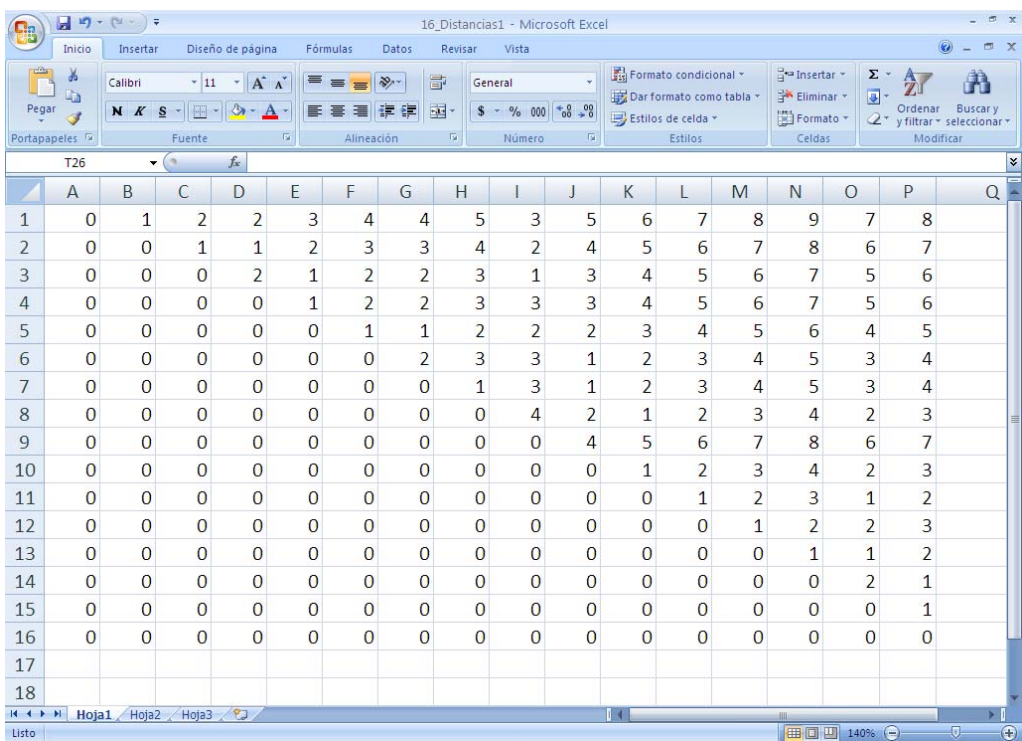

Si la decisión fue cargar los datos de las matrices desde Microsoft Office Excel, se puede iniciar la importación de la información escogiendo uno de los parámetros, por ejemplo Flujos, por lo cual se activara el botón **Cargar**. Al seleccionarlo, se despliega una ventana emergente, como se muestra en la *ilustración 24*, en la que se pide buscar el archivo que tiene el parámetro seleccionado.

A continuación, se da click en **Abrir**, con el cual se carga los datos en MATLAB y se devuelve a la ventana principal del programa. Este proceso puede tardar algunos segundos. Una vez cargados los datos se procede a **Confirmar** para guardar los datos en el programa. (*Ver ilustración 22*)

Para la matriz de distancias se hace el mismo procedimiento, se escoge la opción, se carga la matriz desde la ventana emergente y se confirman los datos.

Pero si la decisión fue llenar los datos desde el programa se escoge el parámetro que se quiera llenar Flujos o Distancias, se introducen los datos directamente en el programa los cuales se guardan con doble click en el botón **Confirmar**

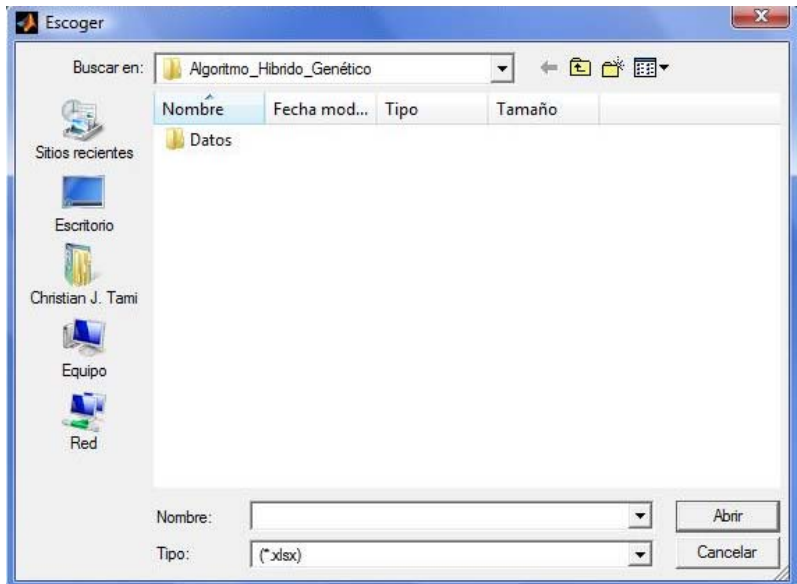

**Ilustración 24. Ventana emergente** 

Una vez cargadas las 2 matrices e ingresado los factores del algoritmo, ya se puede proceder a dar click en el botón **Ejecutar** y se obtendrá la mejor distribución encontrada (*Ver ilustración 25*).

**Ilustración 25. Mejor distribución Encontrada áreas iguales** 

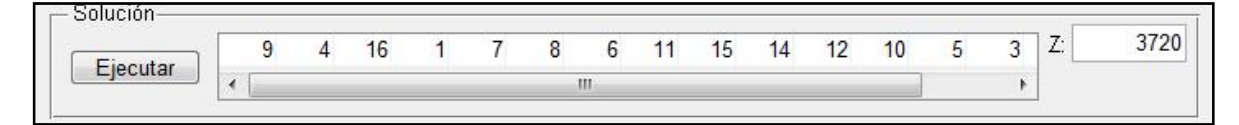

Nota1: En el desarrollo del programa no se preguntan las soluciones iníciales para los algoritmos Búsqueda Tabú y Recocido Simulado, debido a que el programa los obtiene aleatoriamente.

Nota2: El tiempo computacional para encontrar la solución puede tardarse minutos, horas, hasta días completos buscando la mejor solución posible, esto se debe a la cantidad de instalaciones a distribuir y a la cantidad de iteraciones a realizar.

## **6.2.2 Instalaciones de áreas desiguales**

Si un usuario elige realizar la distribución de áreas desiguales, lo primero que él debe hacer es definir los valores numéricos de cada uno de los factores que incorpora este algoritmo (*Ver ilustración 21*). Para poder cargar 3 parámetros: matriz de flujos, unidades de área y líneas de llenado (*Ver Ilustración 26*).

Las unidades de áreas por cada instalación se ingresan de forma horizontal y en las curvas de llenado se ingresan las dimensiones de la planta y los números en orden consecutivo en la forma que se quiera obtener la curva (*Ver Ilustración 27*).

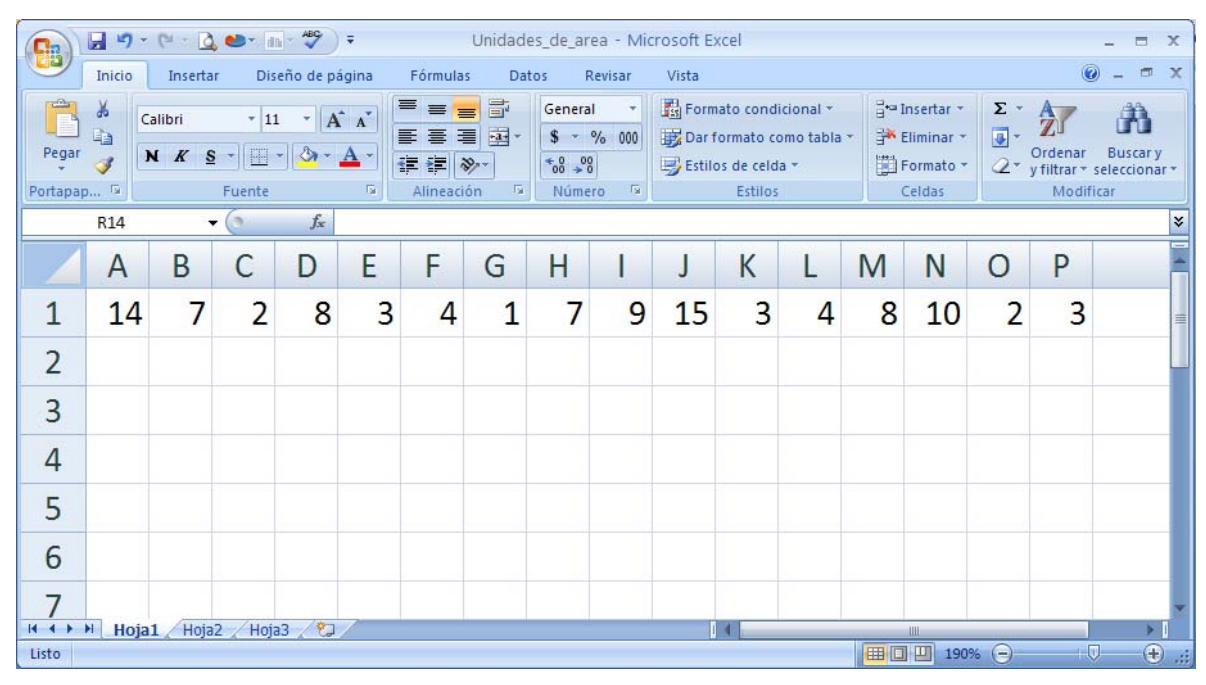

## **Ilustración 26a. Unidades de área**

## **Ilustración 26b. Líneas de llenado**

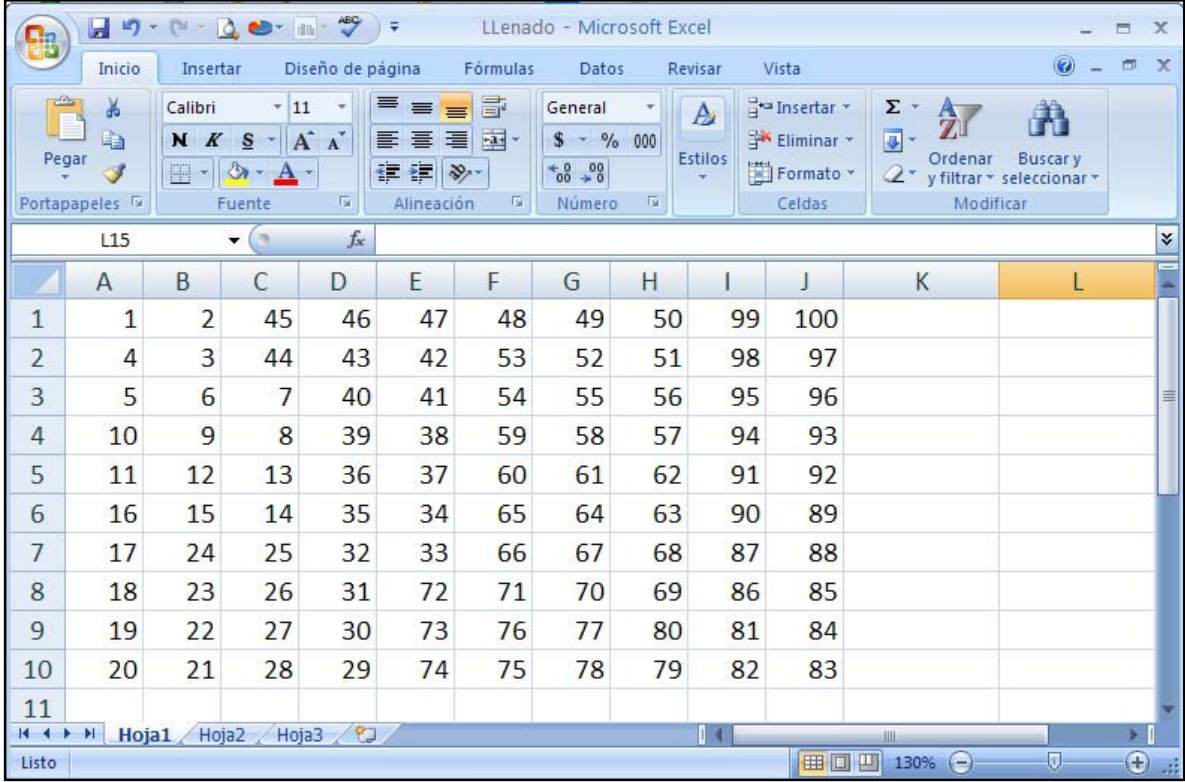

# **Ilustración 27 Dimensiones de la planta (en unidades de área)**

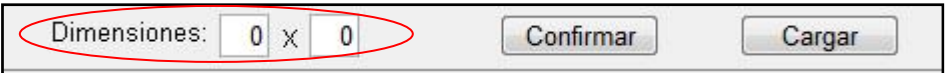

Después de lo anterior, ya se puede proceder a dar click en **Ejecutar** y se obtendrá la mejor distribución encontrada para áreas desiguales, la cual se puede observar dando click en el botón **Ver** (V*er ilustración 28*)

#### **Ilustración 28a. Comando Ver.**

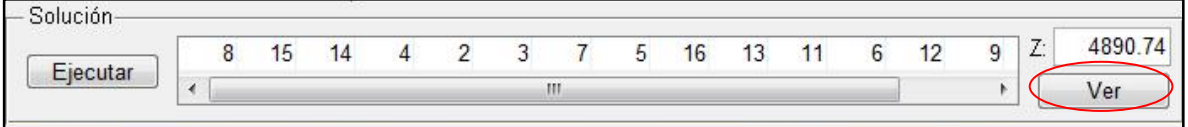

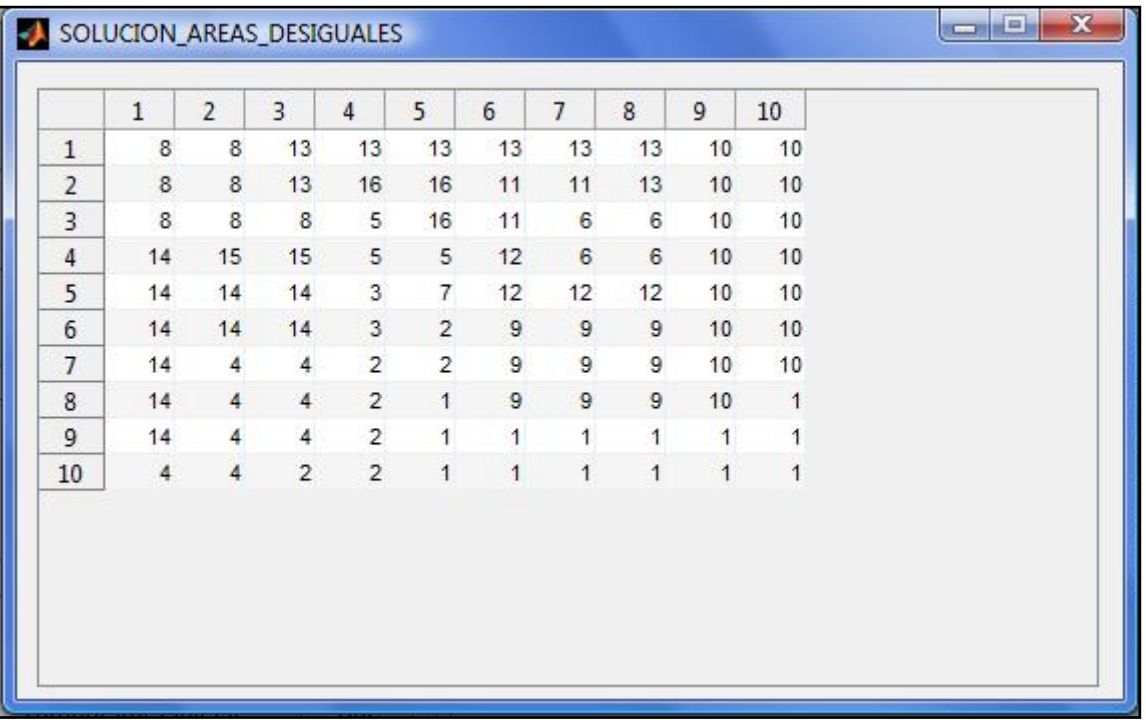

# **Ilustración 28b. Mejor distribución Encontrada áreas desiguales**

#### **7. RESULTADOS**

Con el objeto de conocer el comportamiento del algoritmo estudiado bajo diferentes condiciones o parámetros, se realizó el siguiente estudio:

Lo primero fue identificar los diferentes parámetros a utilizar en el algoritmo. Se decidió analizar el comportamiento del Algoritmo Hibrido Genético para 4 tamaños de plantas diferentes (12, 16, 20 y 25 departamentos) seleccionados de acuerdo con la disponibilidad de los mismos en las librerías [28] cuyas soluciones óptimas son conocidas. De igual forma el experimento fue llevado a cabo mediante la aplicación del programa "AHG" diseñado y desarrollado por los autores, aplicado en 3 diferentes problemas.

Como variable de análisis, se encontrará para todos los casos, el error que el algoritmo presenta en el problema en estudio, con respecto a la solución óptima conocida. Así:

Zheuristica – Zóptimo Variabledeanálisis = Error = Zóptimo

### **7.1 EFECTOS DE LOS FACTORES**

Una de las investigaciones base para el desarrollo del presente trabajo fue la realizada por los autores Lee &Lee [21], donde propusieron un HGA para la solución del problema de distribución de planta FLP. Ellos no realizaron un análisis entre los factores, justificando que era innecesario dado que las tres metaheurísticas convergen totalmente al momento de encontrar la mejor solución
al problema. Es decir, los 5 factores inciden de la misma manera para obtener la solución más cercana al óptimo. La cual resulta ser la preocupación principal del diseñador en los casos reales, trabajar con distribuciones que verdaderamente minimicen los espacios ociosos y facilite el transporte de los materiales dentro de la planta. Por ello, el análisis de resultados para establecer que el HGA es una buena alternativa de solución para el FLP, se realiza a partir de la comparación de resultados con problemas históricamente ya resueltos por otros autores. Evaluando el número de aciertos con relación a los óptimos definidos y el margen de error con respecto al mismo.

Por ende, en este trabajo no se realiza el análisis interfactorial ni de comparación de los efectos de cada uno de los factores. Tal como en el caso base, se realiza una evaluación entre los resultados obtenidos con respecto a los óptimos históricos (*Ver capítulo 7.2*) y más adelante la comparación de resultados entre heurísticas (*Ver capítulo 7.3*) para estudiar el desempeño del HGA frente a las Heurísticas independientes estudiadas en la investigación realizada por Calderón Erika y Duarte Mónica [5].

### **7.2 ANÁLISIS DEL ALGORITMO HIBRIDO GENÉTICO**

Para determinar el Z óptimo se tuvieron presentes 5 factores, los cuales fueron: Número de generaciones para el algoritmo genético, número de iteraciones y lista tabú para búsqueda tabú y número de iteraciones y número de temperaturas para recocido simulado. En la tabla 4 se presenta los tratamientos realizados a cada uno de los factores en los 4 tamaños de planta seleccionados para el estudio (12, 16, 20 y 25 departamentos) [28]

|                | Departamentos |     |     |    |
|----------------|---------------|-----|-----|----|
|                | 12            | 16  | 20  | 25 |
| No. de         | 100           | 100 | 70  | 80 |
| generaciones   | 50            | 50  | 20  | 50 |
| No. de         | 100           | 60  | 100 | 60 |
| iteraciones TS | 80            | 20  | 8   | 20 |
| Lista tabú     | 10            | 8   | 10  | 8  |
|                | 6             | 6   | 6   | 6  |
| No. de         | 20            | 15  | 20  | 15 |
| iteraciones SA | 10            | 5   | 15  | 5  |
| No. De         | 14            | 14  | 14  | 14 |
| temperaturas   | 12            | 12  | 12  | 12 |

**Tabla 5. Tratamiento de los factores** 

A continuación se presentará para cada uno de los tamaños de planta los ejercicios desarrollados con los hallazgos obtenidos por el hibrido genético.

#### **7.2.1 Escenario de 12 departamentos**

Para el escenario de 12 departamentos en los 3 ejercicios se lograron obtener los z óptimos históricos propuestos (*Ver tabla 5*). Cabe destacar que fue en la gran mayoría de combinaciones, como se muestra en el porcentaje de aciertos, sin embargo existe un porcentaje de error muy pequeño en algunas de las combinaciones definidas (*Ver anexo 2*).

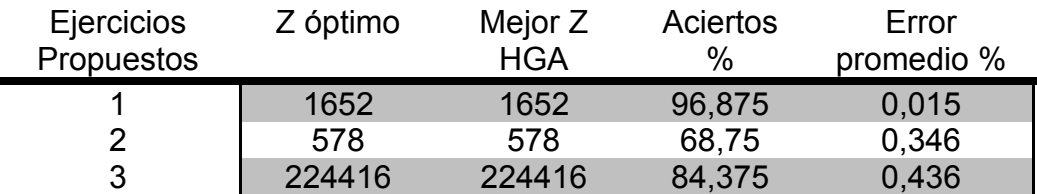

#### **Tabla 6. Escenario de 12 departamentos**

### **7.2.2 Escenario de 16 departamentos**

Para el escenario de 16 departamentos en los 3 ejercicios se lograron obtener los z óptimos históricos propuestos (*Ver tabla 6*). Cabe destacar que fue en la gran mayoría de las combinaciones para los ejercicios 1 y 3, como se muestra en el porcentaje de aciertos, sin embargo existe un porcentaje de error muy pequeño en los 3 ejercicios, lo cual indica que los valores obtenidos no están alejados del Z óptimo (*Ver anexo 2*).

| <b>Ejercicios</b><br>Propuestos | Z óptimo | Mejor Z HGA | Aciertos<br>$\%$ | Error<br>promedio % |
|---------------------------------|----------|-------------|------------------|---------------------|
|                                 | 3720     | 3720        | 96,875           | 0,002               |
|                                 | 1610     | 1610        | 25               | 0.87                |
| ર                               | 1240     | 1240        | 56,25            | 0,655               |

**Tabla 7. Escenario de 16 departamentos** 

### **7.2.3 Escenario de 20 departamentos**

Para el escenario de 20 departamentos únicamente en el ejercicio 1 se logró obtener el z óptimo histórico propuesto (*Ver tabla 7*). En los ejercicios 2 y 3 no se obtuvo el óptimo, pero los márgenes de error fueron representativamente pequeños, lo cual indica que los valores obtenidos no están alejados del Z óptimo (*Ver anexo 2*).

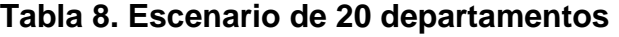

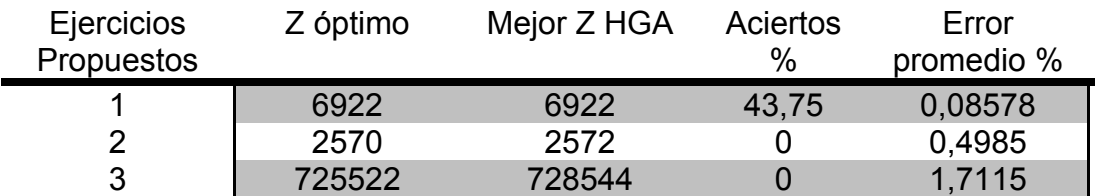

#### **7.2.4 Escenario de 25 departamentos**

Para el escenario de 25 departamentos, los porcentajes de acierto fueron muy bajos para los 3 ejercicios históricos propuestos, (*Ver tabla 8*). Cabe destacar que los porcentajes de error promedio son relativamente bajos, lo cual indica que los valores obtenidos no están alejados del Z óptimo (*Ver anexo 2*).

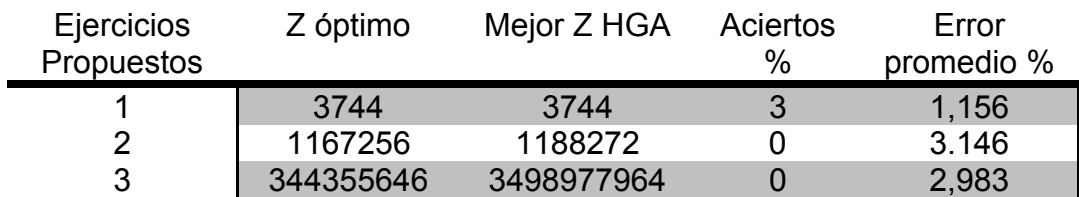

#### **Tabla 9. Escenario de 25 departamentos**

### **7.3 ANÁLISIS ENTRE ALGORITMOS**

En este análisis se mostrará un resumen del desempeño del algoritmo Hibrido Genético, comparándolo con las heurísticas que lo componen. El dato del desempeño de Búsqueda Tabú (TS), Recocido Simulado (SA) y Algoritmo Genético (AG) se obtuvo del trabajo realizado por las estudiantes Erika Viviana Calderón Mantilla y Mónica Tatiana Duarte Sánchez de la Universidad Industrial de Santander, las cuales por medio de su proyecto de grado en Investigación: "ALTERNATIVAS DE SOLUCIÓN AL PROBLEMA DE DISTRIBUCIÓN DE PLANTA (FLP) DE UN SOLO NIVEL Y DEPARTAMENTOS IGUALES O DESIGUALES, POR MEDIO DEL ANÁLISIS DE MÉTODOS METAHEURÍSTICOS" [5]. A continuación se mostrarán los desempeños para cada escenario estudiado:

#### **7.3.1 Escenario de 12 departamentos**

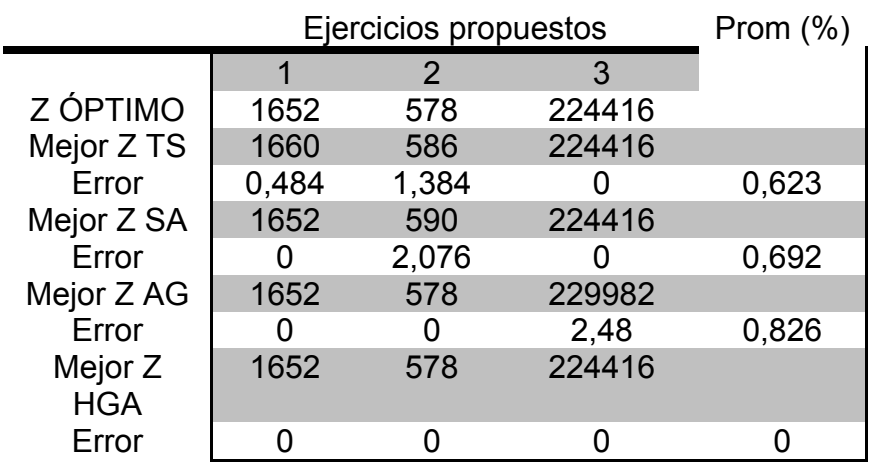

#### **Tabla10. Resumen desempeño algoritmos – 12 Dptos**

En el escenario de 12 departamentos, los óptimos fueron alcanzados para los 3 ejercicios planteados por el algoritmo hibrido genético; los erros promedio de las otras técnicas fueron los siguientes: Búsqueda tabú, **0,623%**; Recocido simulado, **0,692%** y Algoritmo genético, **0,826%**.

Indiscutiblemente para este escenario el algoritmo con mejor rendimiento es el hibrido genético.

#### **7.3.2 Escenario de 16 departamentos**

En el escenario de 16 departamentos, los óptimos fueron alcanzados para los 3 ejercicios planteados por el algoritmo hibrido genético; los erros promedio de las otras técnicas fueron los siguientes: Búsqueda tabú, **0,887%**; Recocido simulado, **2,103%** y Algoritmo genético, **1,738%**.

Indiscutiblemente para este escenario el algoritmo con mejor rendimiento es el hibrido genético.

|            | Ejercicios propuestos | Prom  |       |         |
|------------|-----------------------|-------|-------|---------|
|            | 1                     | 2     | 3     | $(\% )$ |
| Z ÓPTIMO   | 3720                  | 1610  | 1240  |         |
| Mejor Z TS | 3722                  | 1652  | 1240  |         |
| Error      | 0,054                 | 2,609 | O     | 0,887   |
| Mejor Z SA | 3720                  | 1696  | 1252  |         |
| Error      | n                     | 5,342 | 0,968 | 2,103   |
| Mejor Z AG | 3720                  | 1642  | 1280  |         |
| Error      | n                     | 1,988 | 3,226 | 1,738   |
| Mejor Z    | 3720                  | 1610  | 1240  |         |
| <b>HGA</b> |                       |       |       |         |
| Error      |                       |       |       |         |

**Tabla 11. Resumen desempeño algoritmos – 16 Dptos** 

### **7.3.3 Escenario de 20 departamentos**

|             | Ejercicios propuestos | Prom $(\%)$ |        |        |
|-------------|-----------------------|-------------|--------|--------|
|             | 1                     | 2           | 3      |        |
| Z ÓPTIMO    | 6922                  | 2570        | 725522 |        |
| Mejor Z TS  | 6934                  | 2606        | 741228 |        |
| Error       | 0,173                 | 1,4         | 2,1665 | 1,247  |
| Mejor Z SA  | 6926                  | 2650        | 753356 |        |
| Error       | 0,058                 | 3,11        | 3,863  | 2,344  |
| Mejor Z AG  | 6926                  | 2642        | 749134 |        |
| Error       | 0,058                 | 2,0802      | 3,254  | 1,7974 |
| Mejor Z HGA | 6922                  | 2572        | 728544 |        |
| Error       | 0                     | 0,4669      | 0,4165 | 0,2945 |

**Tabla 12. Resumen desempeño algoritmos – 20 Dptos** 

En el escenario de 20 departamentos, el óptimo fue alcanzado para el ejercicio 1 planteados por el algoritmo hibrido genético, el cual dio un error promedio de **0,2945%**; los erros promedio de las otras técnicas fueron los siguientes: Búsqueda tabú, **1,247%**; Recocido simulado, **2,344%** y Algoritmo genético, **1,7974%**.

Comparando el desempeño entre el HGA con las técnicas por separado, la diferencia es significativa, la cual permite afirmar nuevamente que el algoritmo con mejor rendimiento es el hibrido genético.

#### **7.3.4 Escenario de 25 departamentos**

| Ejercicios propuestos |       |         |            | Prom $(\%)$ |
|-----------------------|-------|---------|------------|-------------|
|                       | 1     | 2       | 3          |             |
| Z ÓPTIMO              | 3744  | 1167256 | 344355646  |             |
| Mejor Z TS            | 3784  | 1183818 | 369599569  |             |
| Error                 | 1,28  | 1,42    | 7,33       | 3,34        |
| Mejor Z SA            | 3782  | 1357038 | 351763645  |             |
| Error                 | 1,015 | 16,259  | 2,151      | 6,475       |
| Mejor Z AG            | 3806  | 1234534 | 349338006  |             |
| Error                 | 1,656 | 5,76    | 1,447      | 2,954       |
| Mejor Z<br><b>HGA</b> | 3744  | 1188272 | 3498977964 |             |
| Error                 | ი     | 3,146   | 2,983      | 2,043       |

**Tabla 13. Resumen desempeño algoritmos – 25 Dptos** 

En el escenario de 25 departamentos, los óptimos solo fueron alcanzados en 1 de los 3 ejercicios planteados por el algoritmo hibrido genético, lo cual nos da un promedio de error del **2,043%**. Los erros promedio de las otras técnicas fueron los siguientes: Búsqueda tabú, **3,34%**; Recocido simulado, **6,475%** y Algoritmo genético, **2,954%**.

Comparando el desempeño entre el HGA con las técnicas por separado, la diferencia es significativa, la cual permite afirmar nuevamente que el algoritmo con mejor rendimiento es el hibrido genético.

### **7.4 ÁREAS DESIGUALES**

Para este caso, en la literatura revisada aún no se han encontrado los valores óptimos en los ejercicios propuestos. Los investigadores Kusiak y Heragu (1987) y Tam (1992) han sugerido soluciones a éste problema, pero presentan errores significativos. Es decir, las distribuciones a las que llegan deben tener varias revisiones manuales por parte del diseñador para que se aplique de manera "real". Esto se hace necesario, debido a la presencia de una gran cantidad de espacios ociosos entre las instalaciones y el diseño muchas veces no corresponde a un área factible de construcción de planta, ya que no tiene presente el cumplimiento de las restricciones geométricas de los espacios [21].

Por tal motivo, al no existir un criterio unificado de la solución óptima para un determinado problema, en el presente trabajo únicamente se resuelve el caso de áreas desiguales, para mostrar su proceso en el manual (*Ver capítulo 6*), pero no se somete a un análisis profundo, como el realizado en éste capítulo para las áreas iguales.

#### **7.5 TIEMPO COMPUTACIONAL**

El experimento fue realizado para los escenarios de 12 y 20 instalaciones en un computador Dell Inspiron, con procesador intel®Celeron inside™ y 2,00 GB de memoria y para los escenarios de 16 y 25 instalaciones en un computador Compaq presario F700, con procesador Mobile AMD Sempron™ processor 3600 y 2,00 GB de memoria. Los tiempos registrados (en minutos) para cada algoritmo, en cada escenario y para los tres problemas solucionados de acuerdo con los parámetros establecidos en el estudio, se pueden observar en el *anexo C.*

Los tiempos computacionales para el hibrido genético son relativamente altos en comparación con los tiempos de las heurísticas por separado, en este ejercicio del HGA a medida que se aumentaron los departamentos a distribuir, el tiempo de solución aumentó considerablemente.

Como se pudo observar en el capitulo anterior, el porcentaje de error es mínimo para un algoritmo hibrido genético si se compara con las metaheurísticas que lo componen. Por tal motivo, se garantiza una muy buena solución. Esto implica que se tendrá que decidir entre un sacrificio de tiempo a la hora de planeación o distribuir la planta con una solución buena, pero que no es tan eficiente como la proporcionada por HGA.

#### **8. CONCLUSIONES**

- A medida que se profundiza en el estudio del problema de distribución de planta FLP, se ha encontrado que los investigadores proponen más restricciones con el fin de lograr distribuciones que se adapten cada vez mejor a situaciones reales de empresas de manufactura y de servicios. Es decir, quieren tener en cuenta la visión que tendría un diseñador al momento de plantear una distribución dentro de un escenario real. Por ende, la complejidad del problema aumenta y se vuelve necesario el uso de metaheurísticas como alternativas de solución para lograr alcanzar distribuciones óptimas, o por lo menos muy cercanas al óptimo, que garanticen la minimización de costos.
- Para lograr una distribución adecuada es importante tener presente las características de la planta y los procesos a desarrollar en ella. Esto permitirá realizar una formulación que sea lo más acorde posible al entorno dónde será aplicada. Finalmente, realizar una buena selección y aplicación del método de solución.
- Dentro de la literatura existen diferentes textos que formulan el problema de la distribución de planta FLP teniendo en cuenta el área de los departamentos, siendo éstos iguales o desiguales. Para departamentos con áreas iguales lo abordan por medio de la asignación cuadrática (QAP), y para áreas desiguales utilizan el problema del conjunto de cobertura (SCP).
- De igual manera, se tiene en cuenta la forma de la formulación, ya que para el FLP con departamentos de áreas iguales se realiza una formulación discreta, y para el caso de FLP con departamentos de áreas desiguales se tiene una formulación continua.
- La planeación sistemática de la distribución de plantas, es un método que busca ubicar los departamentos de acuerdo con la relación existente entre los mismos, a partir de criterios cualitativos. Es un método muy eficiente cuando las dimensiones del problema son pequeñas, y a su vez puede ser usado como soluciones iníciales en métodos exactos o heurísticos.
- Los métodos exactos proporcionan soluciones óptimas al problema FLP, pero llegar a esas soluciones, es posible para problemas de instancias pequeñas, esto debido a que al aumentar el tamaño aumenta la complejidad del problema.
- Los métodos heurísticos son la mejor opción para el problema FLP cuando la cantidad de departamentos a distribuir es considerable y se tienen numerosas restricciones.
- Cabe destacar que el problema de distribución de planta hace parte de las decisiones estratégicas de la empresa. Por ende, son decisiones que requieren de tiempo y de cuidado para ser estudiadas y evaluadas, ya que son definitivas y lo ideal es que tengan vigencia en el largo plazo.
- Los resultados que se obtuvieron por medio del algoritmo hibrido genético para la solución de los problemas planteados fueron muy eficientes. Los tiempos computacionales del hibrido fueron relativamente altos en comparación con los tiempos de las heurísticas por separado. Esto implica que se tendrá que decidir entre un sacrificio de tiempo a la hora de la planeación, o distribuir la planta con una solución menos eficiente dada por alguna de las metaheurísticas que componen el hibrido.
- El programa AHG desarrollado por los autores soluciona de forma eficiente el problema de distribución de planta para áreas iguales y desiguales.

#### **9. RECOMENDACIONES**

- Dado que la distribución de planta es una decisión del área estratégica de la organización, el uso de un algoritmo Híbrido Genético como solución al problema, resulta ser una muy buena opción, así implique un mayor sacrificio de tiempo, ya que éste garantiza mejores soluciones al problema de FLP, que las proporcionadas por las metaheurísticas por separado.
- Divulgar los proyectos de grado en investigación dentro de los estudiantes, ya que es una línea enriquecedora y de gran aporte para el desarrollo de la profesión.
- El material y la herramienta desarrollada en éste trabajo podría resultar muy útil en actividades de clase de las asignaturas Diseño de Sistemas Productivos y Técnicas Modernas de Optimización. Para profundizar en el conocimiento de las heurísticas y motivar futuros trabajos de investigación.
- Para realizar una buena distribución de planta no es necesario invertir cantidades exorbitantes de dinero, lo cual es la creencia errónea de muchas empresas. Es de mayor importancia, que los procesos cuenten con los espacios adecuados para desarrollarse en las mejores condiciones, garantizando una disminución en los costos de operación. Con la herramienta desarrollada en este trabajo, se obtienen muy buenas distribuciones, las cuales se pueden implementar sin necesidad de elevar en grandes proporciones los costos. Todo lo contrario, garantiza eficacia, es económica y de fácil manejo.
- Implementar los proyectos de investigación en empresas de la comunidad, y de esta forma aportar a un desarrollo productivo más eficiente.

#### **REFERENCIAS BIBLIOGRÁFICAS**

**[1]** Arikaran, P., Jayabalan Dr. V, y Senthilkumar, R.,"Analysis of Unequal Areas Facility Layout Problems". International Journal of Engineering (IJE), Volume (4) : Issue (1).pg. 44-51. March 2010.

**[2]** Balakrishnan, J., Cheng, C. H., y Wong, K. F. (2003). "FACOPT: A user friendly FACility layout OPTimization system". Computers & Operations Research, 30(11), 1625–1641.

**[3]** Bartholdi, J.J. y Platzman, L.K., "An Onlong planar travelling salesman heuristic based on Space filling curves". Operation research letters. Vol. 1, No. 4 (1982); p. 121-125.

**[4]** Burkard, R., Dell'Amico, M., Martello, S., Assignment Problems. Chapter 7: Quadratic Assignment Problems: Formulation and bounds. SIAM. pg.203-205.

**[5]** Calderón Mantilla Erika Viviana y Duarte Sánchez Mónica Tatiana;Alternativas de solución al problema de distribución de planta (FLP) de un solo nivel y departamentos iguales o desiguales, por medio del análisis de métodos metaheurísticos, (Tésis Pregrado); Universidad Industrial de Santander, 2010.

**[6]** Cerny, V.,"A thermodynamic approach to the travelling salesman problem: An efficient simulation". J. Optim. (1985)Theory Appl. 45 41-51.

**[7]** Chase, R.B., Jacobs, R., y Aquilano, N.J., Administración de la producción y operaciones: Para una ventaja competitiva. 10 ed. México: McGraw Hill, 1997; p.  $206 - 239$ .

88

**[8]** Chwif, L.,PereiraBarretto, M.R. yMoscato, L.A., "A solution to the facility layout problem using simulated annealing". Computers in Industry. Vol. 2, No. 36 (1998); p. 125-132.

**[9]** D. Goldberg, Genetic Algorithms in Optimization, Search and Machine Learning. Addison Wesley, 1989.

**[10]** Drira,A., Pierreval, H., y Hajri-Gabouj S. (2007). "Facility layout problems: A Survey". ELSEVIER Annual Reviews in Control 31, 255-267.

**[11]** Glover, F., "Future paths for integer programming and links to artificial intelligence". Computers & Operations Research. Vol. 3, No. 1 (1986); pg. 533 – 549.

**[12]** Glover, F.,"Tabu Search: A Tutorial". INTERFACES, Vol. 20, No. 4, July-August 1990, pp. 74-9429.

**[13]** Holland, J. H. Adaptation in Natural and Artificial Systems, The University of Michigan Press, Ann Arbor, MI, 1975.

**[14]** Holland, J. H.,"Outline for a logical theory of adaptive systems." Journalof the Association for Computing Machinery, 3, (1962); Pages 297-314.

**[15]** Kim, J.G., y Kim, Y.D., "Layout planning for facilities with fixed shapes and input and output points".International Journal of Production Research. Vol. 18, No. 38 (2000); p. 4635 – 4653.

**[16]** Kirkpatrick, S., Gelatt Jr., C.D, y Vecchi, M.P.,"Optimization by Simulated Annealing Science." Volume 220 (1983), Number 4598: 671-679.

**[17]** Kochar, J. S., Foster, B. y HERAGU, S.S., "Hope: A genetic algorithm for the unequal area facility layout problem."Computersoperationresearch. Vol. 25, No. 7/8 (1998); p. 583-594.

**[18]** Konz, S., Diseño de Instalaciones Industriales.Primera Edición. México D.F: Editorial *Limusa-Noriega Editores S.A*., 2007.Capítulo 3.

**[19]** Koopmans, T.C y Beckmann, M. "Assignment problems and the location of economic activities". Econometrica. Vol. 1, No. 25 (1957).

**[20]** Lee, G. C., y Kim, Y. D. (2000). "Algorithms for adjusting shapes of departments in block layouts on the grid-based plane". Omega, 28(1), 111–122.

**[21]** Lee, Y. H., y Lee, M. H. (2002). "A shape-based block layout approach to facility layout problems using hybrid genetic algorithm". Computers&Industrial Engineering, 42, 237–248.

**[22]** Lieberman, G. yHillier, F., Introducción a la Investigación de Operaciones, Octava edición. México D.F:McGraw-hill, 2006, capítulo 13: Metaheurística.

**[23]** McKendall Jr. A.R, y Hakobyan, A., "Heuristics for the dynamic facility layout problema with unequal-area departments."European Journal of Operational Research, Volume 201, Issue 1, 16 February 2010, Pages 171-182.

**[24]** Mir, M. e Imam, M.H.,"A hybrid optimization approach for layout design of unequal-area facilities". Computers and industrial engineering. Vol. 1-2, No. 39 (2001); p. 49-63.

**[25]** Muther, R. Systematic layout planning. Second Edition. Boston:Cahners Books, 1973.

90

**[26]** Nahmias, S., Análisis de la producción y las operaciones. Tercera Edición. Compañía editorial Continental, 2004.

**[27]** Optimization Problems: Simulated Annealing. High performance Computing II. Lecture 38. April 26, 2002. Disponible:

http://www.physics.buffalo.edu/phy516/Files/Topic6/apr26.pdf [citado 15 de Junio de 2011].

**[28]** QAPLIB-A Quadratic Assignment Problem Library. Disponible: http://www.seas.upenn.edu/qaplib/inst.html [citado: 12 de agosto de 2011].

**[29]** QuadraticAssignmentProblem. Disponible: http://www.cs.berkeley.edu/~ejr/GSI/cs267-s04/homework-0/results/sonesh/ [citado 20 de Junio 2011]

**[30]** Skorin-Kapov, J., "Tabu search applied to the quadratic assignment problem". ORSA J on computing. Vol. 2, (1990); pg 33 – 45.

**[31]** Tam, K.Y., "A simulated annealing algorithm for allocating space to manufacturing cells." International Journal of Production Research, 1992 30, 63- 87.

**[32]** Welgama P.S. y Gibson, P.R.,"A construction algorithm for the machine layout problem with fixed pick-up and drop-off points". International Journal of production research. Vol. 11, No. 31 (1993); p. 2575-2590.

### **ANEXOS**

### **ANEXO A. EJERCICIOS DE REFERENCIA**

### **1. ESCENARIO DE 12 DEPARTAMENTOS**

### **1.1 EJERCICIO 1[Had12]**

**1.1.1 Matriz de Flujos** 

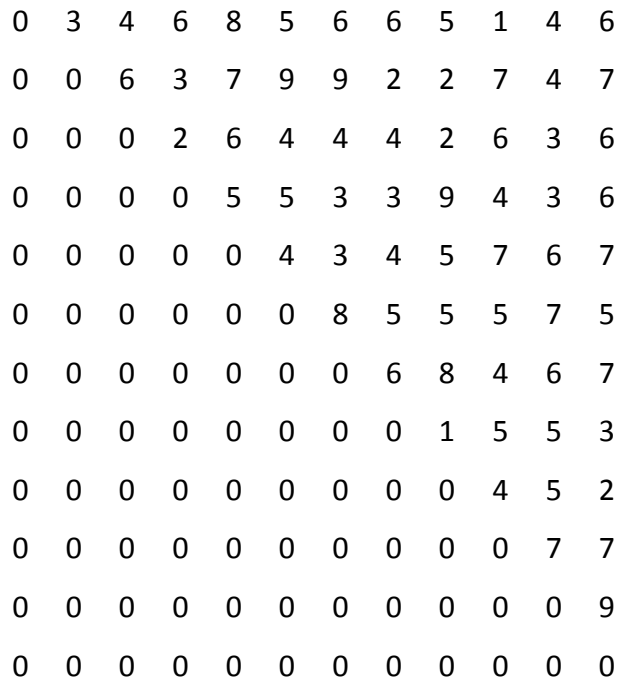

### **1.1.2 Matriz de Distancias**

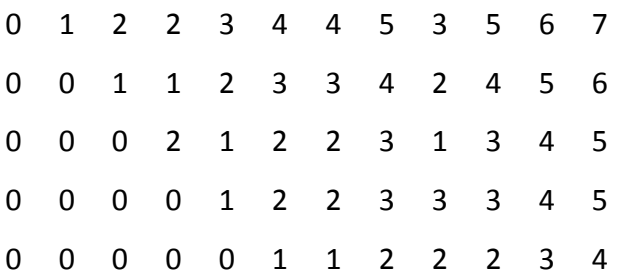

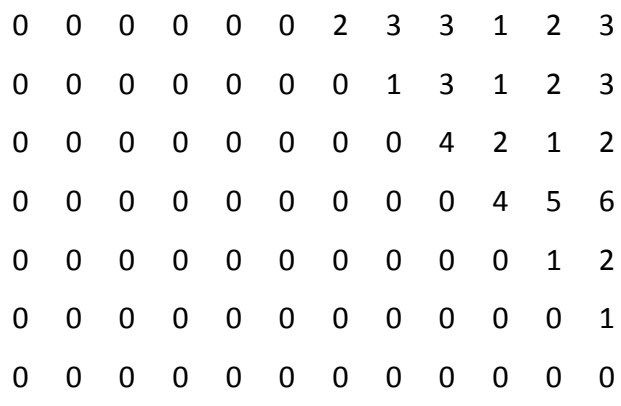

# **1.1.3 Solución Óptima**

Z óptimo = 1652

Distribución óptima

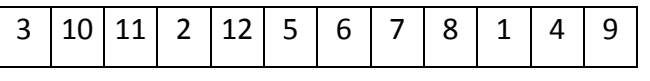

## **1.2 EJERCICIO 2 [Nug12]**

## **1.2.1 Matriz de Flujos**

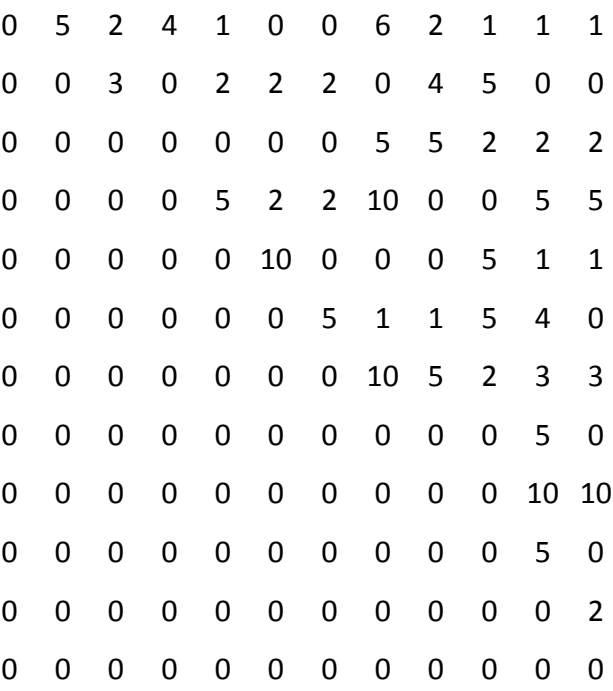

### **1.2.2 Matriz de Distancias**

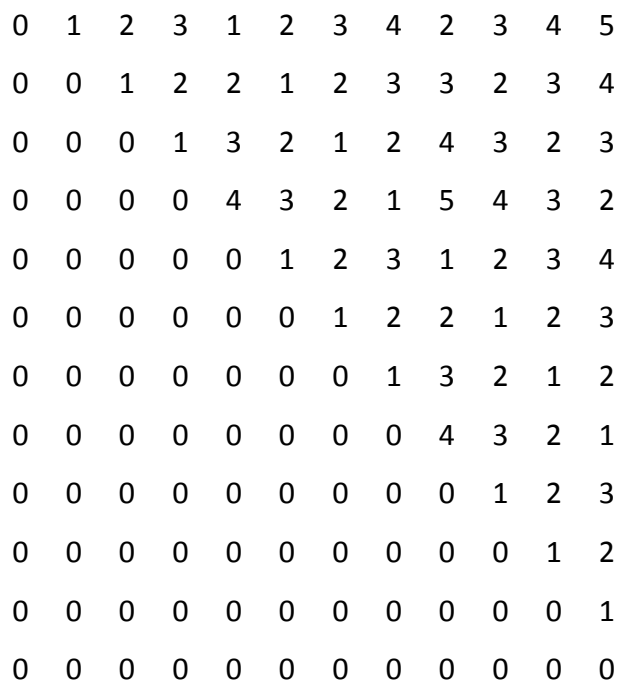

## **1.2.3 Solución Óptima**

### Z óptima = 578

Distribución óptima

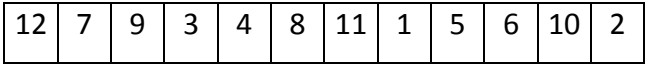

### **1.3 EJERCICIO 3 [Tai12a]**

**1.3.1 Matriz de Flujos** 

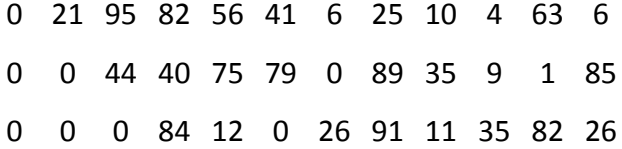

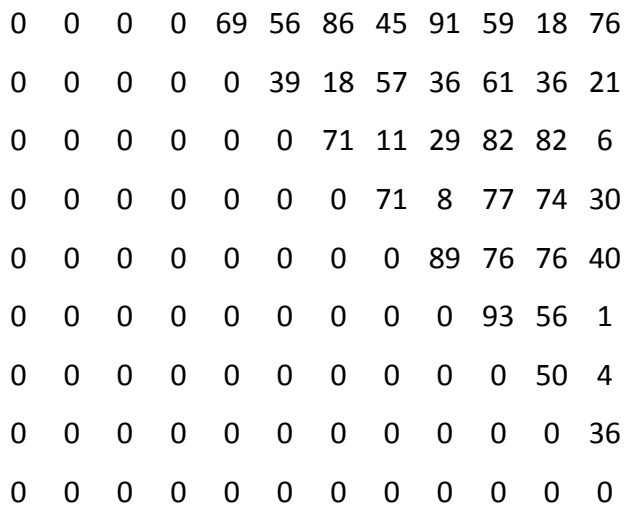

### **1.3.2 Matriz de Distancias**

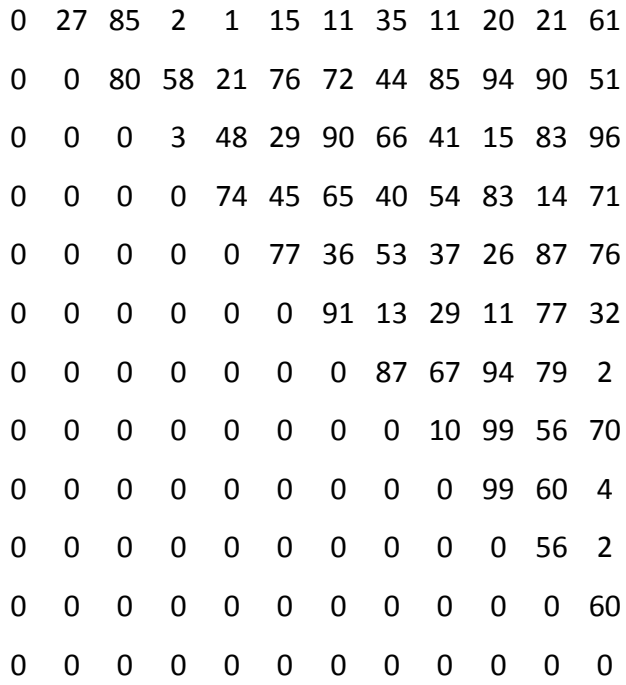

# **1.3.3 Solución Óptima**

Z óptimo = 224416 Distribución óptima

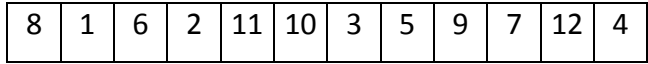

### **2. ESCENARIO DE 16 DEPARTAMENTOS**

**2.1 EJERCICIO 1 [Had16]** 

**2.1.1 Matriz de Flujos** 

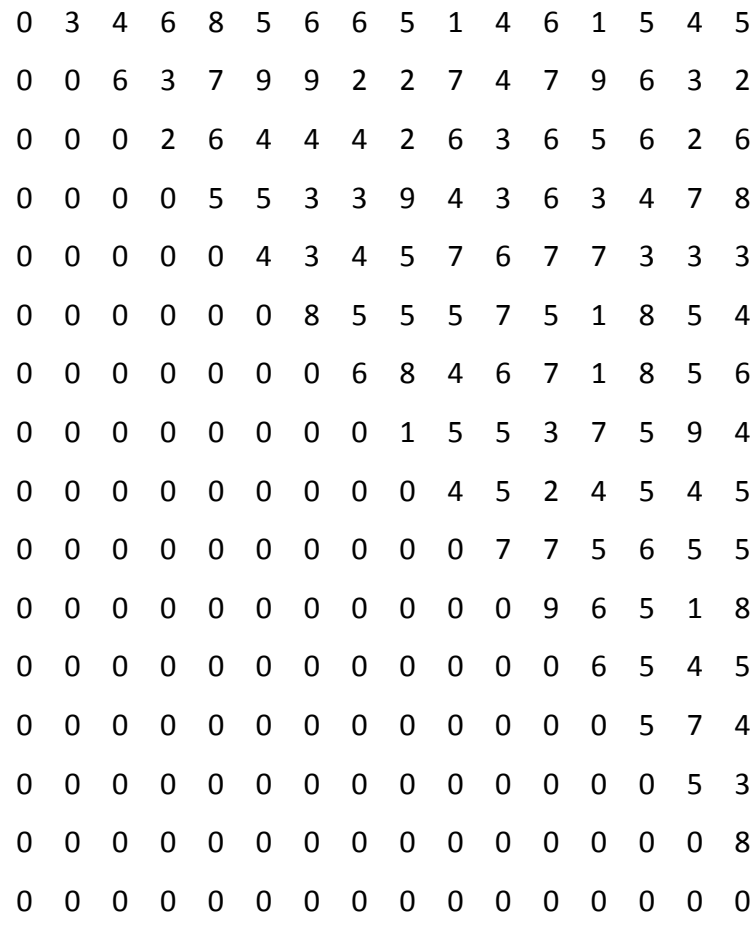

### **2.1.2 Matriz de Distancias**

1 2 2 3 4 4 5 3 5 6 7 8 9 7 8

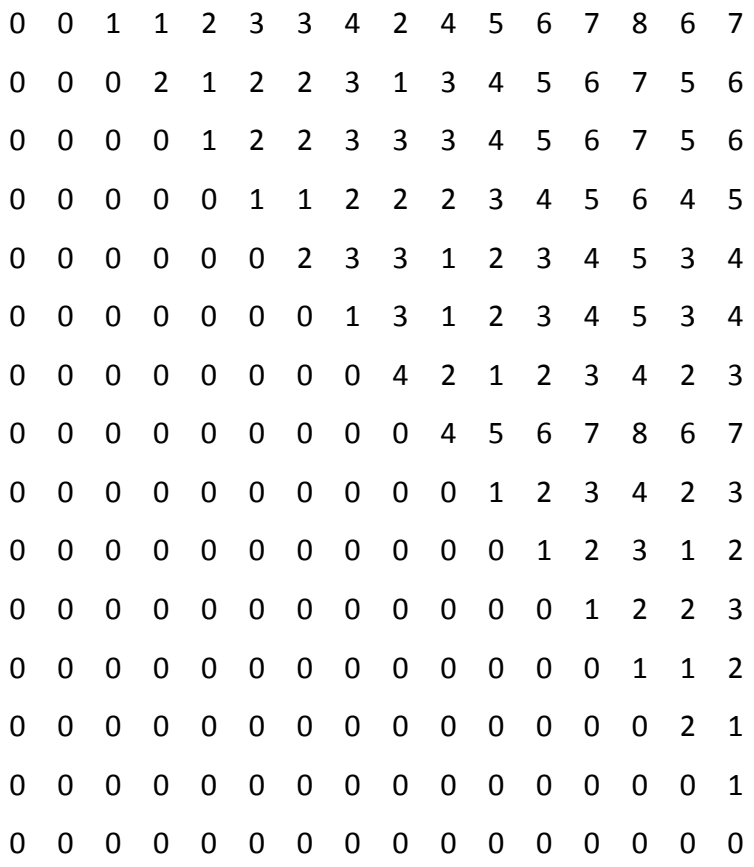

### **2.1.3 Solución Óptima**

Z óptimo = 3720

Distribución óptima

9 4 16 1 7 8 6 14 15 11 12 10 5 3 2 13

## **2.2 EJERCICIO 2 [Nug16a]**

**2.2.1 Matriz de Flujo** 

 0 5 0 5 2 10 3 1 5 5 5 0 0 5 4 0 3 10 5 1 5 1 2 4 2 5 0 10 10 3

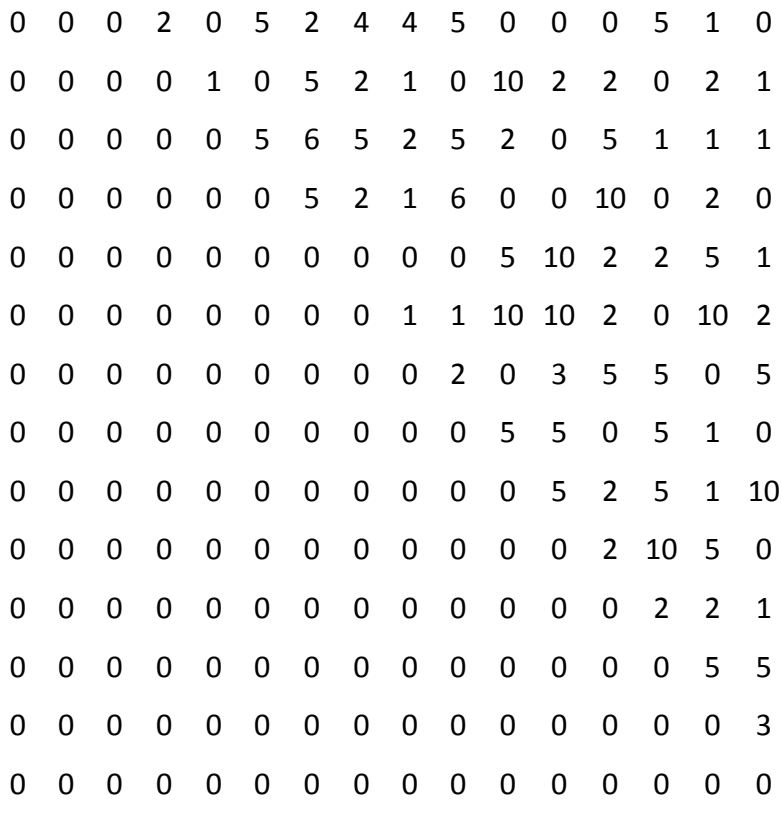

### **2.2.2 Matriz de Distancias**

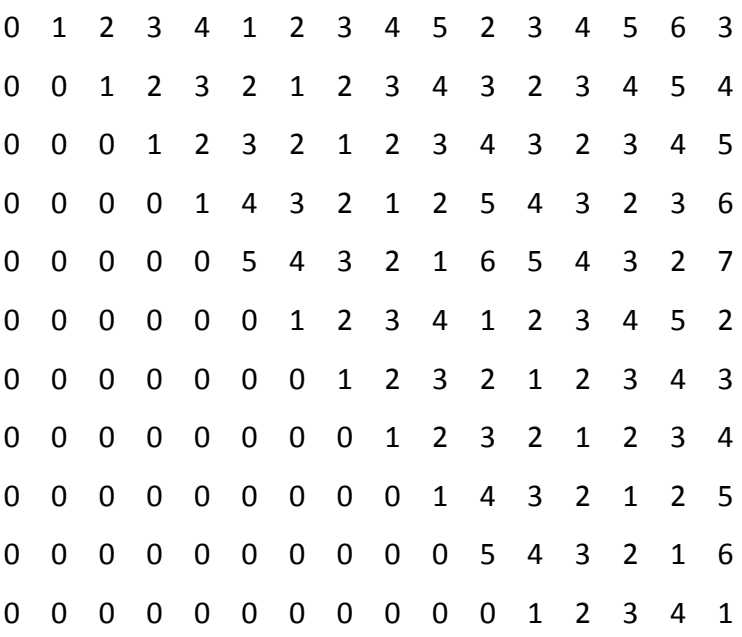

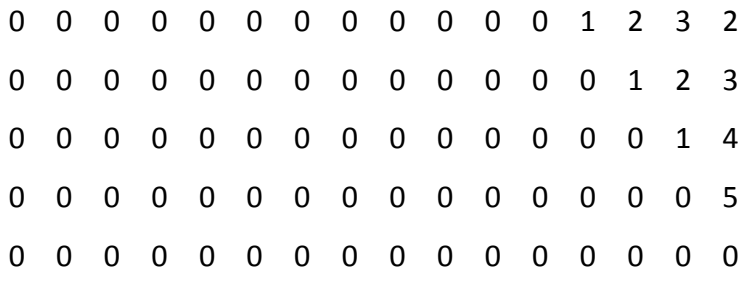

# **2.2.3 Solución Óptima**

Z óptima = 1610

Distribución óptima

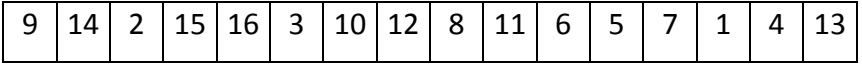

# **2.3 EJERCICIO 3 [Nug16b]**

## **2.3.1 Matriz de Flujo**

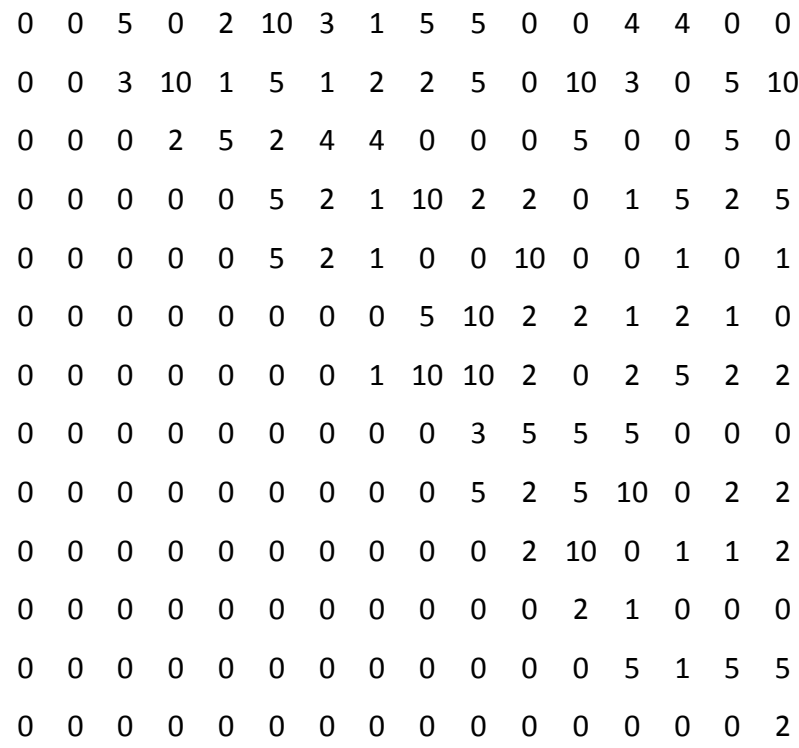

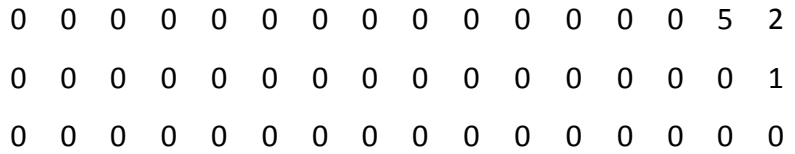

### **2.3.2 Matriz de Distancias**

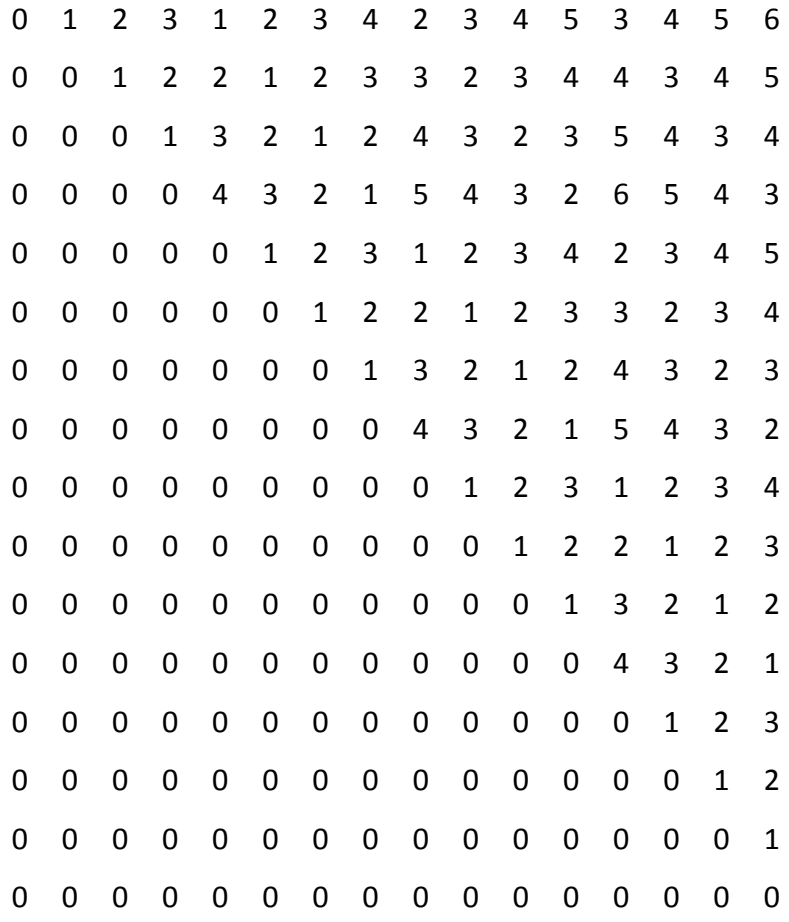

# **2.3.3 Solución Óptima**

Z óptima = 1240

Distribución Óptima

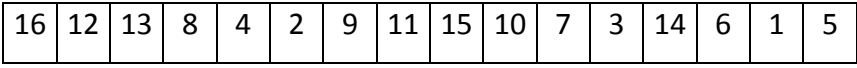

### **3. ESCENARIO DE 20 DEPARTAMENTOS**

### **3.1 EJERCICIO 1 [Had20]**

## **3.1.1 Matriz de Flujos**

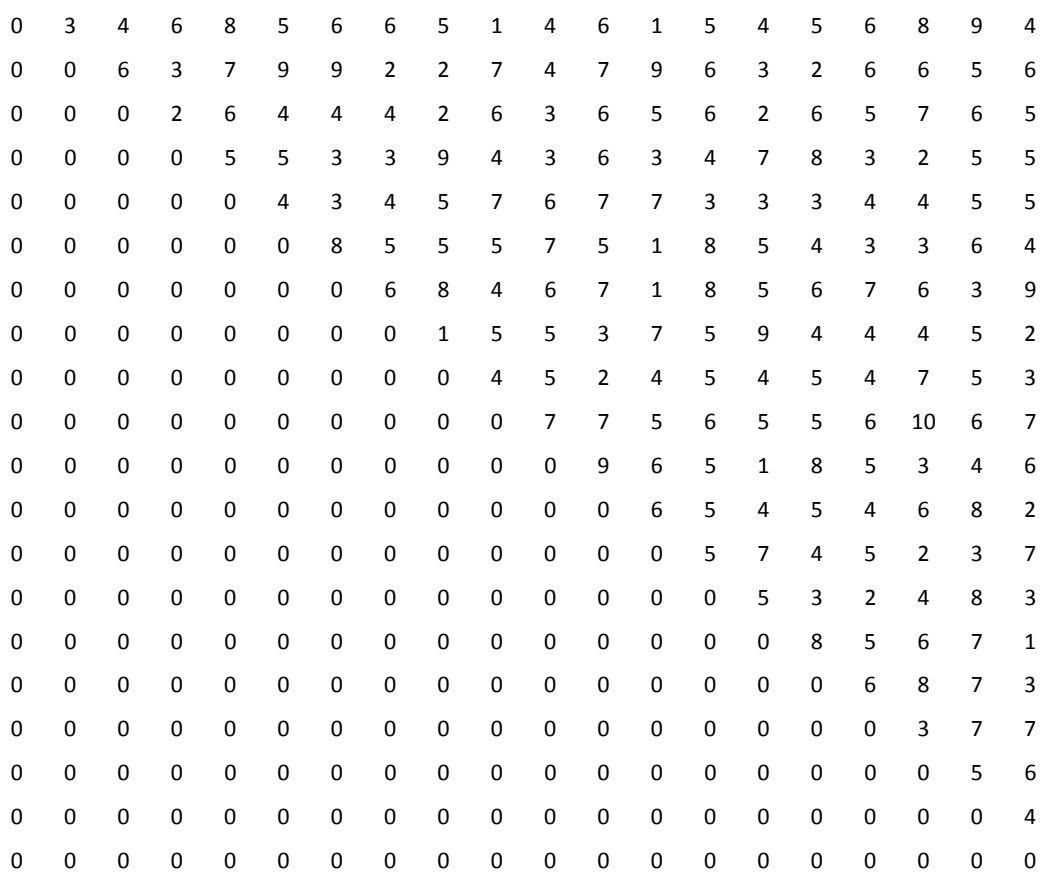

### **3.1.2 Matriz de Distancias**

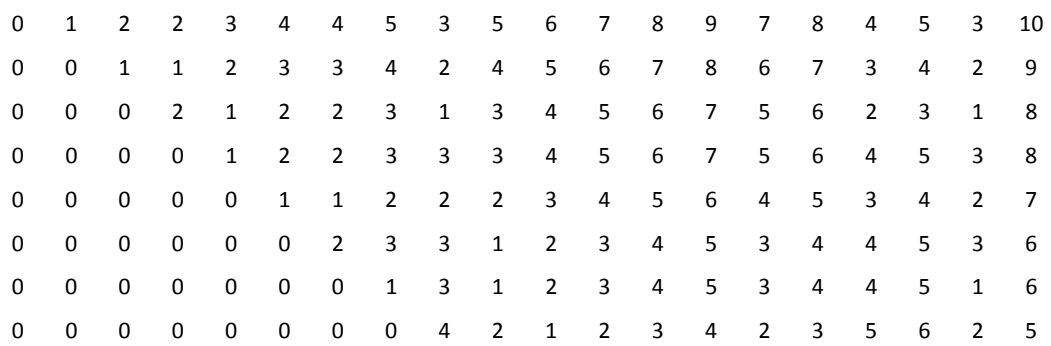

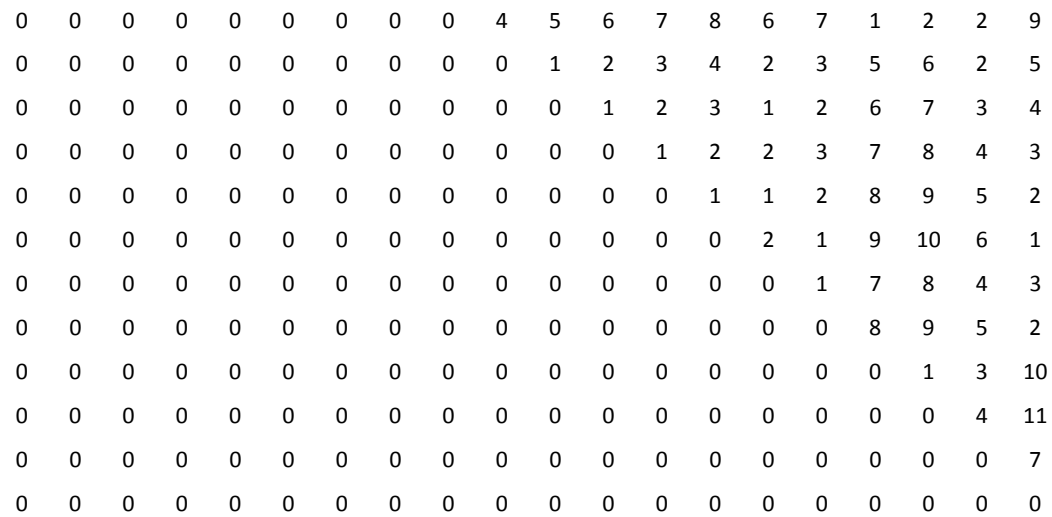

# **3.1.3 Solución Óptima**

### Z óptimo = 6922

Distribución óptima

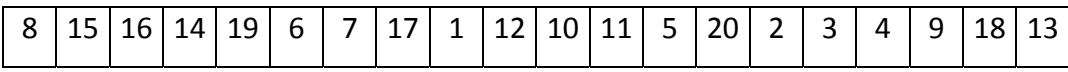

# **3.2 EJERCICIO 2 [Nug20]**

## **3.2.1 Matriz de Flujos**

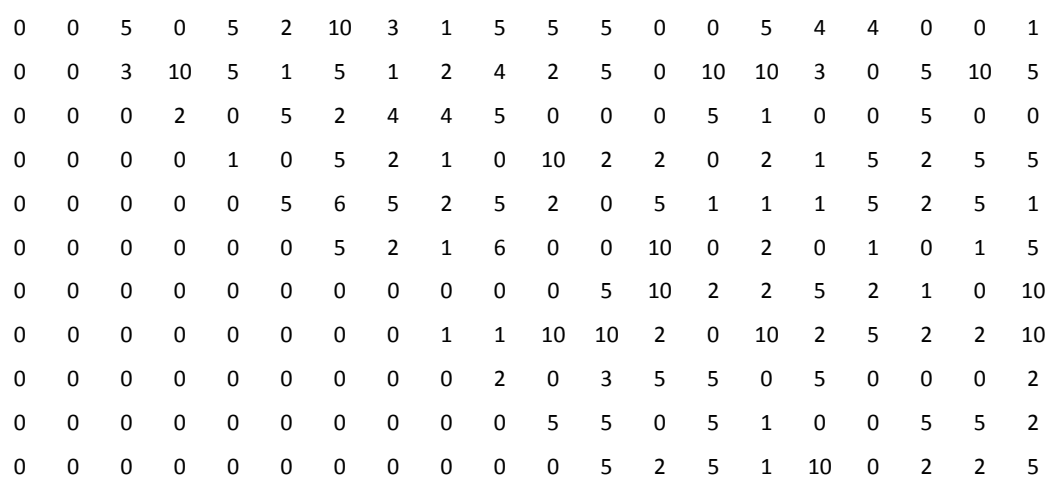

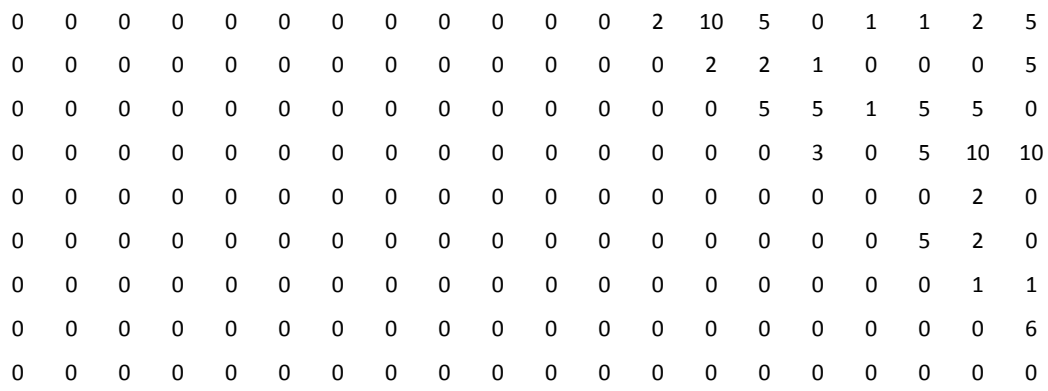

### **3.2.2 Matriz de Distancias**

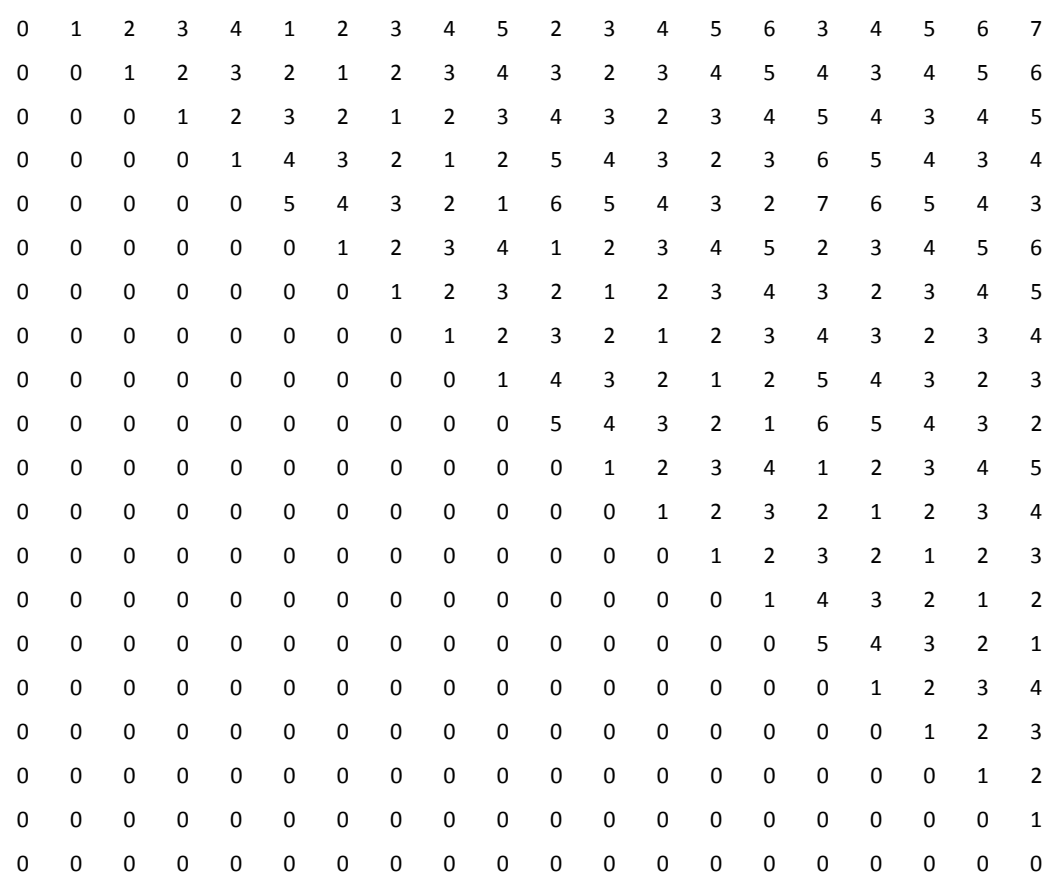

# **3.2.3 Solución Óptima**

Z óptimo = 2570

Distribución óptima

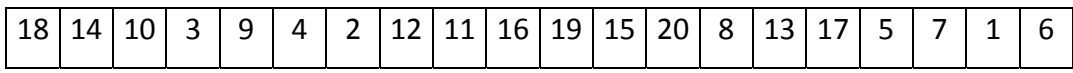

## **3.3 EJERCICIO 3 [Rou20]**

### **3.3.1 Matriz de Flujo**

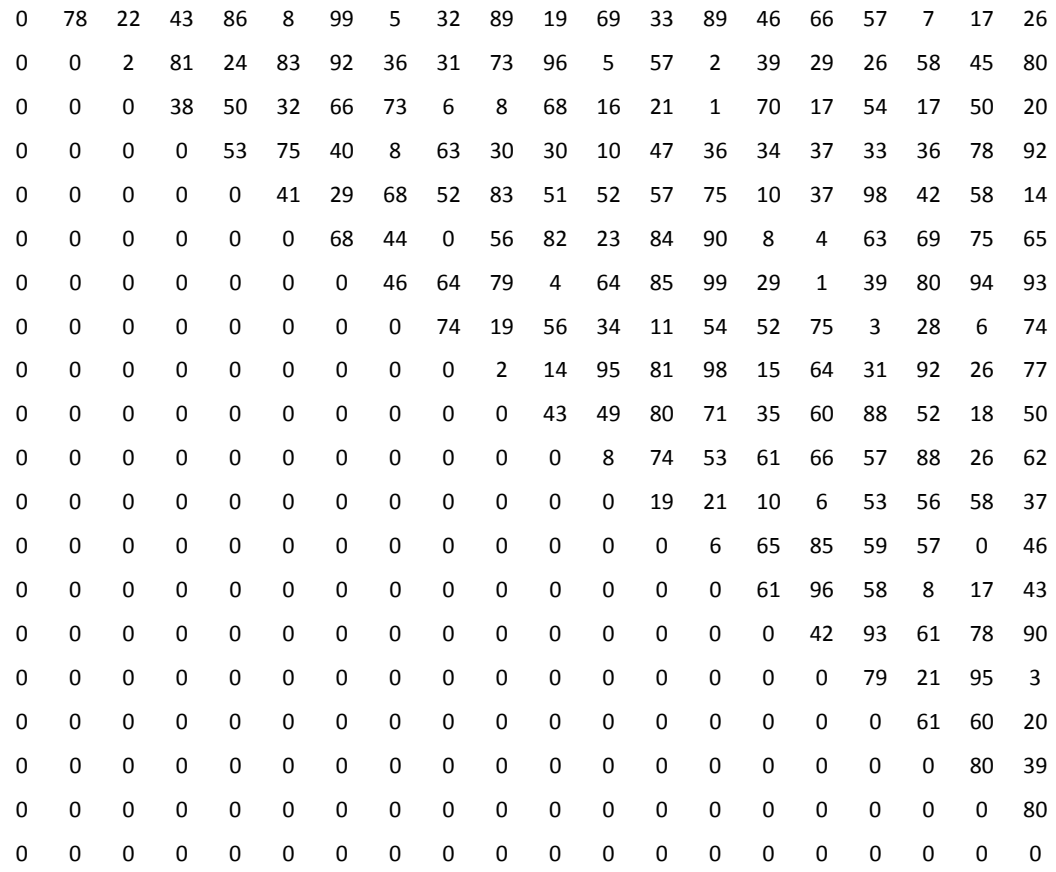

### **3.3.2 Matriz de Distancias**

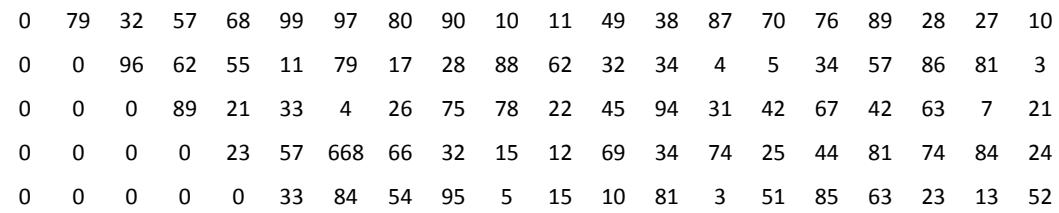

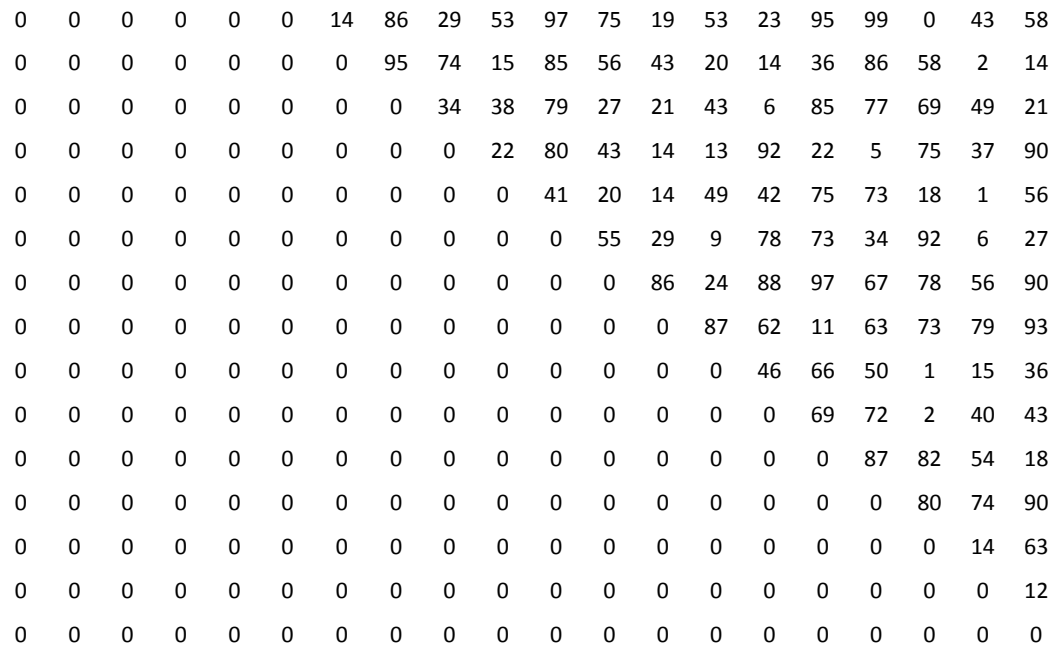

### **3.3.3 Solución Óptima**

#### Z óptimo = 725522

Distribución óptima

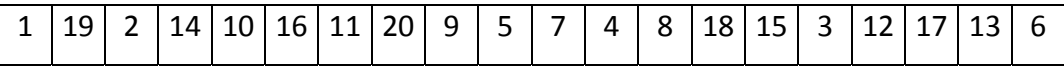

### **4. ESCENARIO DE 25 DEPARTAMENTOS**

### **4.1 EJERCICIO 1 [Nug25]**

### **4.1.1 Matriz de Flujos**

 3 2 0 0 10 5 0 5 2 0 0 2 0 5 3 0 1 10 0 2 1 1 1 0 0 4 0 10 0 0 2 2 1 5 0 0 0 0 0 1 6 1 0 2 2 5 1 10 0 0 3 4 5 5 5 1 4 0 4 0 4 0 3 2 5 5 2 0 0 3 1 0 0 0 0 0 0 2 2 0 6 2 5 2 5 1 1 1 2 2 4 2 0 2 2 5 0 0 0 0 2 0 0 0 0 0 0 0 0 2 0 0 2 0 5 0 2 1 0 2 0 0 0 0 0 10 10 5 10 6 0 0 10 2 10 1 5 5 2 5 0 2 0 1

 0 0 0 0 0 0 1 3 5 0 0 2 4 5 10 6 0 5 5 5 0 5 5 0 0 0 0 0 0 0 0 10 2 5 2 0 3 0 0 0 4 0 5 0 5 2 2 5 0 0 0 0 0 0 0 0 5 6 0 1 5 5 5 2 3 5 0 2 10 10 1 5 0 0 0 0 0 0 0 0 0 0 1 2 1 0 0 0 0 6 6 4 5 3 2 2 0 0 0 0 0 0 0 0 0 0 2 0 4 2 1 0 6 2 1 5 0 0 1 5 0 0 0 0 0 0 0 0 0 0 0 2 1 0 3 10 0 0 4 0 0 4 2 5 0 0 0 0 0 0 0 0 0 0 0 0 4 5 0 1 0 5 0 0 0 5 1 1 0 0 0 0 0 0 0 0 0 0 0 0 0 0 0 2 2 0 2 5 0 5 2 5 0 0 0 0 0 0 0 0 0 0 0 0 0 0 2 0 0 0 6 3 5 0 0 5 0 0 0 0 0 0 0 0 0 0 0 0 0 0 0 0 5 5 1 5 2 1 2 10 0 0 0 0 0 0 0 0 0 0 0 0 0 0 0 0 5 2 1 1 5 6 5 5 0 0 0 0 0 0 0 0 0 0 0 0 0 0 0 0 0 4 0 0 0 0 5 0 0 0 0 0 0 0 0 0 0 0 0 0 0 0 0 0 0 0 5 4 4 5 0 2 0 0 0 0 0 0 0 0 0 0 0 0 0 0 0 0 0 0 0 4 4 1 0 2 0 0 0 0 0 0 0 0 0 0 0 0 0 0 0 0 0 0 0 0 1 0 10 1 0 0 0 0 0 0 0 0 0 0 0 0 0 0 0 0 0 0 0 0 0 0 0 0 0 0 0 0 0 0 0 0 0 0 0 0 0 0 0 0 0 0 0 0 0 0 0 0 0 0 0 0 0 0 0 0 0 0 0 0 0 0 0 0 0 0 0 0 0 0 0 2 0 0 0 0 0 0 0 0 0 0 0 0 0 0 0 0 0 0 0 0 0 0 0 0

#### **4.1.2 Matriz de Distancias**

 1 2 3 4 1 2 3 4 5 2 3 4 5 6 3 4 5 6 7 4 5 6 7 8 0 1 2 3 2 1 2 3 4 3 2 3 4 5 4 3 4 5 6 5 4 5 6 7 0 0 1 2 3 2 1 2 3 4 3 2 3 4 5 4 3 4 5 6 5 4 5 6 0 0 0 1 4 3 2 1 2 5 4 3 2 3 6 5 4 3 4 7 6 5 4 5 0 0 0 0 5 4 3 2 1 6 5 4 3 2 7 6 5 4 3 8 7 6 5 4 0 0 0 0 0 1 2 3 4 1 2 3 4 5 2 3 4 5 6 3 4 5 6 7 0 0 0 0 0 0 1 2 3 2 1 2 3 4 3 2 3 4 5 4 3 4 5 6 0 0 0 0 0 0 0 1 2 3 2 1 2 3 4 3 2 3 4 5 4 3 4 5 0 0 0 0 0 0 0 0 1 4 3 2 1 2 5 4 3 2 3 6 5 4 3 4 0 0 0 0 0 0 0 0 0 5 4 3 2 1 6 5 4 3 2 7 6 5 4 3 0 0 0 0 0 0 0 0 0 0 1 2 3 4 1 2 3 4 5 2 3 4 5 6  0 0 0 0 0 0 0 0 0 0 0 1 2 3 2 1 2 3 4 3 2 3 4 5 0 0 0 0 0 0 0 0 0 0 0 0 1 2 3 2 1 2 3 4 3 2 3 4 0 0 0 0 0 0 0 0 0 0 0 0 0 1 4 3 2 1 2 5 4 3 2 3 0 0 0 0 0 0 0 0 0 0 0 0 0 0 5 4 3 2 1 6 5 4 3 2 0 0 0 0 0 0 0 0 0 0 0 0 0 0 0 1 2 3 4 1 2 3 4 5 0 0 0 0 0 0 0 0 0 0 0 0 0 0 0 0 1 2 3 2 1 2 3 4 0 0 0 0 0 0 0 0 0 0 0 0 0 0 0 0 0 1 2 3 2 1 2 3 0 0 0 0 0 0 0 0 0 0 0 0 0 0 0 0 0 0 1 4 3 2 1 2 0 0 0 0 0 0 0 0 0 0 0 0 0 0 0 0 0 0 0 5 4 3 2 1 0 0 0 0 0 0 0 0 0 0 0 0 0 0 0 0 0 0 0 0 1 2 3 4 0 0 0 0 0 0 0 0 0 0 0 0 0 0 0 0 0 0 0 0 0 1 2 3 0 0 0 0 0 0 0 0 0 0 0 0 0 0 0 0 0 0 0 0 0 0 1 2 0 0 0 0 0 0 0 0 0 0 0 0 0 0 0 0 0 0 0 0 0 0 0 1 0 0 0 0 0 0 0 0 0 0 0 0 0 0 0 0 0 0 0 0 0 0 0 0

### **4.1.3 Solución Óptima**

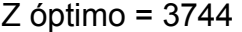

Distribución óptima

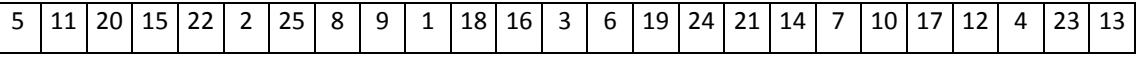

#### **4.2 EJERCICIO 2 [Tai25a]**

#### **4.2.1 Matriz de Flujos**

 21 95 82 56 41 6 25 10 4 63 6 44 40 75 79 0 89 35 9 1 85 84 12 0 0 26 91 11 35 82 26 69 56 86 45 91 59 18 76 39 18 57 36 61 36 21 71 11 0 0 29 82 82 6 71 8 77 74 30 89 76 76 40 93 56 1 50 4 36 27 85 2 0 0 0 1 15 11 35 11 20 21 61 80 58 21 76 72 44 85 94 90 51 3 48 29 0 0 0 0 90 66 41 15 83 96 74 45 65 40 54 83 14 71 77 36 53 37 26 87 0 0 0 0 0 76 91 13 29 11 77 32 87 67 94 79 2 10 99 56 70 99 60 4 0 0 0 0 0 0 56 2 60 72 74 46 13 20 86 4 77 15 89 48 14 89 44 59 0 0 0 0 0 0 0 22 57 63 6 0 62 41 62 46 25 75 76 40 66 58 30 68 0 0 0 0 0 0 0 0 78 91 13 59 49 85 84 8 38 41 56 39 53 77 50 30  0 0 0 0 0 0 0 0 0 58 55 19 85 52 34 53 40 69 12 85 72 7 49 46 0 0 0 0 0 0 0 0 0 0 87 58 17 68 27 21 6 67 26 82 44 35 3 62 0 0 0 0 0 0 0 0 0 0 0 8 51 1 91 39 87 72 45 96 7 87 68 33 0 0 0 0 0 0 0 0 0 0 0 0 3 21 90 45 47 25 30 43 97 33 35 61 0 0 0 0 0 0 0 0 0 0 0 0 0 42 36 43 7 84 6 0 0 48 62 59 0 0 0 0 0 0 0 0 0 0 0 0 0 0 29 94 82 29 3 3 51 67 39 15 0 0 0 0 0 0 0 0 0 0 0 0 0 0 0 66 42 23 62 62 28 76 66 82 0 0 0 0 0 0 0 0 0 0 0 0 0 0 0 0 98 35 15 17 77 44 26 76 0 0 0 0 0 0 0 0 0 0 0 0 0 0 0 0 0 86 60 62 62 83 91 57 0 0 0 0 0 0 0 0 0 0 0 0 0 0 0 0 0 0 62 36 2 2 43 65 0 0 0 0 0 0 0 0 0 0 0 0 0 0 0 0 0 0 0 37 49 61 5 34 0 0 0 0 0 0 0 0 0 0 0 0 0 0 0 0 0 0 0 0 53 96 82 48 0 0 0 0 0 0 0 0 0 0 0 0 0 0 0 0 0 0 0 0 0 28 31 75 0 0 0 0 0 0 0 0 0 0 0 0 0 0 0 0 0 0 0 0 0 0 1 95 0 0 0 0 0 0 0 0 0 0 0 0 0 0 0 0 0 0 0 0 0 0 0 7 0 0 0 0 0 0 0 0 0 0 0 0 0 0 0 0 0 0 0 0 0 0 0 0

#### **4.2.2 Matriz de Distancias**

 92 69 62 32 97 5 39 50 82 93 71 35 14 20 74 49 50 37 79 19 51 70 42 26 0 79 98 60 35 9 96 70 21 37 37 67 93 93 39 2 52 26 90 26 1 68 93 7 0 0 94 19 54 37 0 20 12 11 66 84 80 1 55 9 21 12 65 7 17 51 84 87 0 0 0 2 27 82 71 71 40 93 27 93 92 34 39 31 26 1 87 72 59 97 46 62 0 0 0 0 12 91 63 70 1 22 49 24 58 62 49 94 92 63 13 45 22 69 70 18 0 0 0 0 0 1 44 32 3 72 99 34 45 18 96 82 79 75 83 43 26 81 39 66 0 0 0 0 0 0 22 71 58 42 91 56 27 56 28 64 98 69 69 93 35 41 67 12 0 0 0 0 0 0 0 33 1 71 72 26 86 67 67 24 10 46 56 56 69 53 48 74 0 0 0 0 0 0 0 0 43 94 29 64 97 38 12 99 51 87 76 71 47 47 9 71 0 0 0 0 0 0 0 0 0 20 81 99 45 56 15 99 64 57 84 83 61 25 41 8 0 0 0 0 0 0 0 0 0 0 46 52 22 33 68 52 28 75 99 6 85 65 47 90 0 0 0 0 0 0 0 0 0 0 0 24 79 70 28 19 87 80 4 21 34 12 20 67 0 0 0 0 0 0 0 0 0 0 0 0 24 94 10 64 52 92 49 68 65 66 28 81 0 0 0 0 0 0 0 0 0 0 0 0 0 17 58 99 90 70 17 57 37 2 37 3 0 0 0 0 0 0 0 0 0 0 0 0 0 0 43 20 68 35 60 23 48 40 10 42 0 0 0 0 0 0 0 0 0 0 0 0 0 0 0 83 82 27 49 15 34 50 42 26 0 0 0 0 0 0 0 0 0 0 0 0 0 0 0 0 33 23 16 69 97 13 35 80 0 0 0 0 0 0 0 0 0 0 0 0 0 0 0 0 0 40 55 30 22 76 55 56

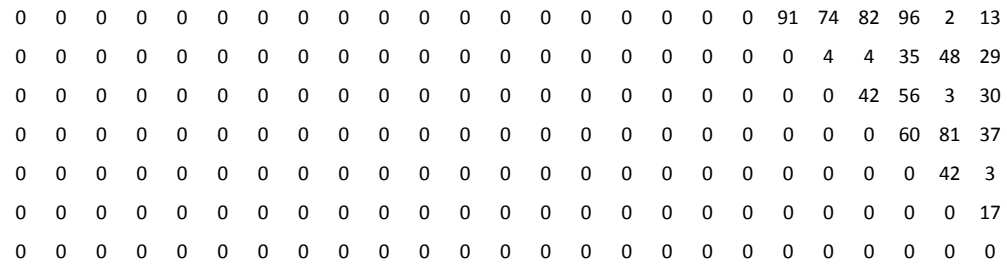

# **4.2.3 Solución Óptima**

Z óptimo = 1167256E

Distribución óptima

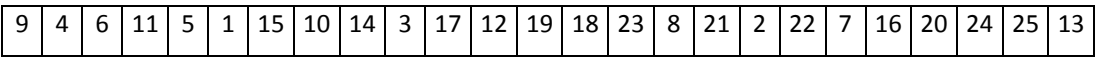

# **4.3 EJERCICIO 3 [Tai25b]**

# **4.3.1 Matriz de Flujos**

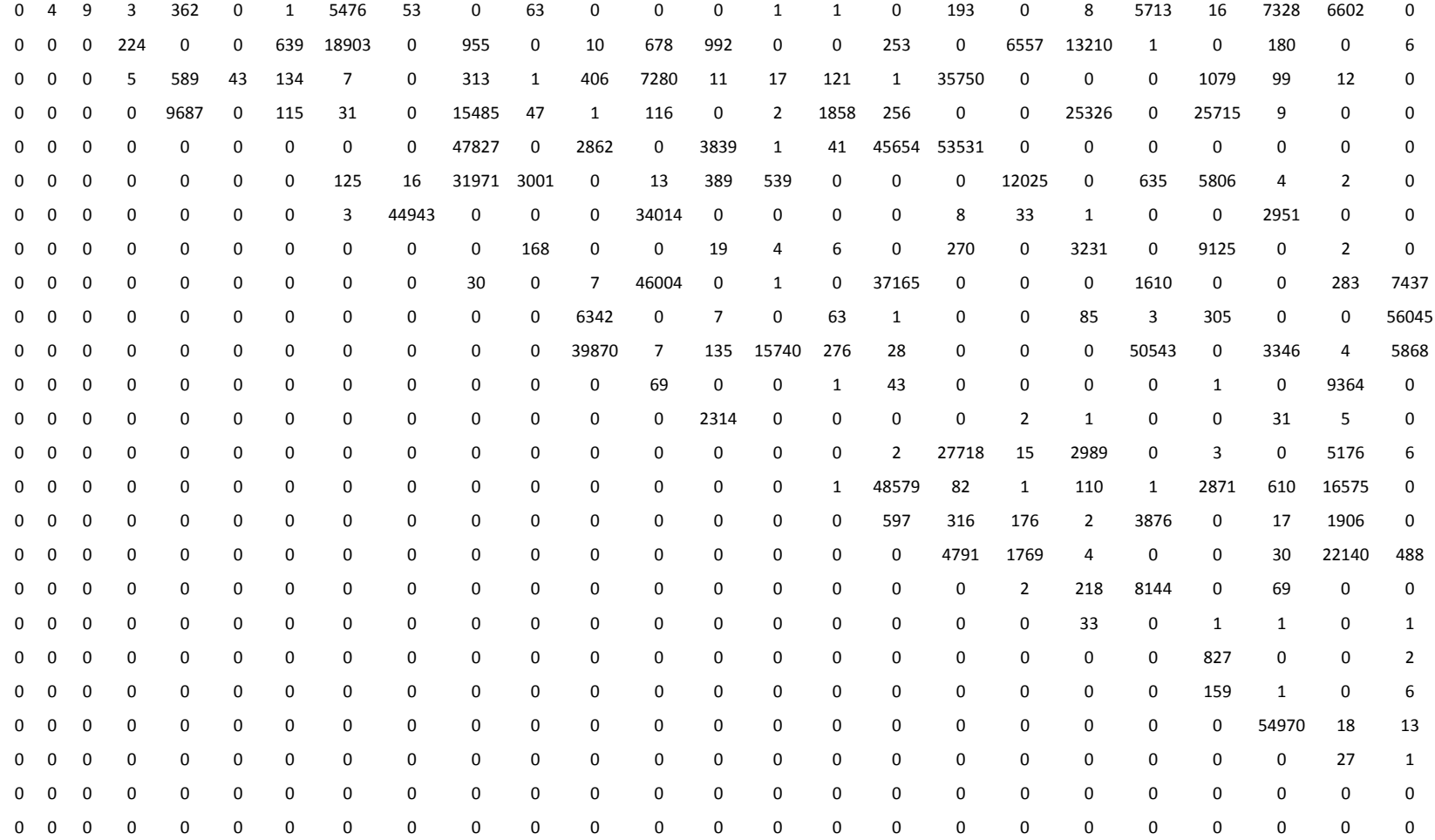

#### **4.3.2 Matriz de Distancias**

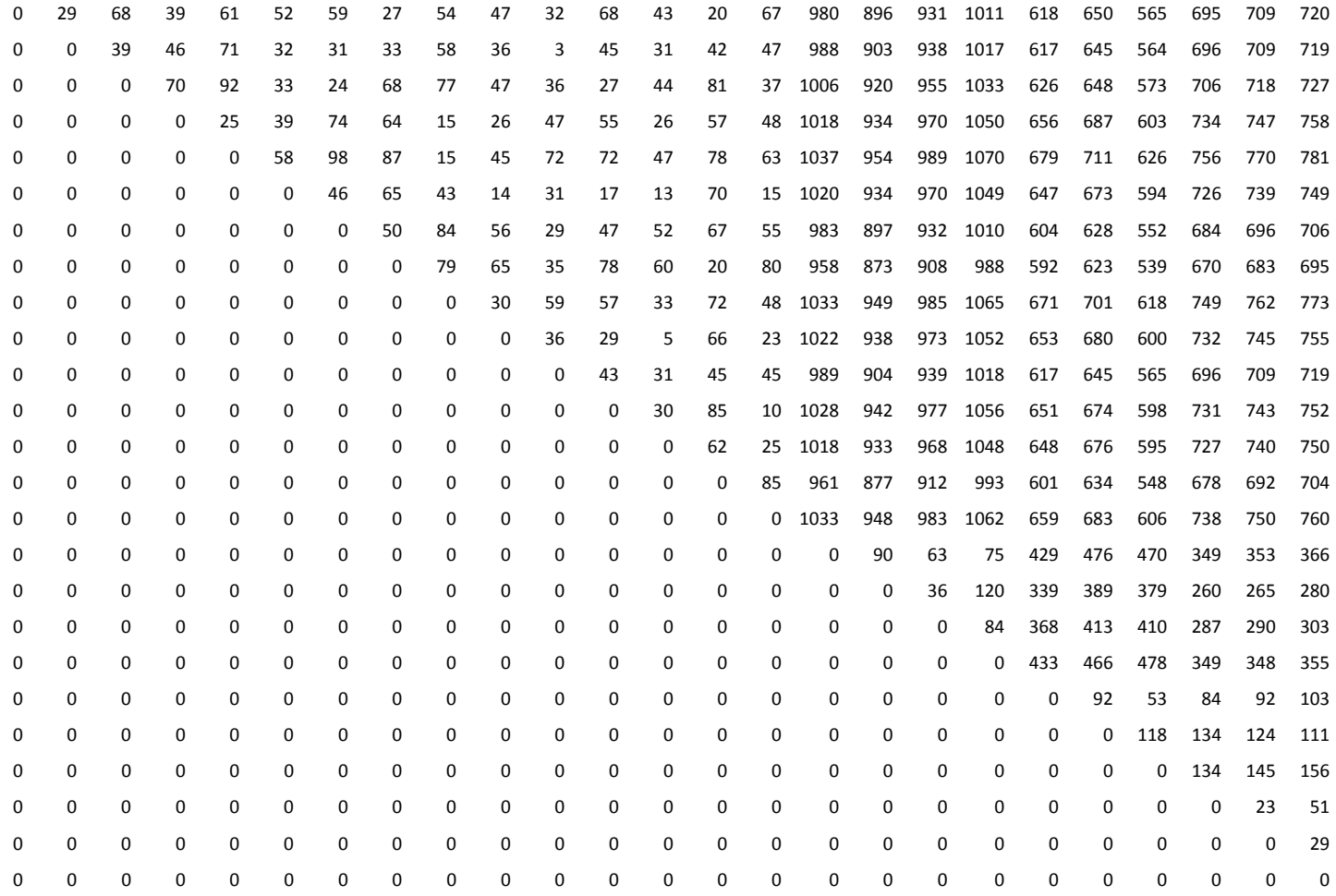
# **4.3.3 Solución Óptima**

Z óptimo = 344355646

Distribución óptima

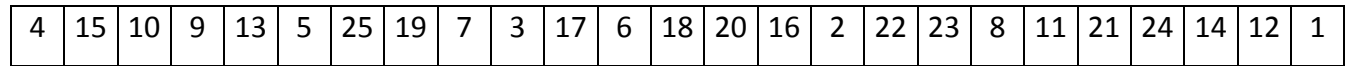

#### **ANEXO B. RESULTADOS PROGRAMA AHG**

#### **1. ESCENARIO DE 12 DEPARTAMENTOS**

#### **1.1 RESULTADO GENERAL**

#### Número de Generaciones: 100

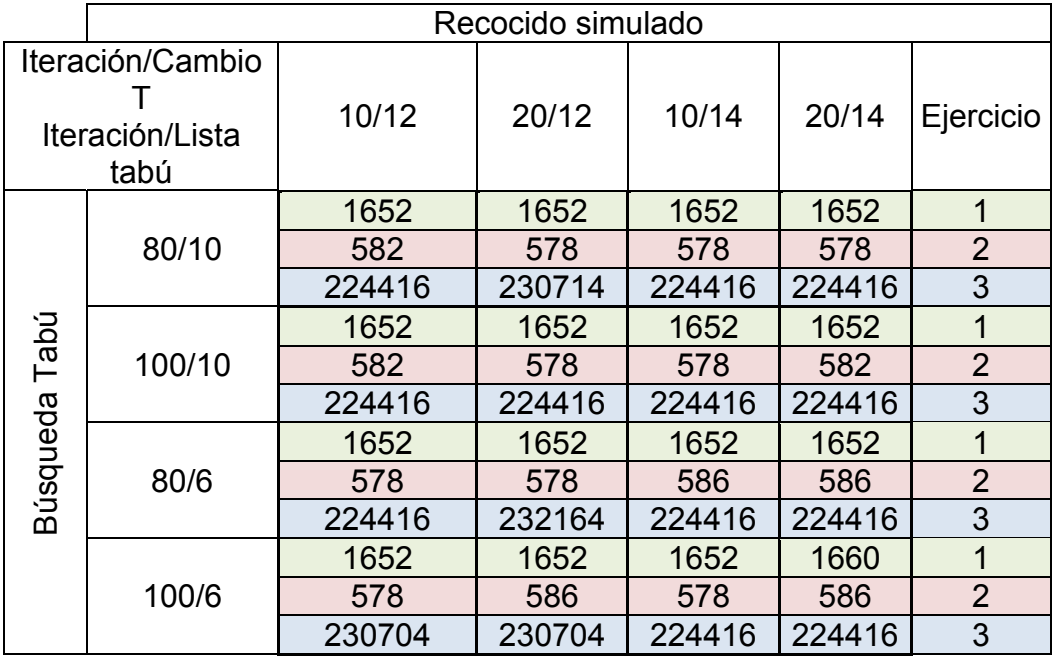

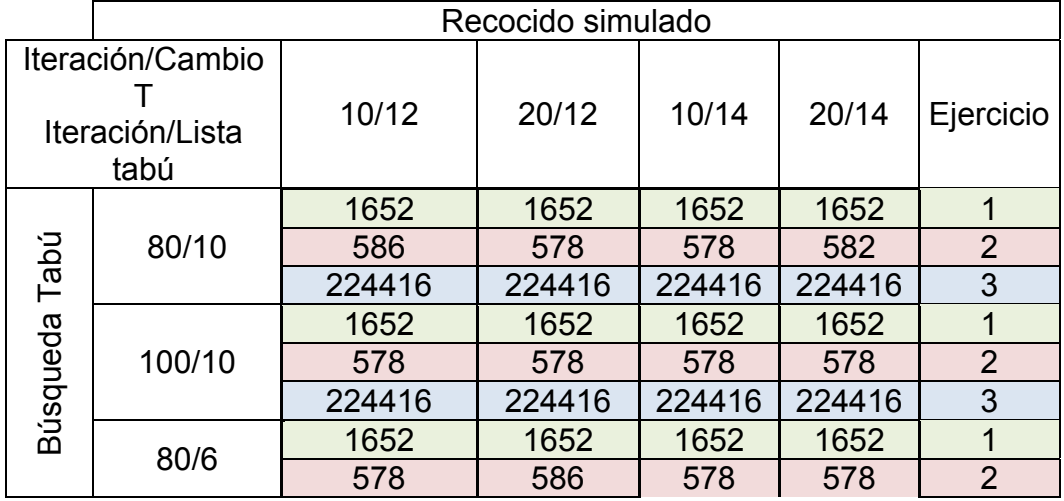

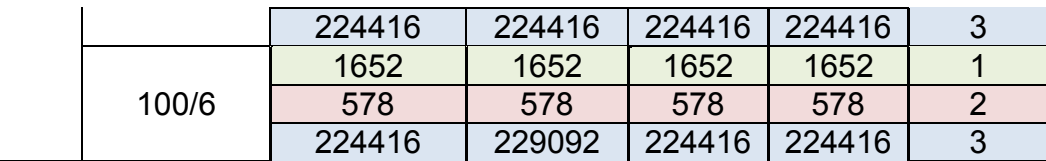

### **1.2 DISTRIBUCIONES**

# **1.2.1 Ejercicio 1**

#### Número de Generaciones: 100

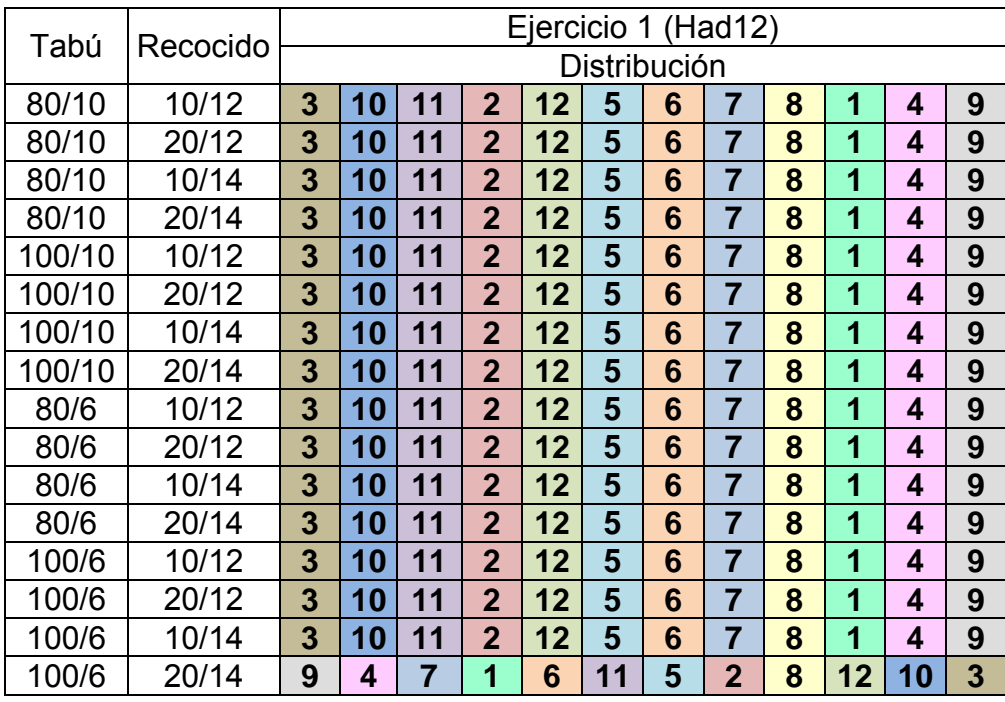

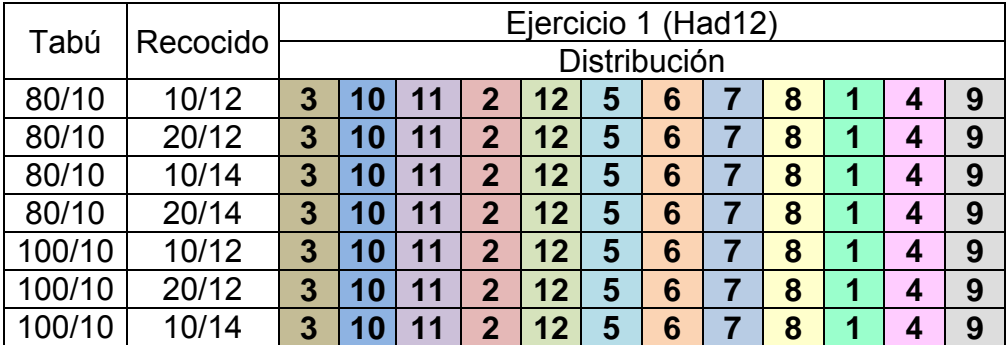

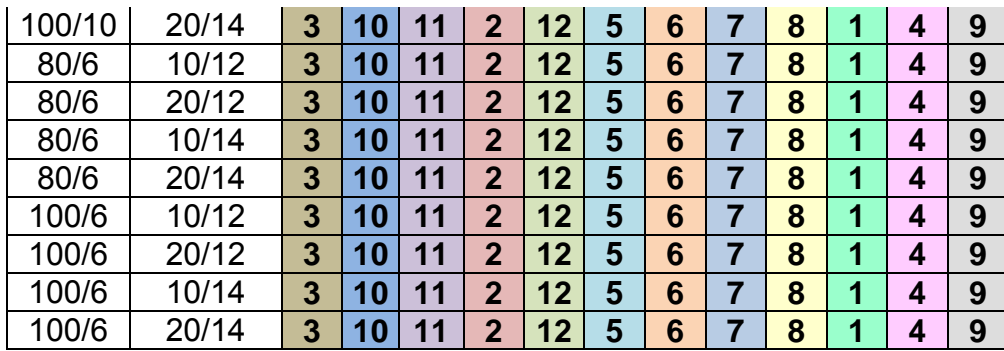

# **1.2.2 Ejercicio 2**

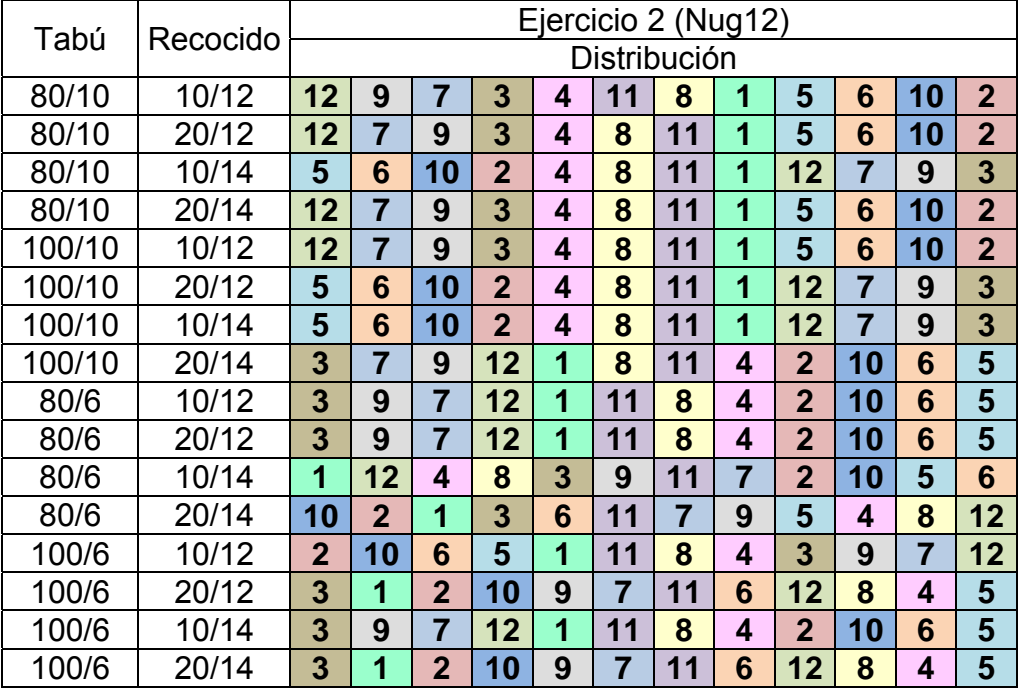

## Número de Generaciones: 100

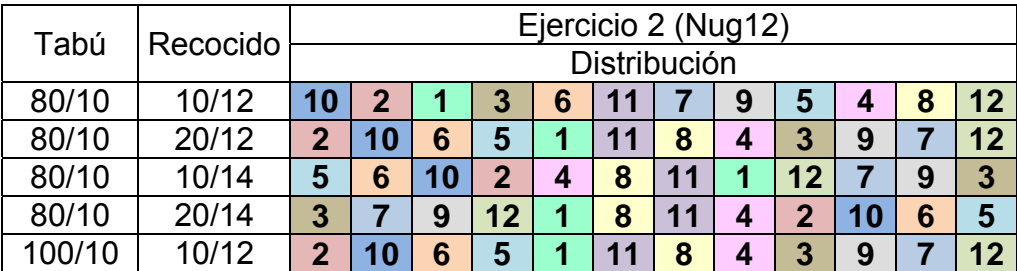

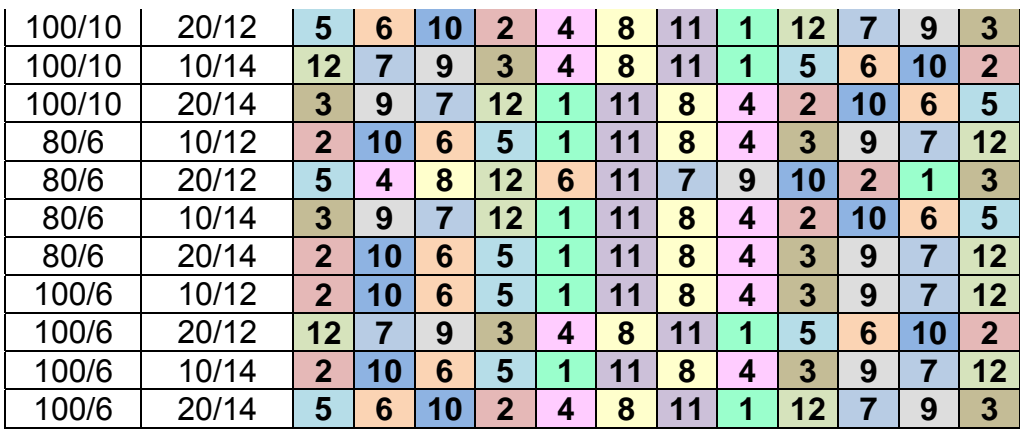

# **1.2.3 Ejercicio 3**

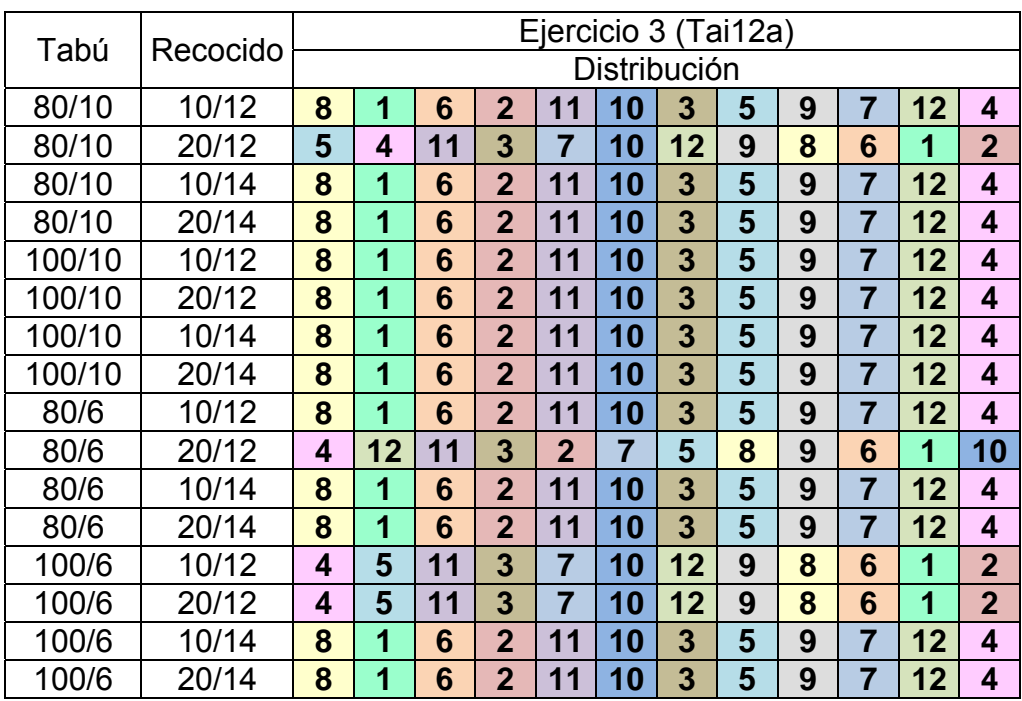

### Número de Generaciones: 100

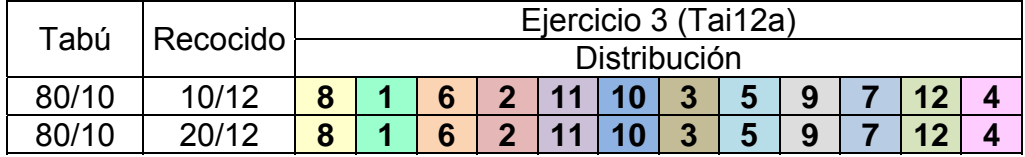

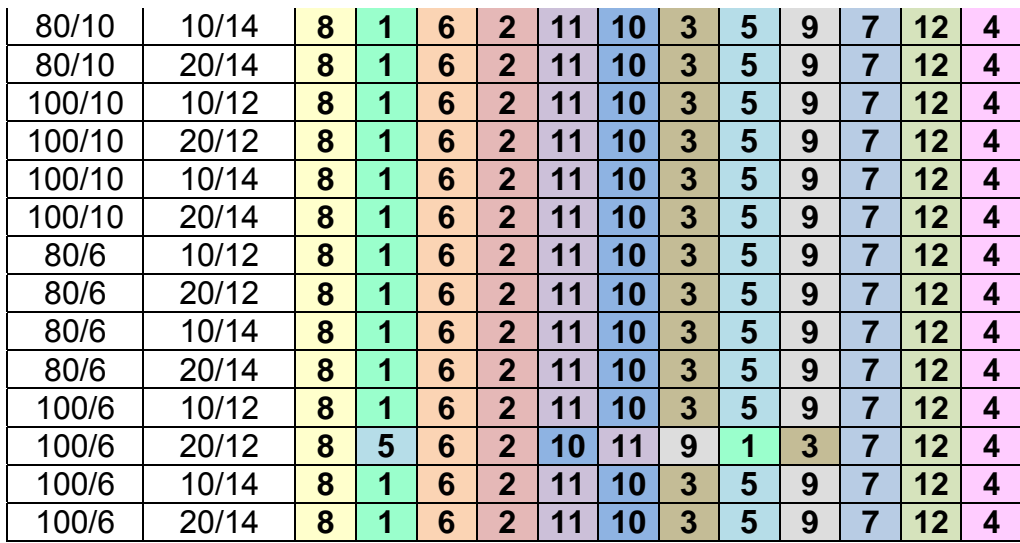

# **1.3 PORCENTAJE DE ERROR**

Número de Generaciones: 100

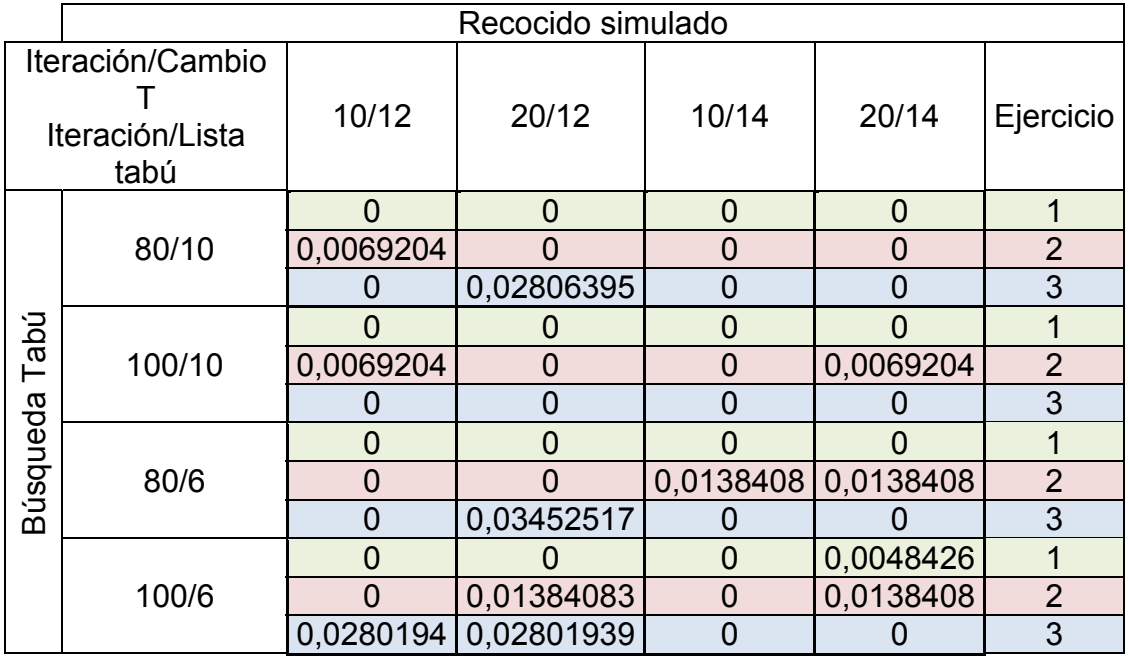

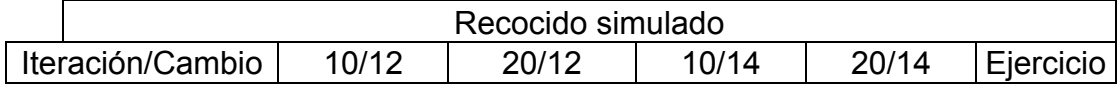

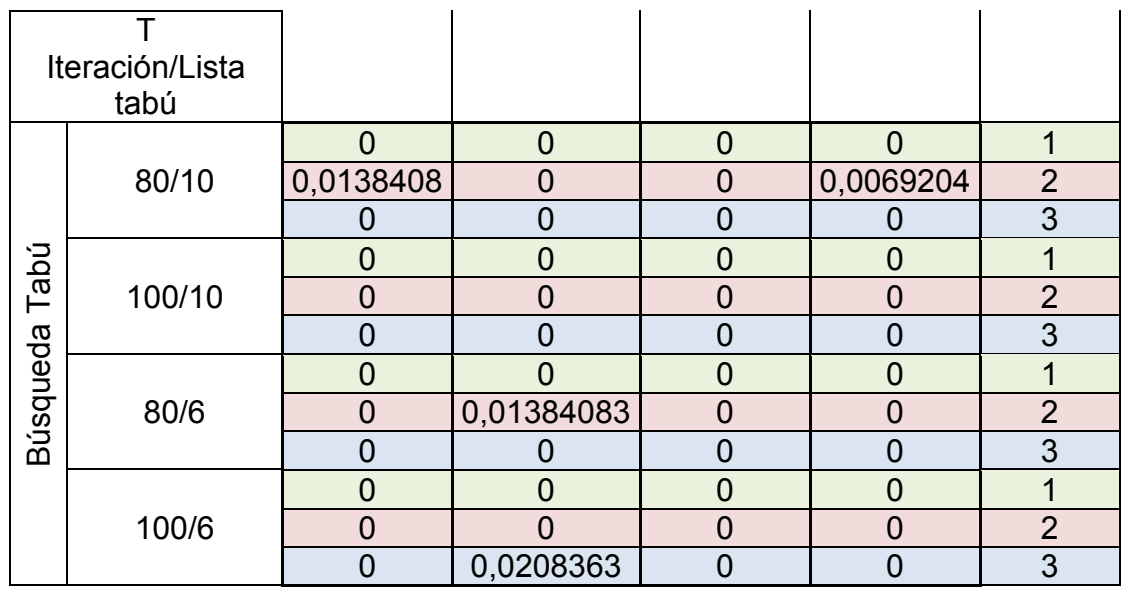

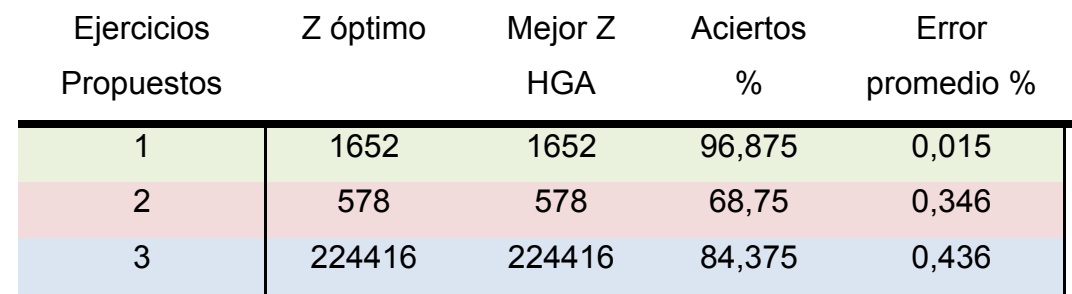

# **2. ESCENARIO DE 16 DEPARTAMENTOS**

## **2.1 RESULTADO GENERAL**

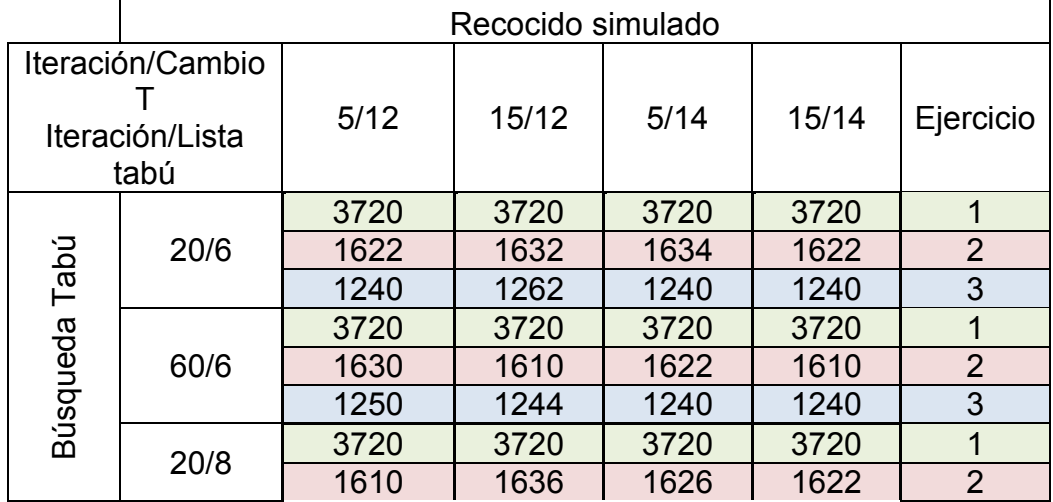

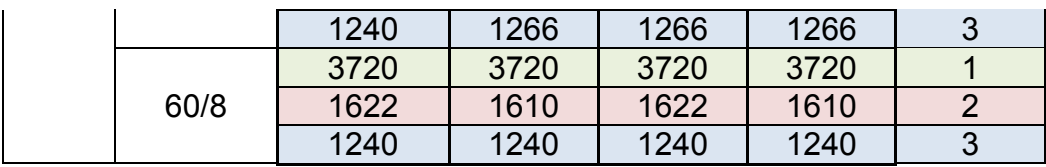

 $\overline{ }$ 

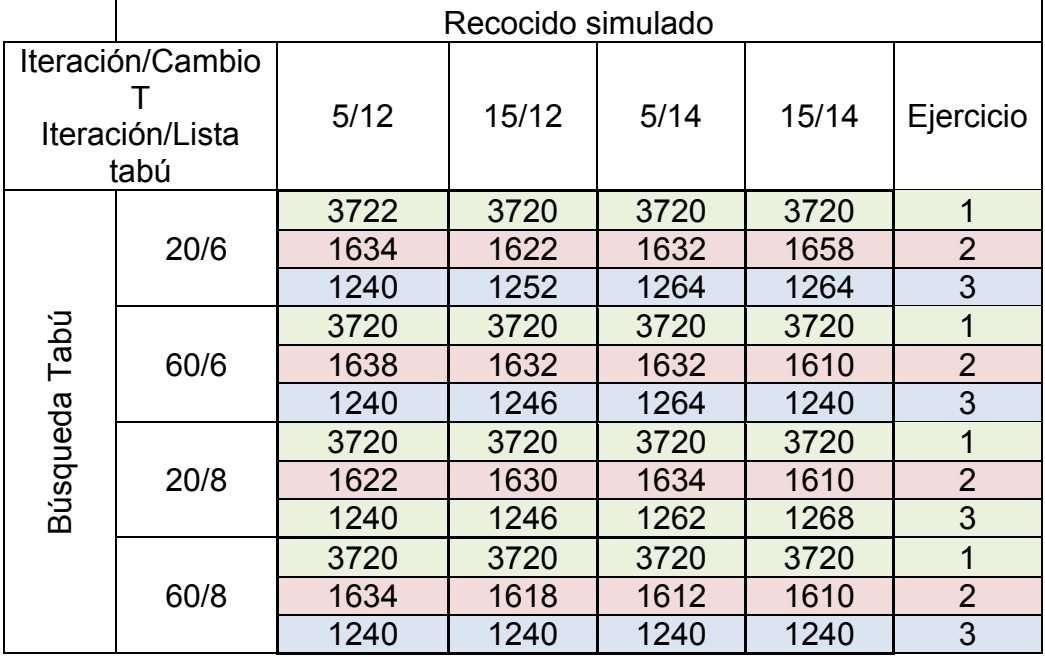

### **2.2 DISTRIBUCIONES**

# **2.2.1 Ejercicio 1**

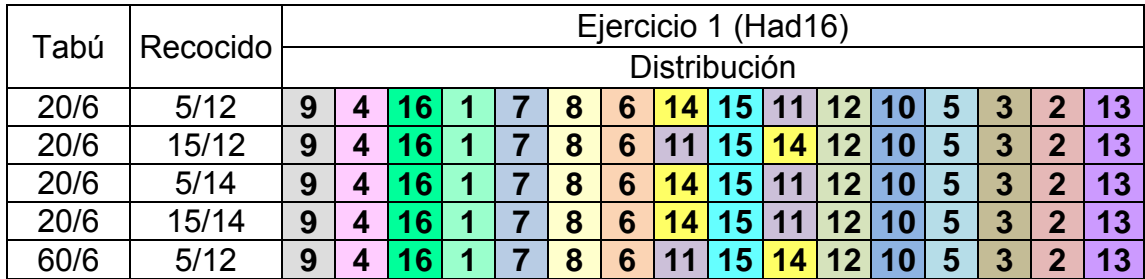

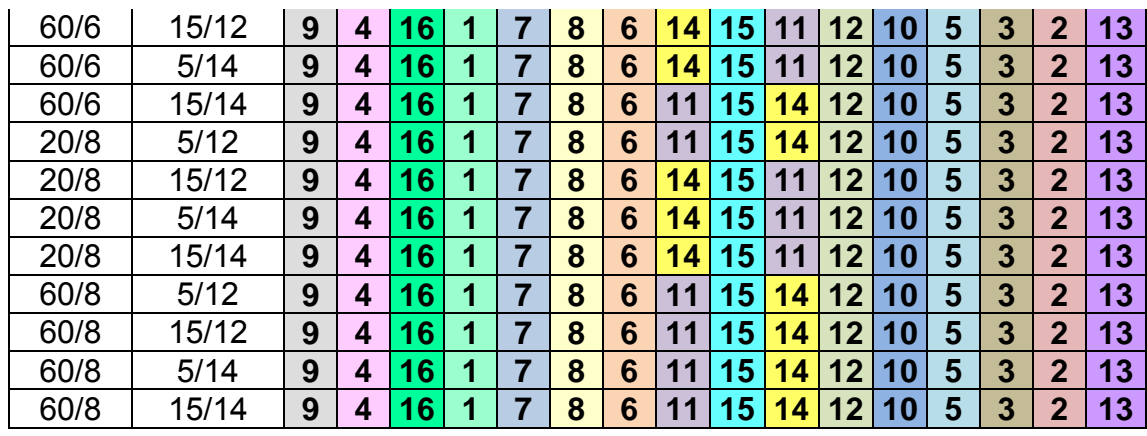

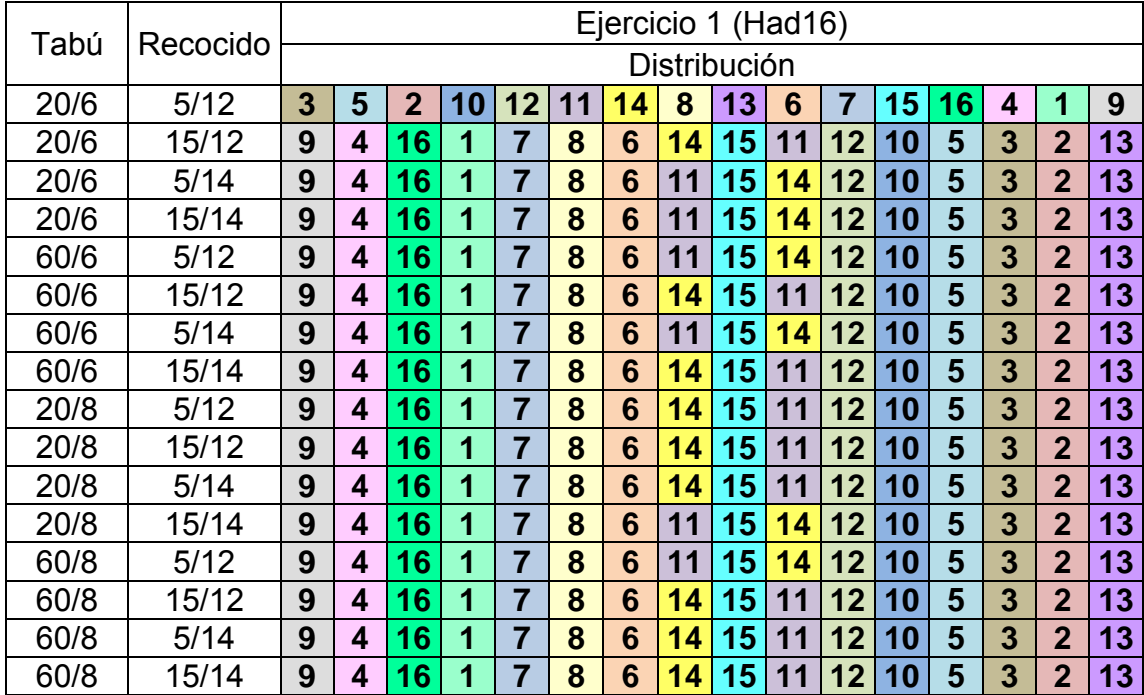

# **2.2.2 Ejercicio 2**

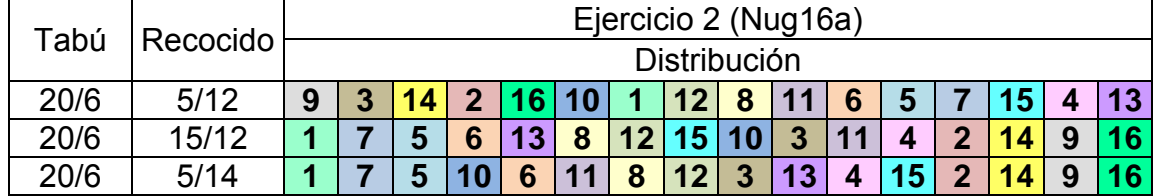

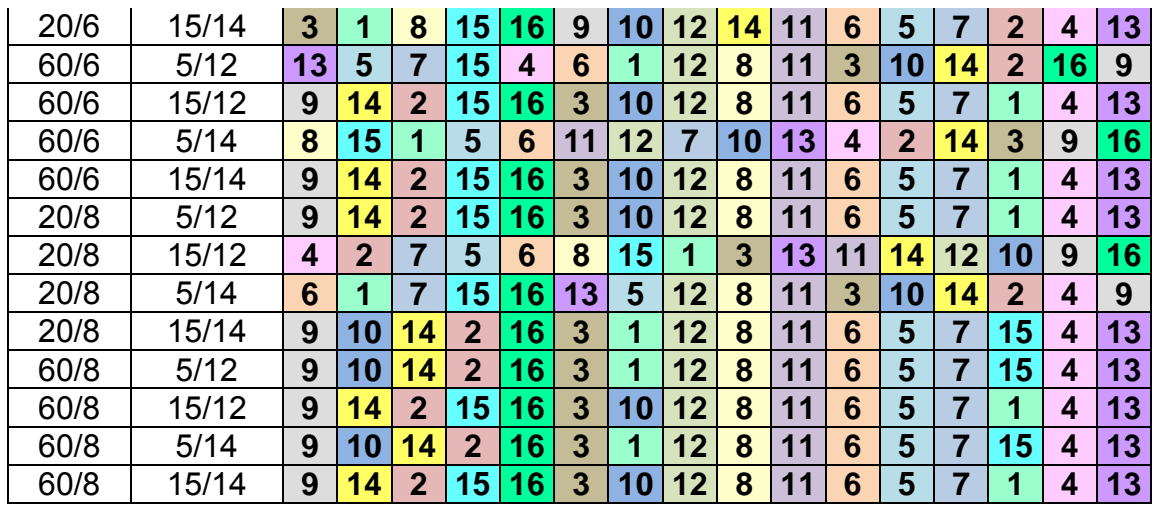

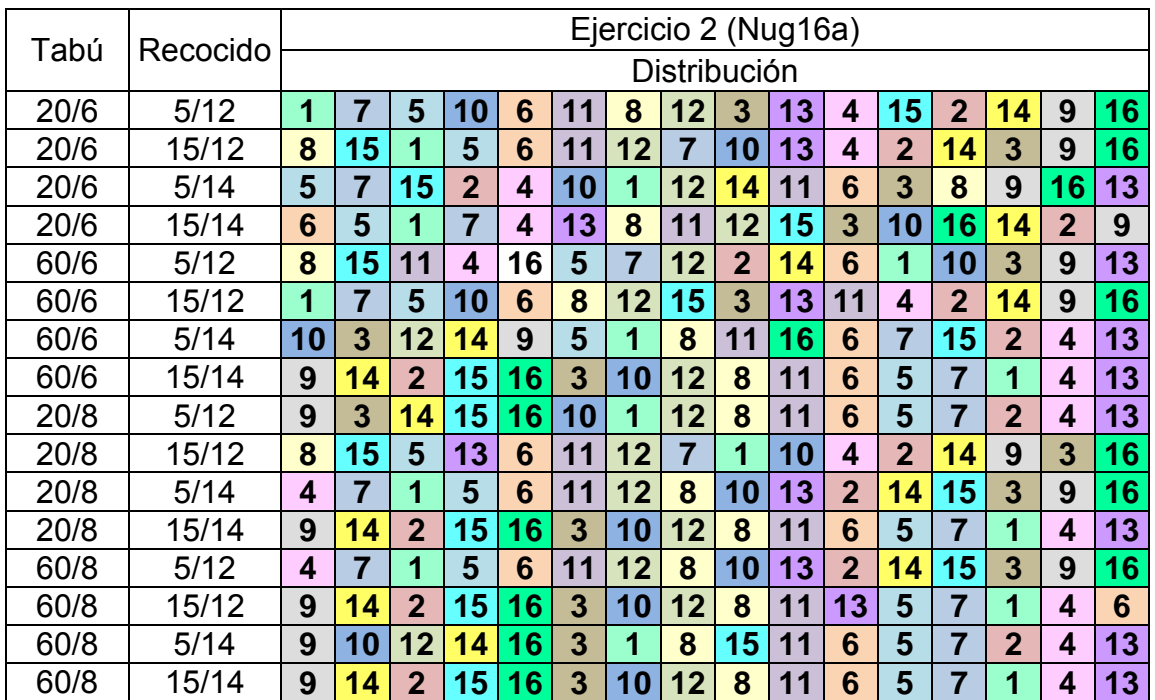

# **2.2.3 Ejercicio 3**

Número de Generaciones: 100

| Tabú | Recocido | Ejercicio 3 (Nug16b) |
|------|----------|----------------------|

|      |       | Distribución |                         |                |    |                         |                |                |                         |    |                |                |                         |    |    |    |    |
|------|-------|--------------|-------------------------|----------------|----|-------------------------|----------------|----------------|-------------------------|----|----------------|----------------|-------------------------|----|----|----|----|
| 20/6 | 5/12  | 14           | 15                      | 4              | 16 | 6                       | 10             | $\overline{2}$ | 12                      |    |                | 9              | 13                      | 5  | 3  | 11 | 8  |
| 20/6 | 15/12 | 14           | $\overline{\mathbf{5}}$ | 4              | 16 | 1                       | 7              | 9              | 13                      | 6  | 10             | $\overline{2}$ | 12                      | 5  | 3  | 11 | 8  |
| 20/6 | 5/14  | 5            | 1                       | 6              | 14 | 3                       | 7              | 10             | 15                      | 11 | 9              | $\overline{2}$ | 4                       | 8  | 13 | 12 | 16 |
| 20/6 | 15/14 | 5            | 1                       | 6              | 14 | 3                       | 7              | 10             | 15                      | 11 | 9              | $\overline{2}$ | 4                       | 8  | 13 | 12 | 16 |
| 60/6 | 5/12  | 5            | 11                      | 3              | 8  | $\blacktriangle$        | 7              | 9              | 13                      | 6  | 10             | 12             | $\overline{2}$          | 14 | 15 | 4  | 16 |
| 60/6 | 15/12 | 8            | 13                      | $\overline{2}$ | 16 | 11                      | 9              | 12             | 4                       | 3  | 7              | 10             | 15                      | 5  | 1  | 6  | 14 |
| 60/6 | 5/14  | 8            | 11                      | 3              | 5  | 13                      | 9              |                | 1                       | 12 | $\overline{2}$ | 10             | 6                       | 16 | 4  | 15 | 14 |
| 60/6 | 15/14 | 5            | 1                       | 6              | 14 | 3                       | 7              | 10             | 15                      | 11 | 9              | $\overline{2}$ | $\overline{\mathbf{4}}$ | 8  | 13 | 12 | 16 |
| 20/8 | 5/12  | 16           | 12                      | 13             | 8  | 4                       | $\overline{2}$ | 9              | 11                      | 15 | 10             | 7              | 3                       | 14 | 6  | 1  | 5  |
| 20/8 | 15/12 | 8            | $\overline{2}$          | 13             | 16 | 11                      | 12             | 9              | $\overline{\mathbf{4}}$ | 3  | 10             | 7              | 15                      | 5  | 6  | 1  | 14 |
| 20/8 | 5/14  | 3            | 1                       | 15             | 14 | 5                       | 7              | 6              | 4                       | 11 | 9              | 10             | $\overline{2}$          | 8  | 13 | 12 | 16 |
| 20/8 | 15/14 | 11           | 8                       | 13             | 16 | 5                       | 10             | 12             | $\overline{2}$          | 6  | 7              | 9              | 4                       | 1  | 3  | 14 | 15 |
| 60/8 | 5/12  | 5            | 3                       | 11             | 8  | $\overline{\mathbf{1}}$ | 7              | 9              | 13                      | 6  | 10             | $\overline{2}$ | 12                      | 14 | 15 | 4  | 16 |
| 60/8 | 15/12 | 14           | 15                      | 4              | 16 | 6                       | 10             | $\mathbf{2}$   | 12                      | 1  | 7              | 9              | 13                      | 5  | 3  | 11 | 8  |
| 60/8 | 5/14  | 8            | 11                      | 3              | 5  | 13                      | 9              |                | 1                       | 12 | $\overline{2}$ | 10             | 6                       | 16 | 4  | 15 | 14 |
| 60/8 | 15/14 | 5            | 1                       | 6              | 14 | 3                       |                | 10             | 15                      | 11 | 9              | $\overline{2}$ | 4                       | 8  | 13 | 12 | 16 |

Número de Generaciones: 50

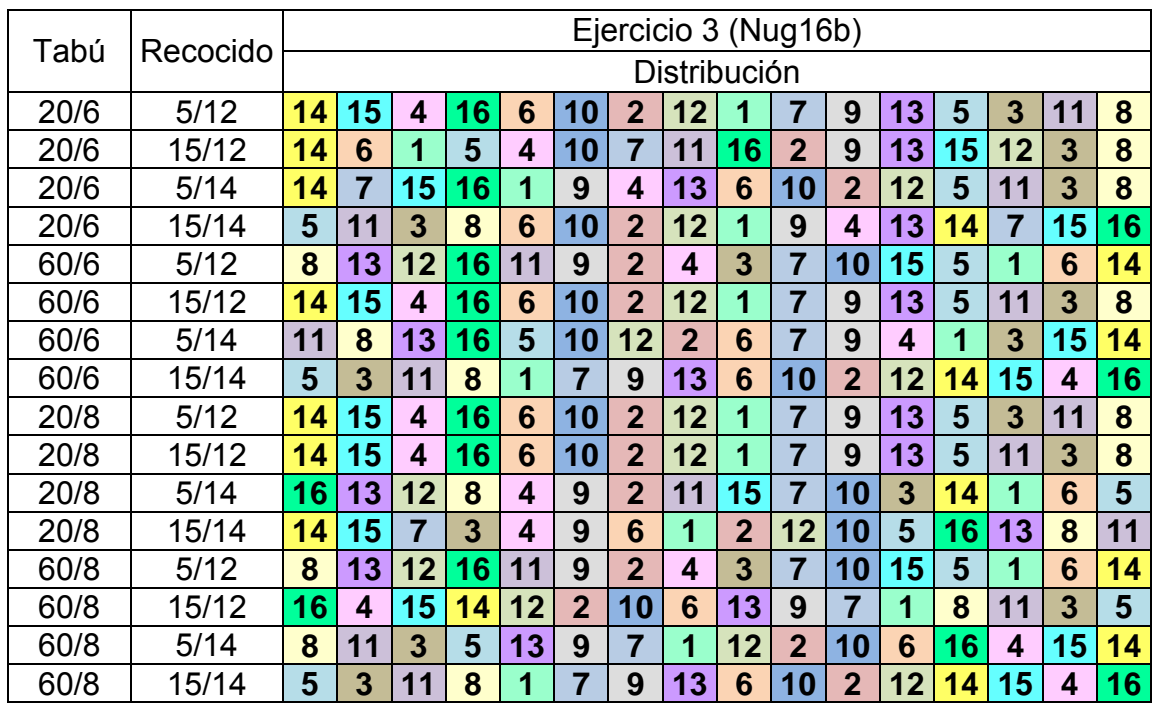

## **2.3 PORCENTAJE DE ERROR**

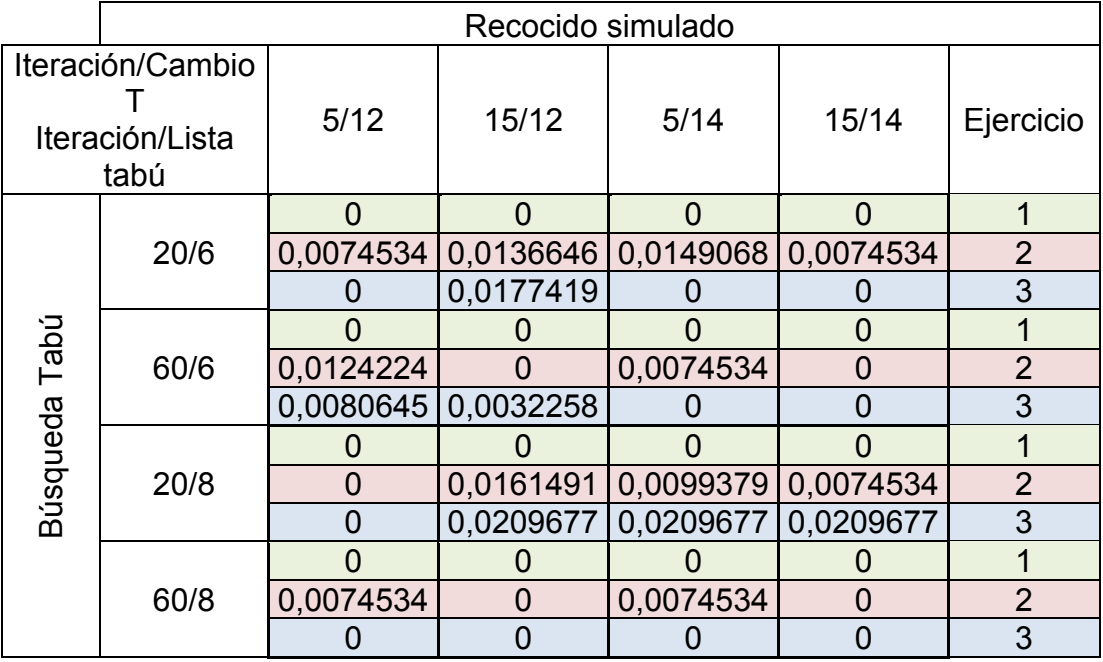

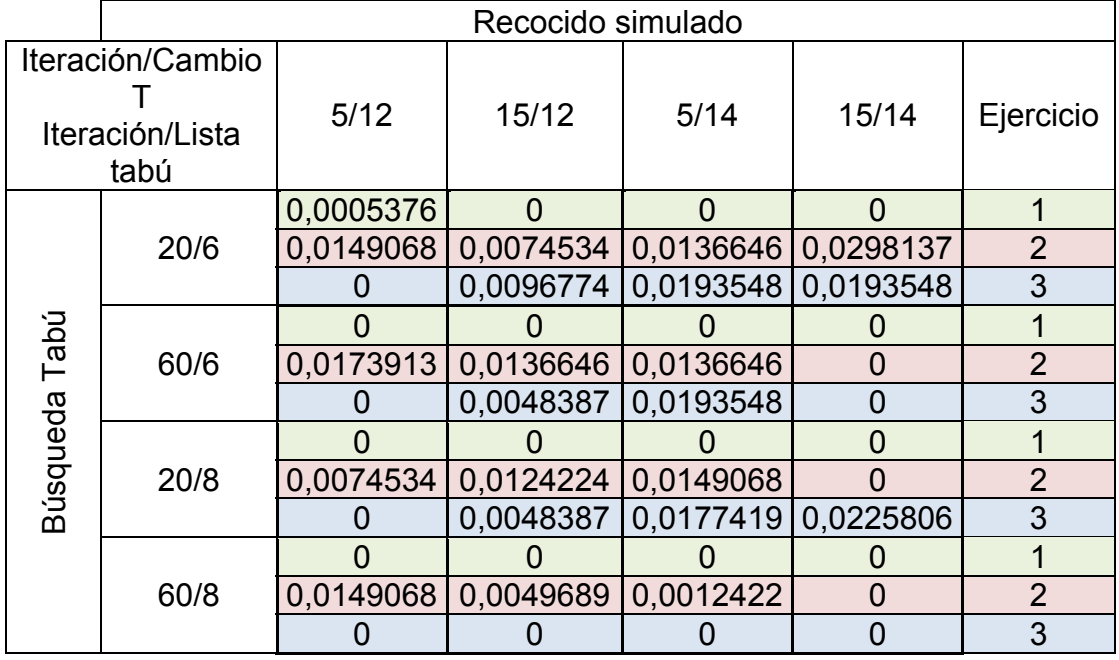

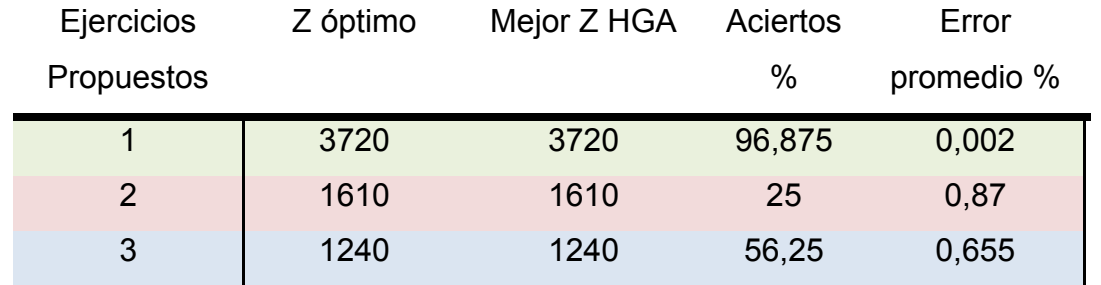

# **3. ESCENARIO DE 20 DEPARTAMENTOS**

## **3.1 RESULTADO GENERAL**

Numero de Generaciones: 70

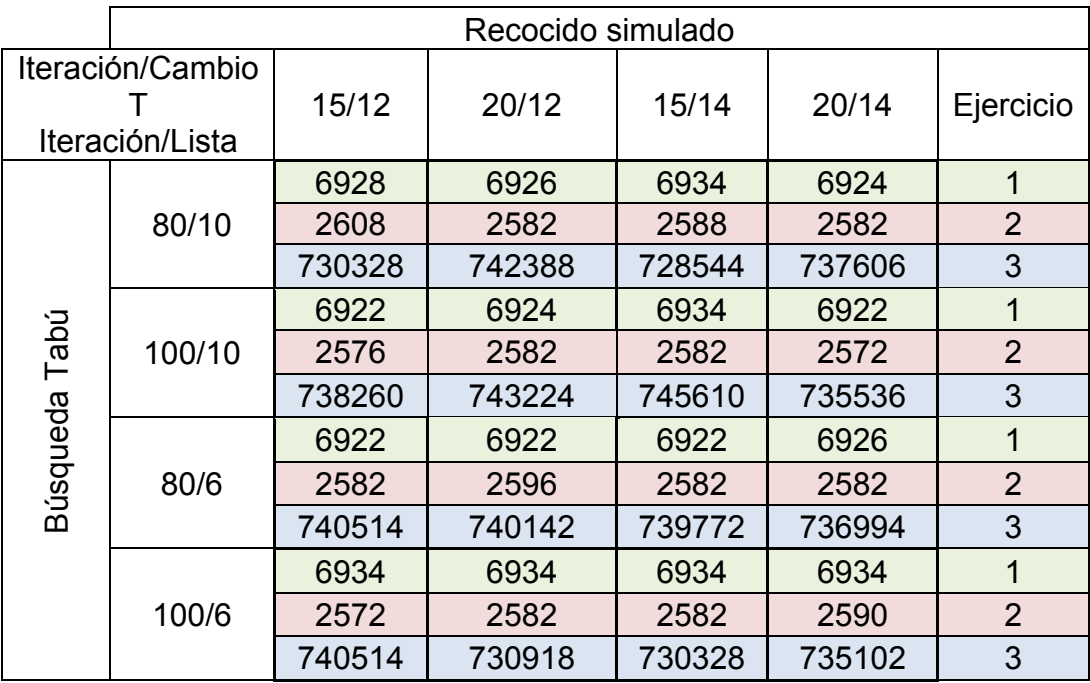

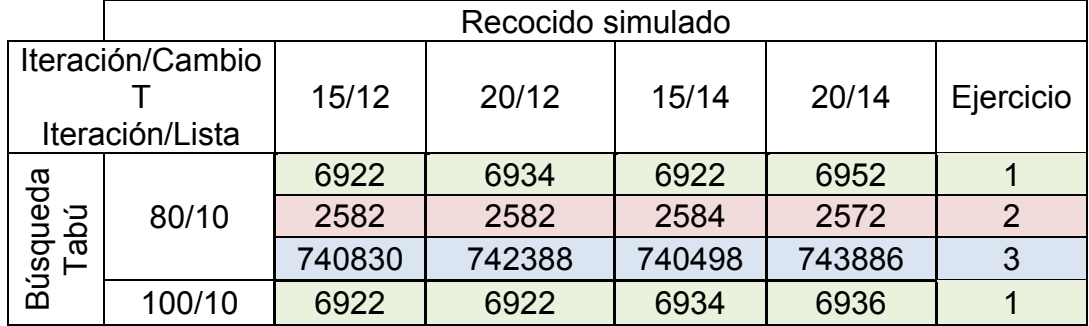

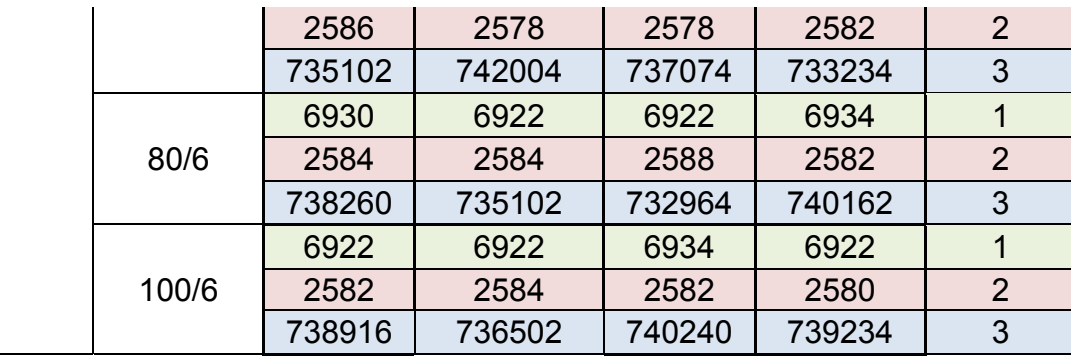

# **3.2 DISTRIBUCIONES**

# **3.2.1 Ejercicio 1**

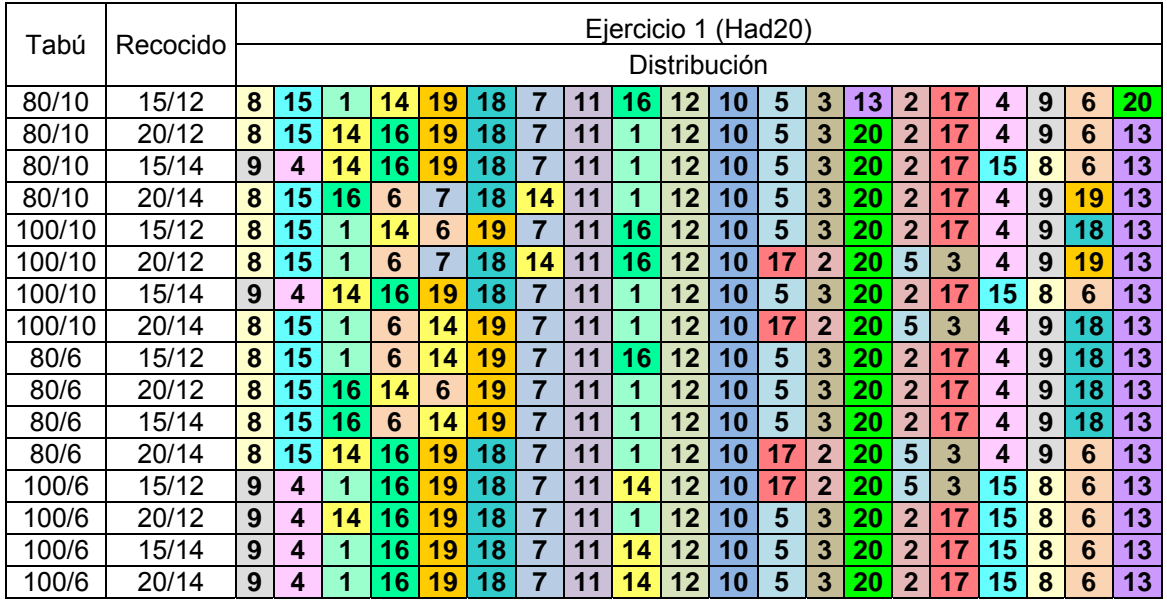

## Número de Generaciones: 70

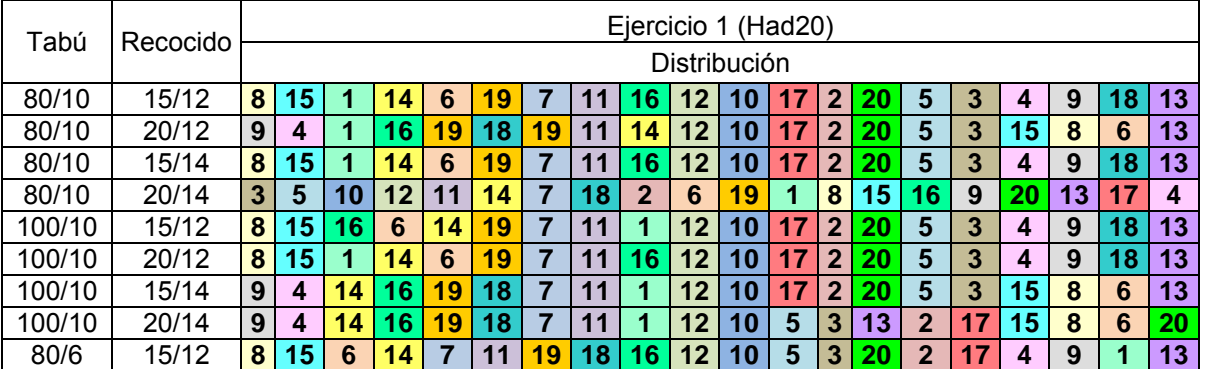

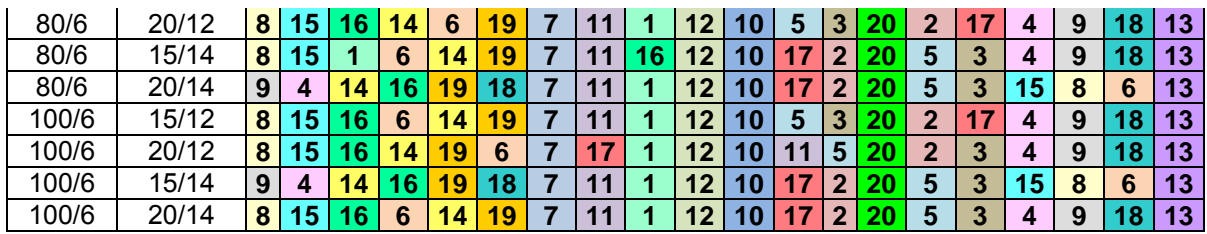

# **3.2.2 Ejercicio 2**

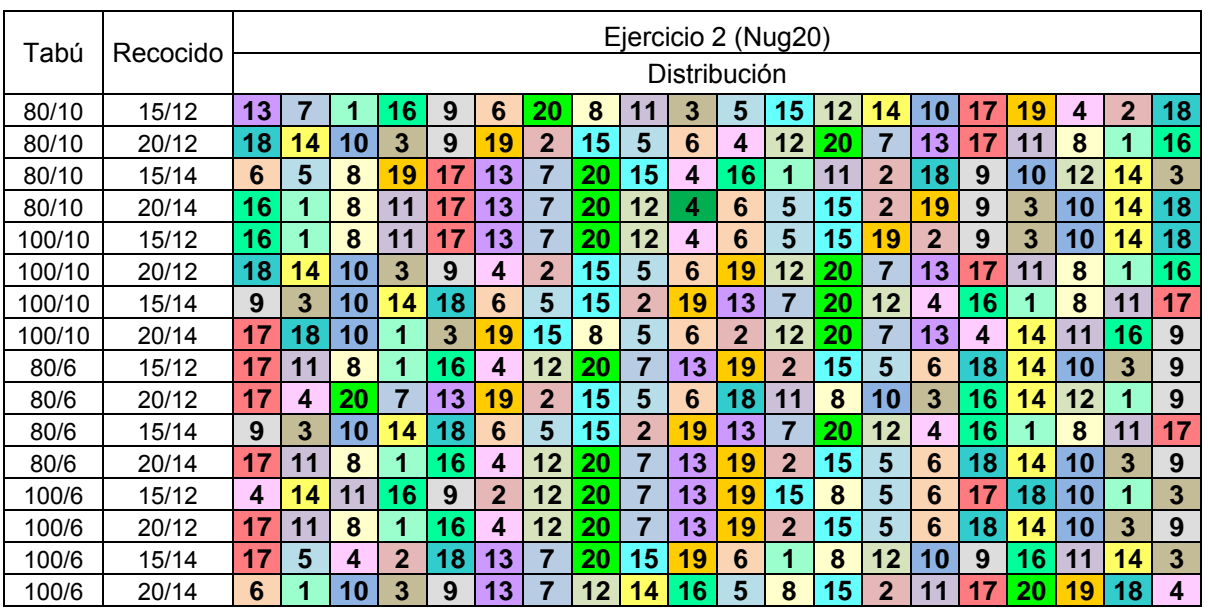

### Número de Generaciones: 70

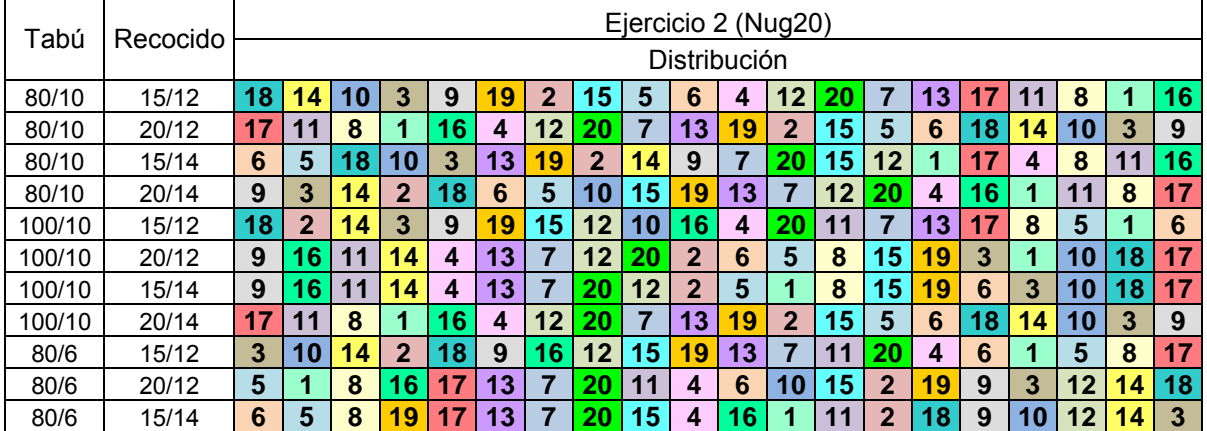

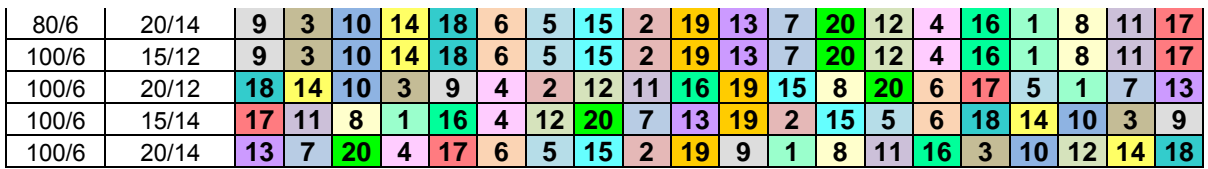

# **3.2.3 Ejercicio 3**

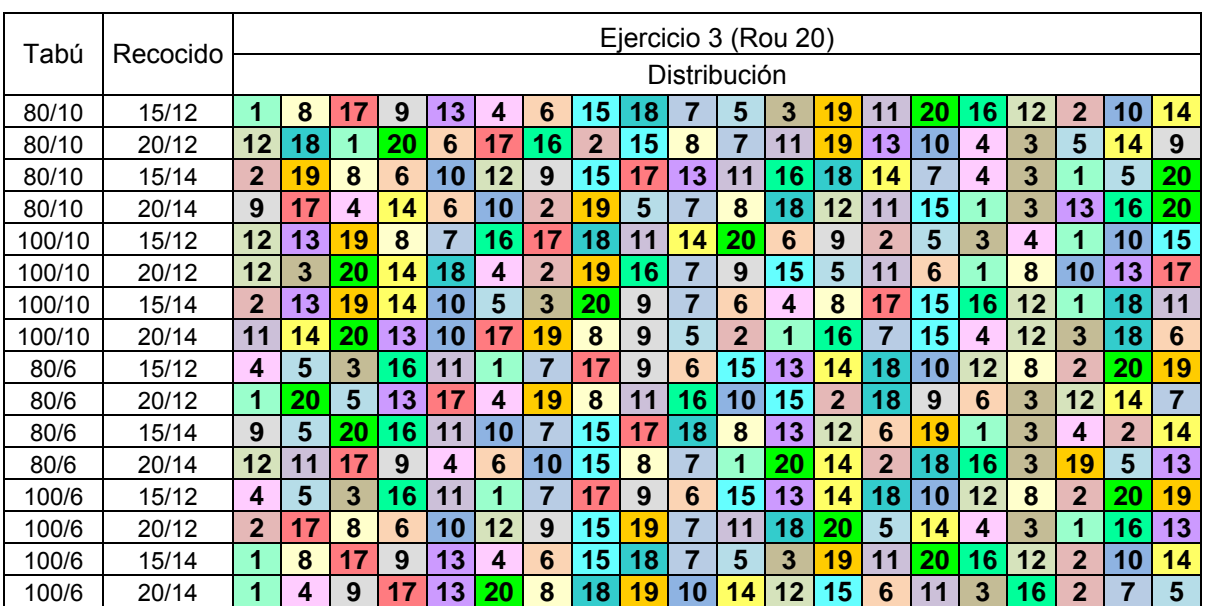

#### Número de Generaciones: 70

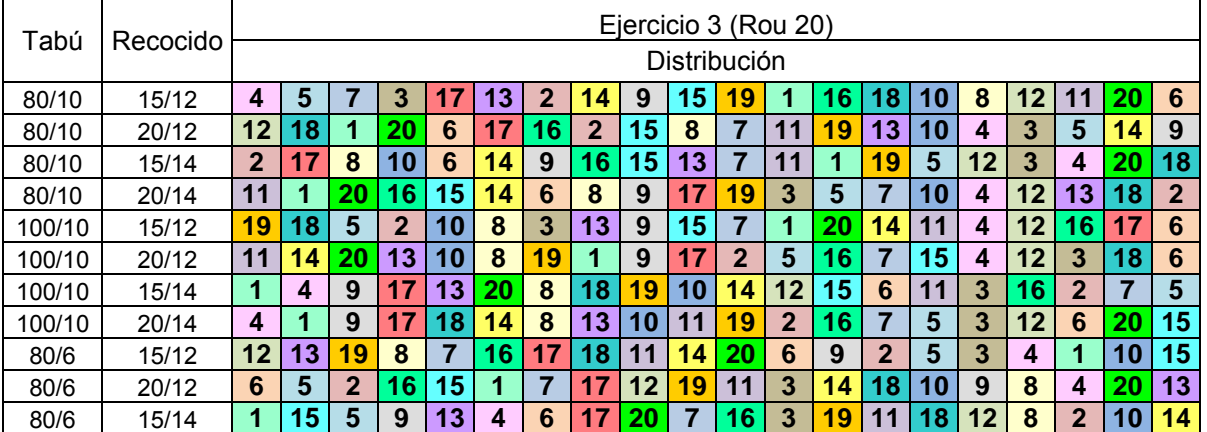

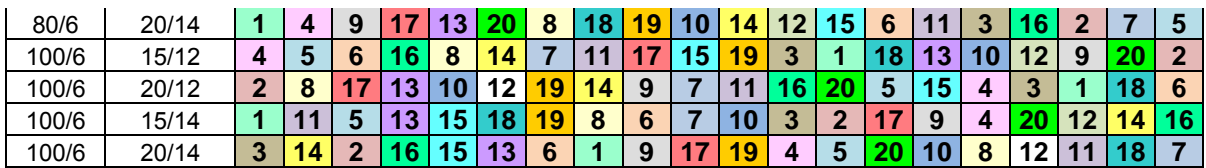

# **3.3 PORCENTAJE DE ERROR**

Numero de Generaciones: 70

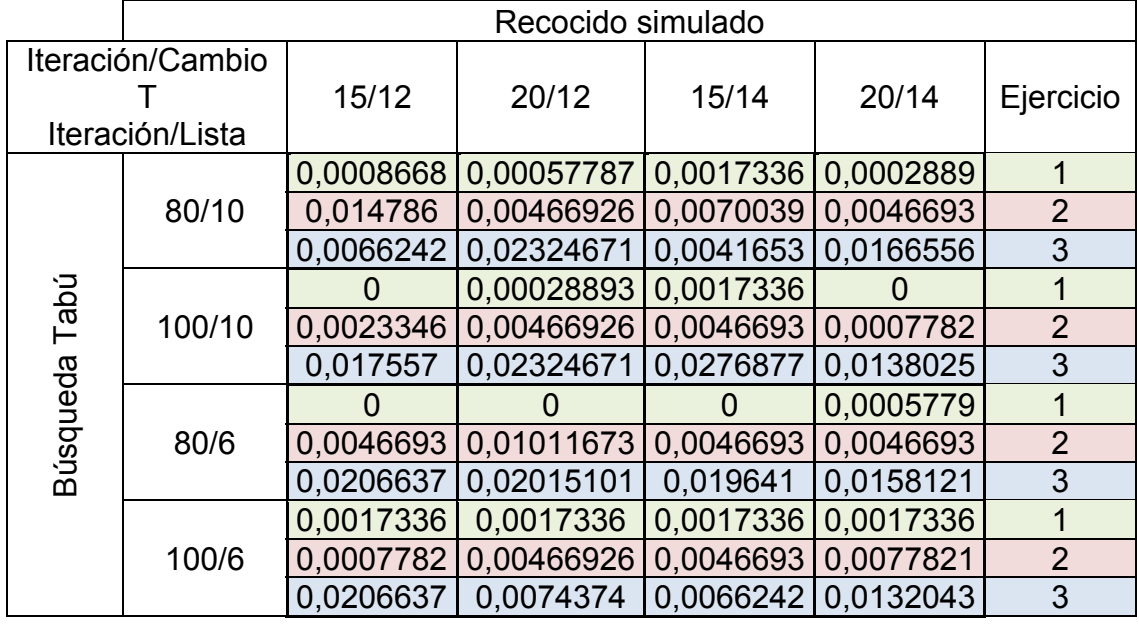

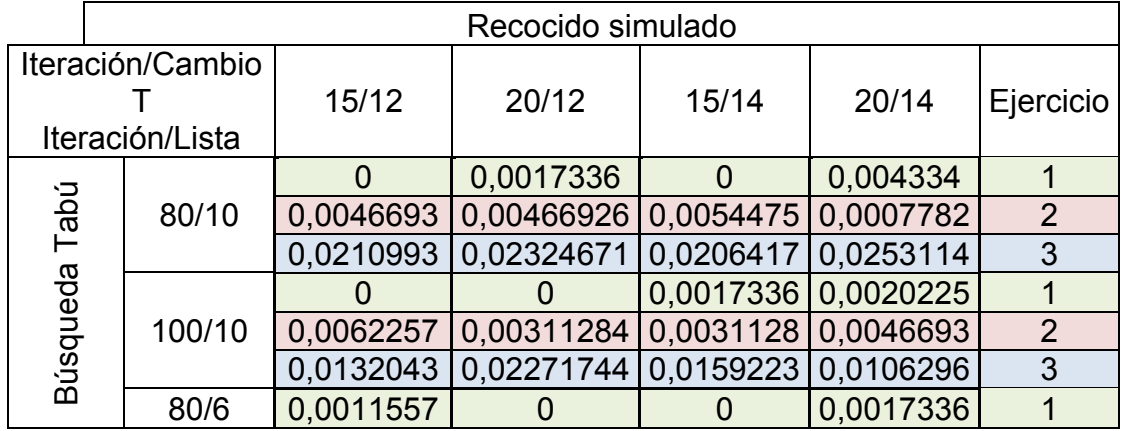

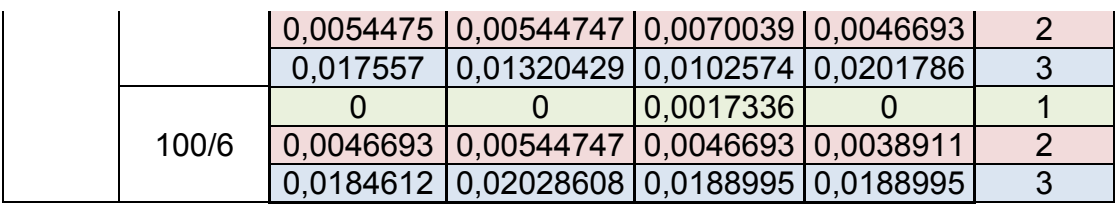

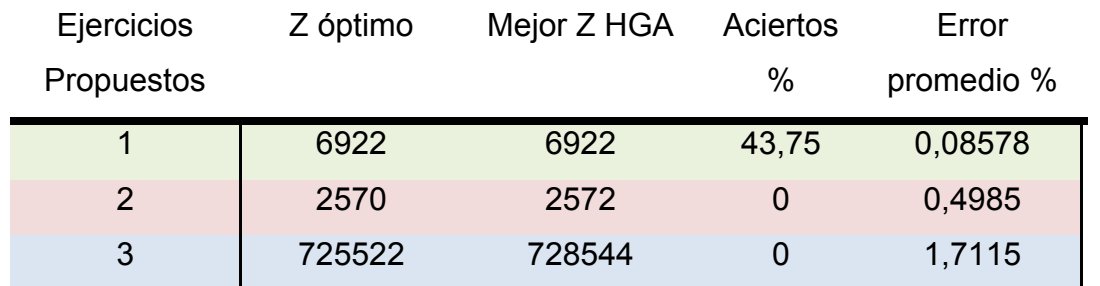

# **4. ESCENARIO DE 25 DEPARTAMENTOS**

## **4.1 RESULTADO GENERAL**

Numero de Generaciones: 80

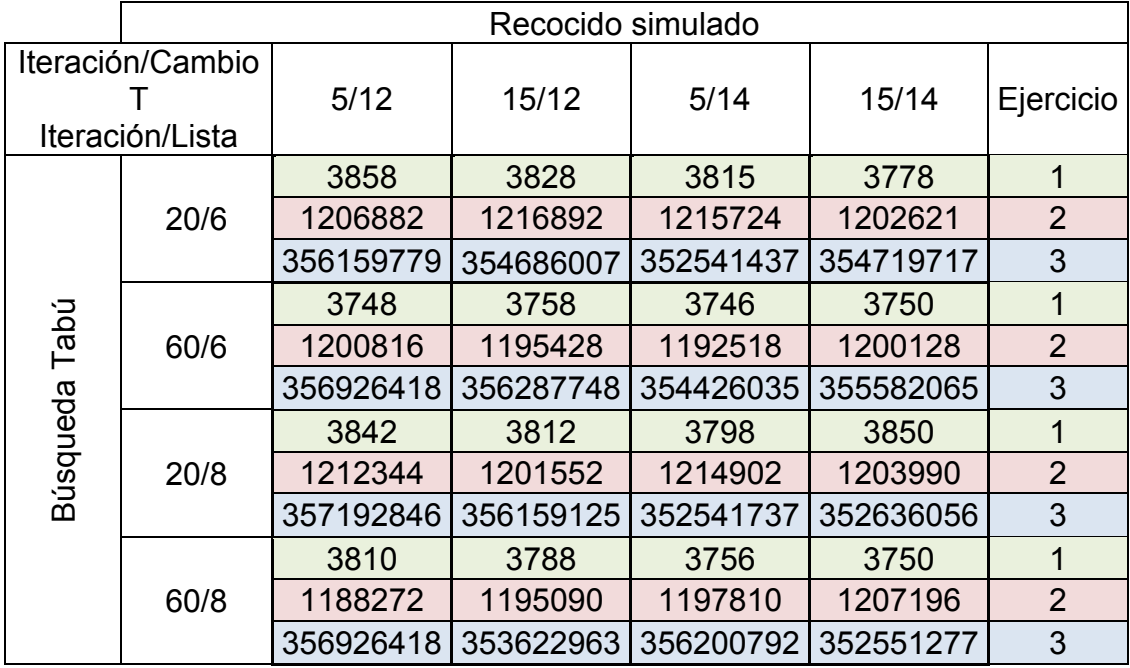

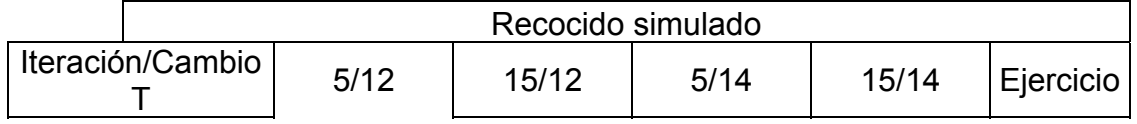

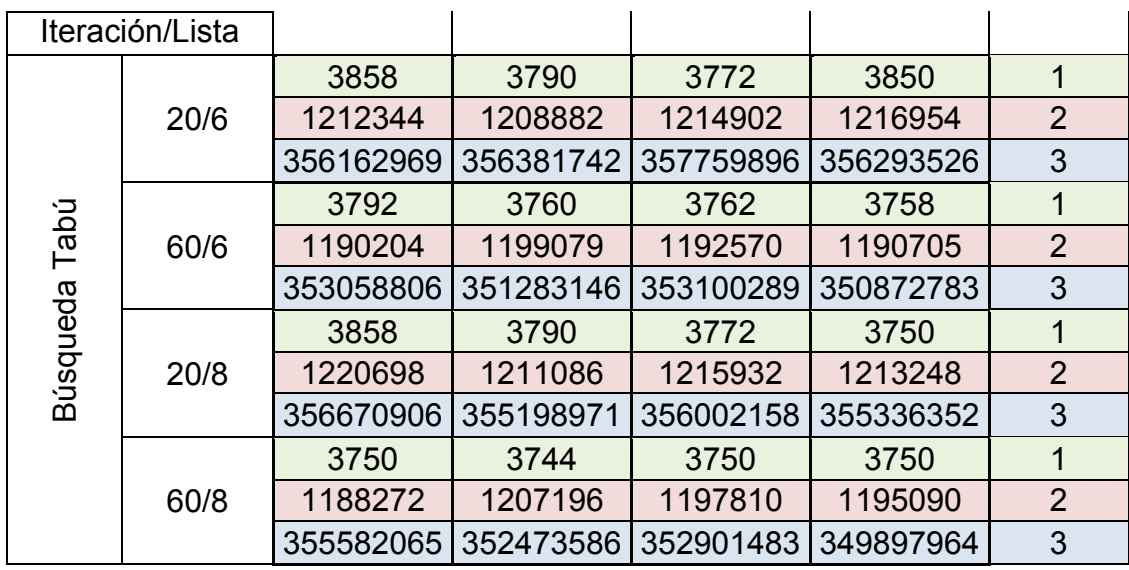

## **4.2 Distribuciones**

**4.2.1 Ejercicio 1** 

## Número de Generaciones: 80

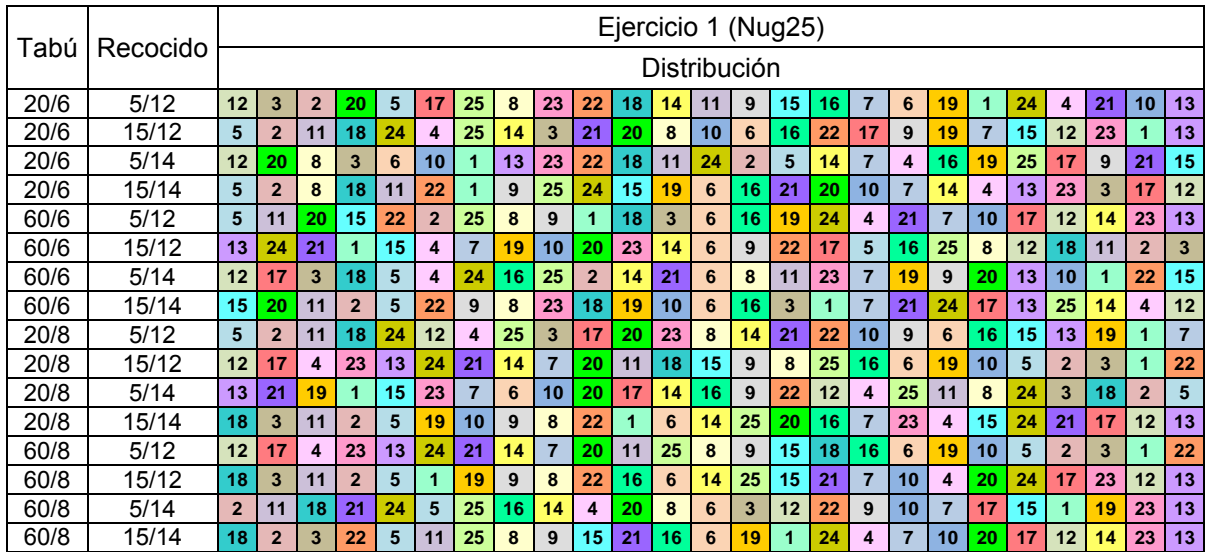

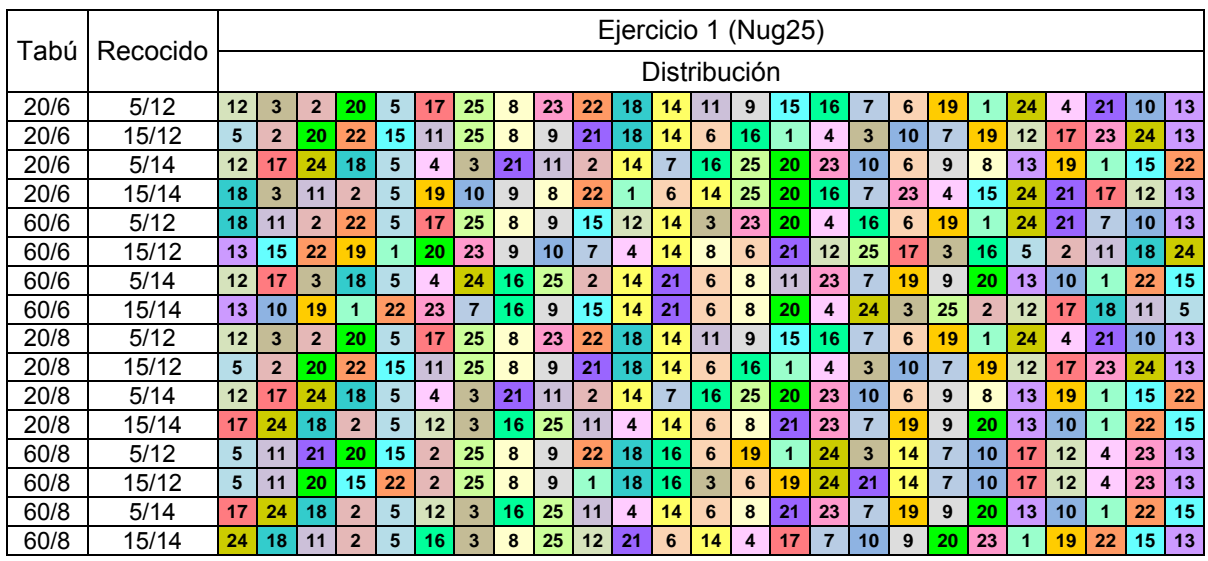

# **4.2.2 Ejercicio 2**

#### Número de Generaciones: 80

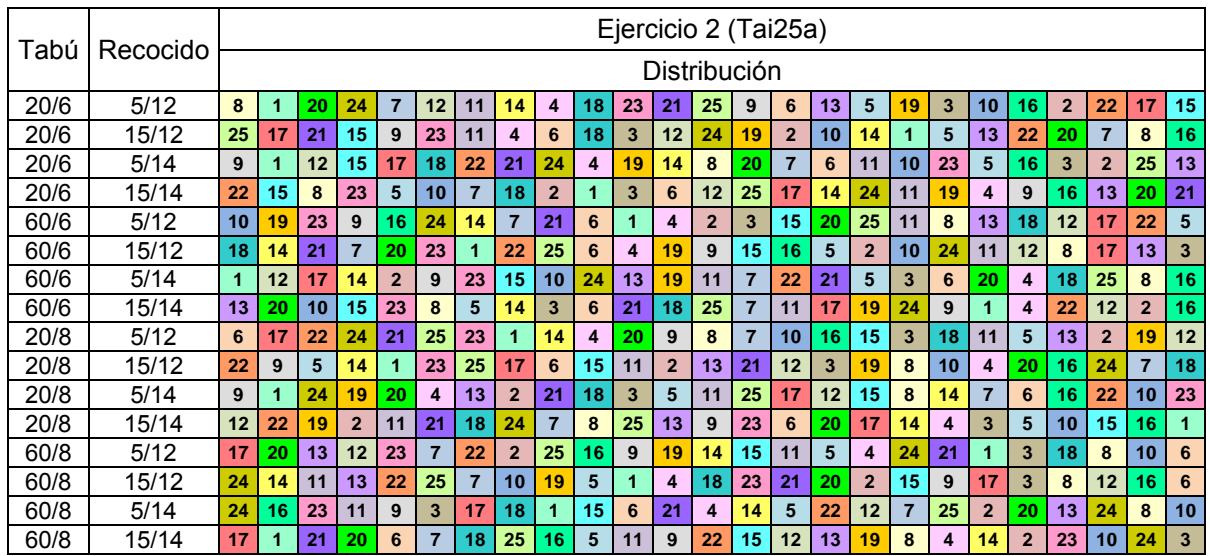

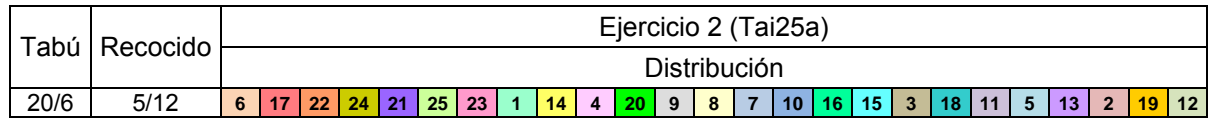

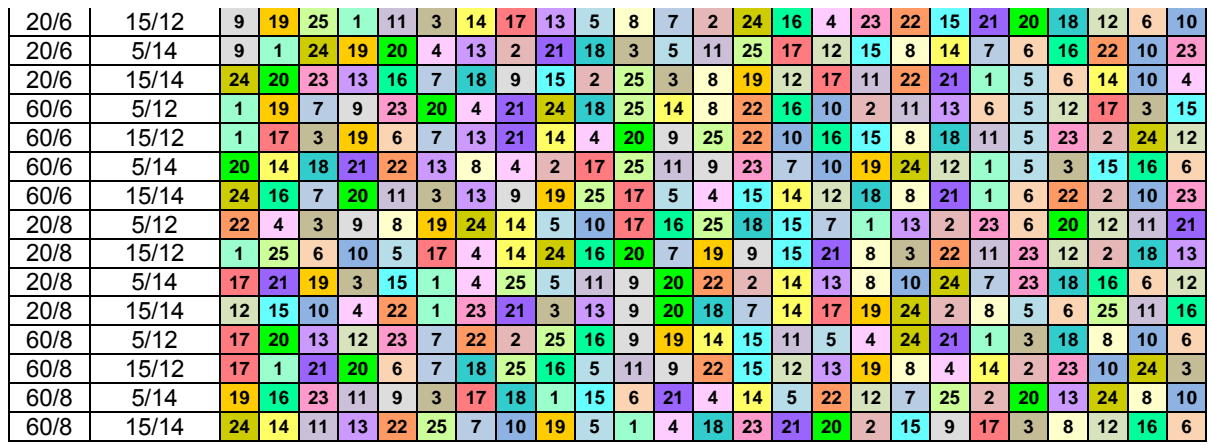

# **4.2.3 Ejercicio 3**

#### Número de Generaciones: 80

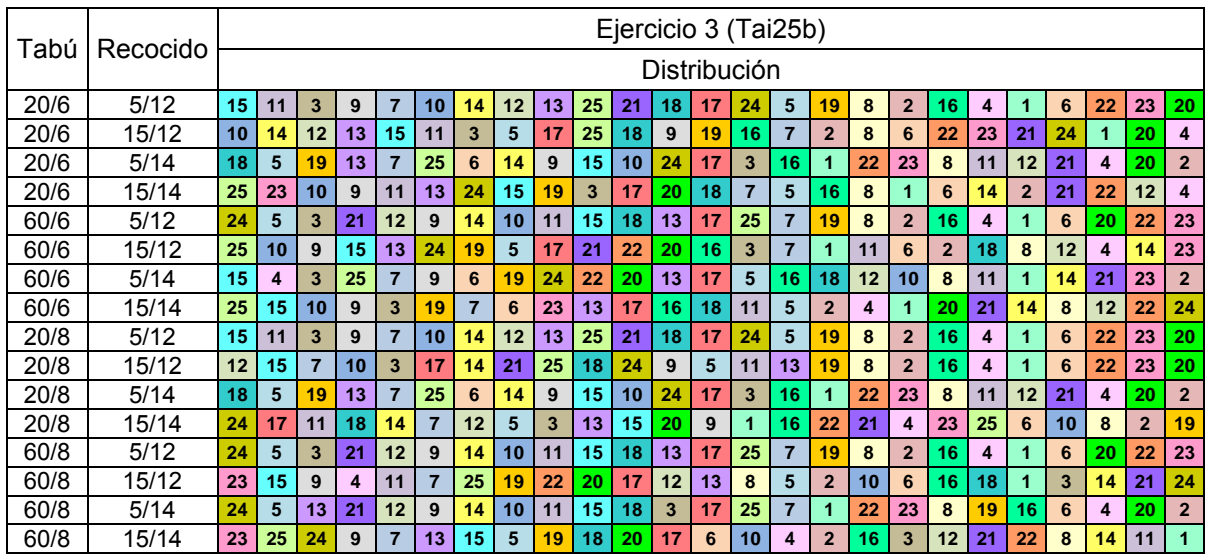

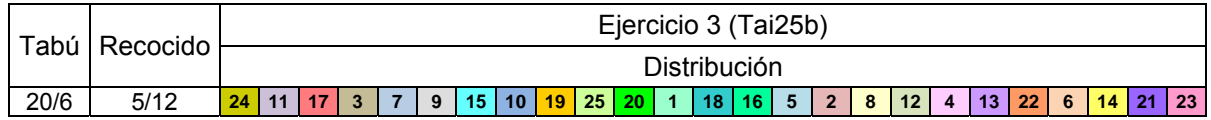

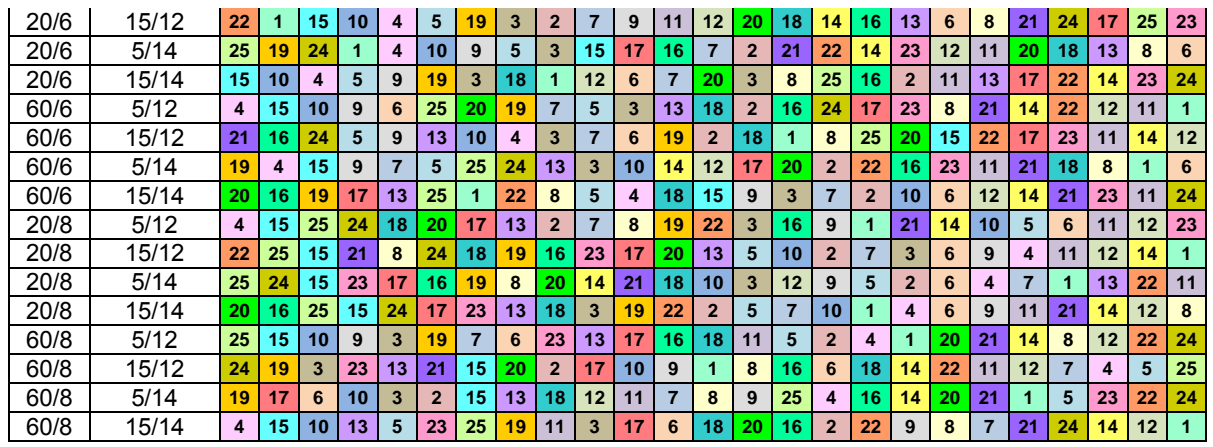

# **4.3 PORCENTAJE DE ERROR**

Numero de Generaciones: 80

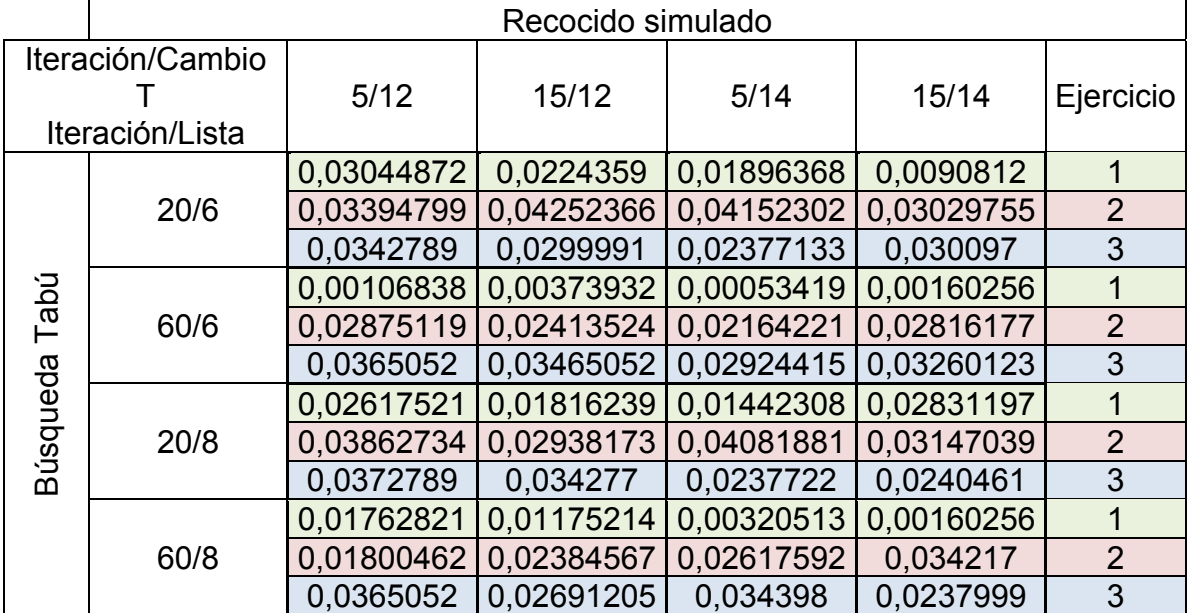

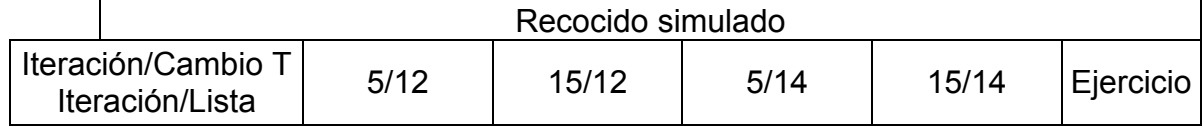

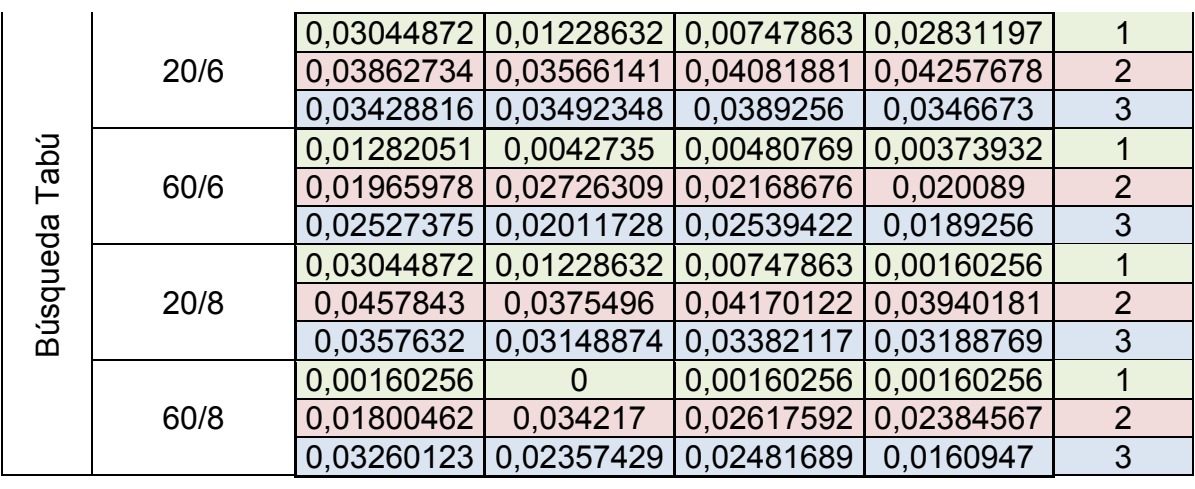

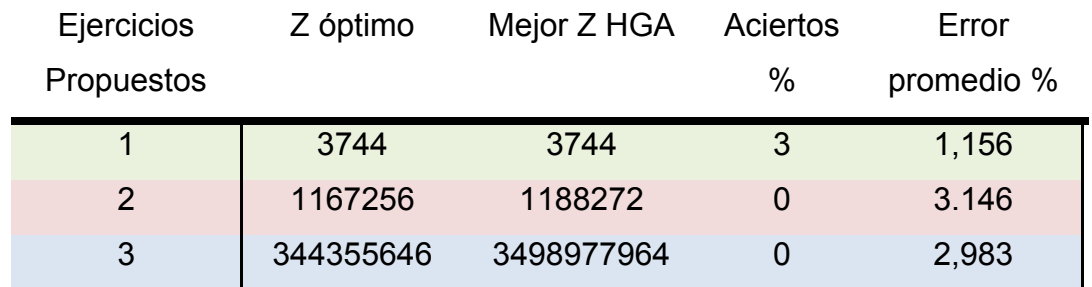

## **ANEXO C. TIEMPO COMPUTACIONAL**

## **1. ESCENARIO DE 12 DEPARTAMENTOS**

### Numero de Generaciones: 100

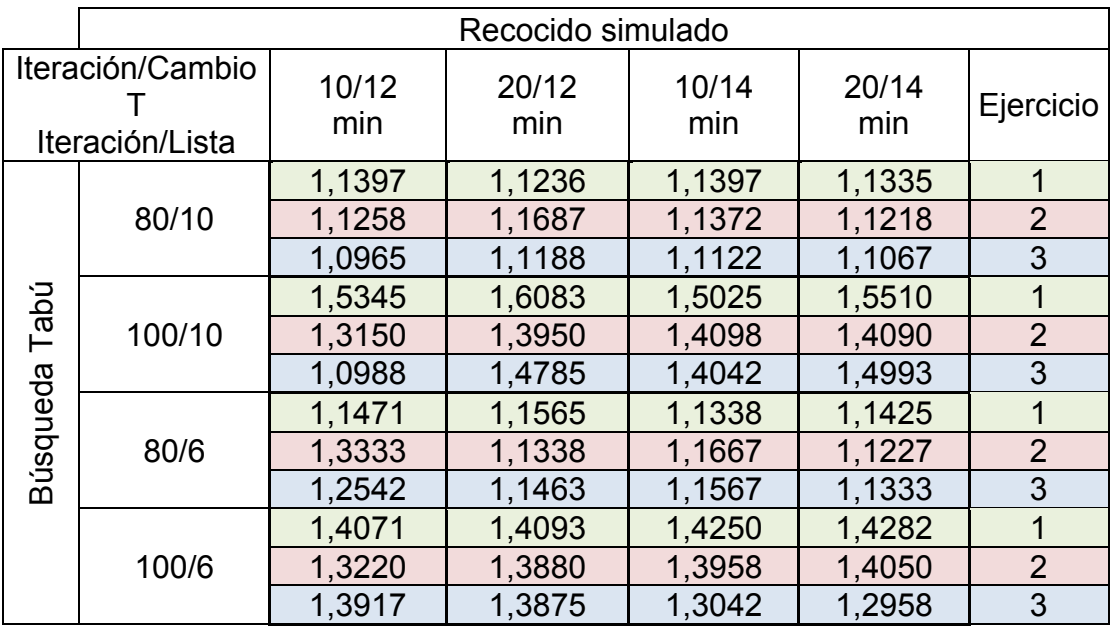

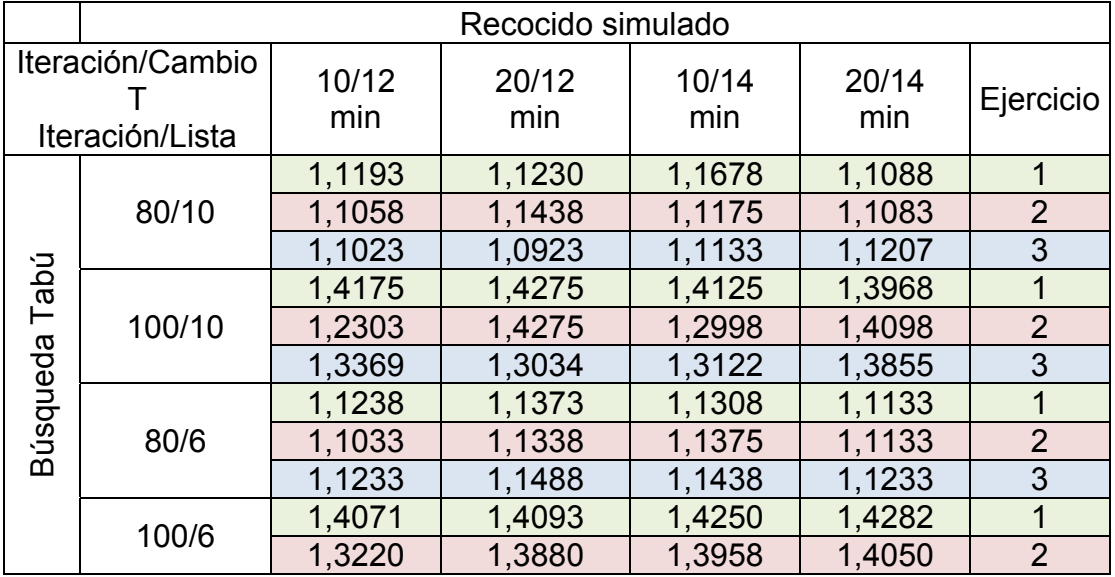

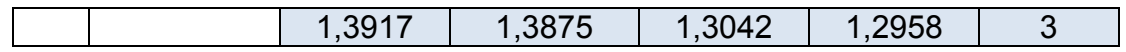

## **2. ESCENARIO DE 16 DEPARTAMENTOS**

### Numero de Generaciones: 100

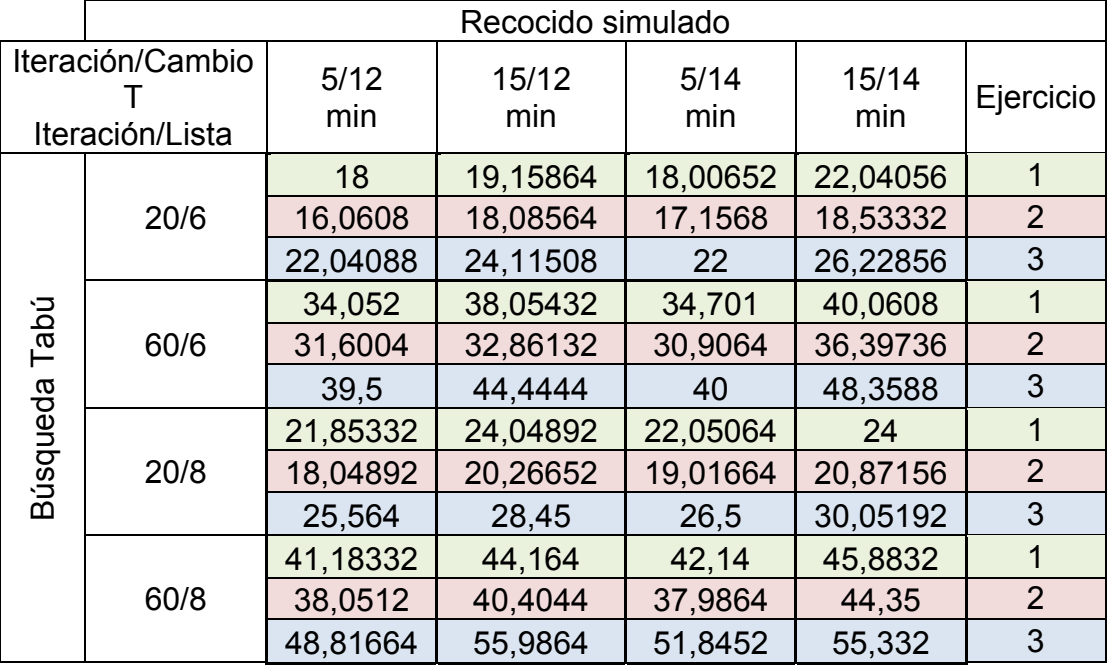

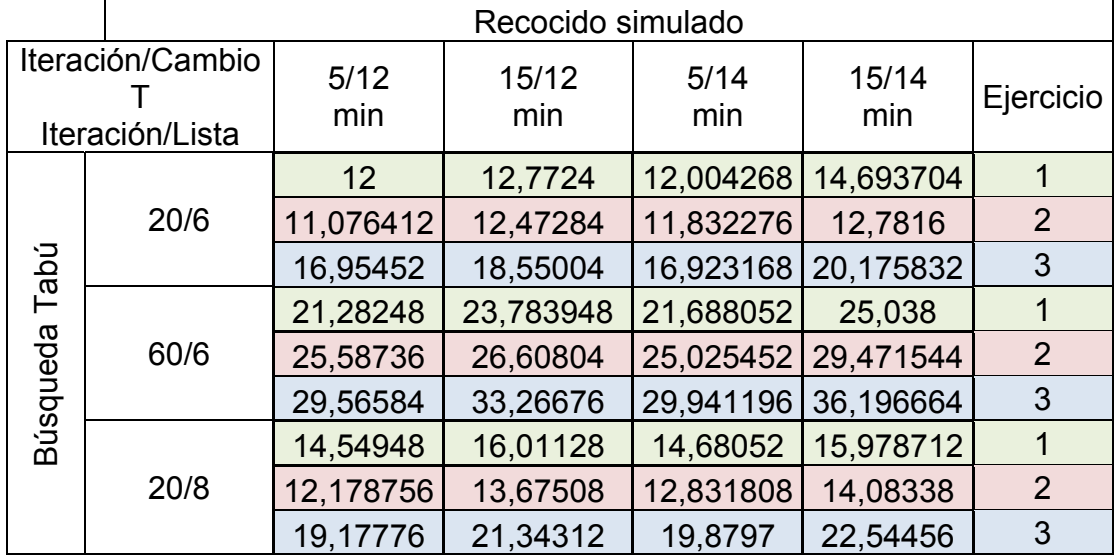

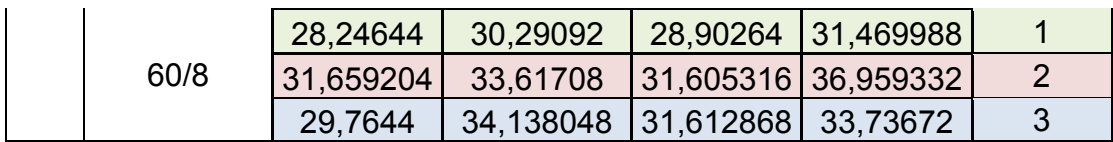

# **3. ESCENARIO DE 20 DEPARTAMENTOS**

Numero de Generaciones: 70

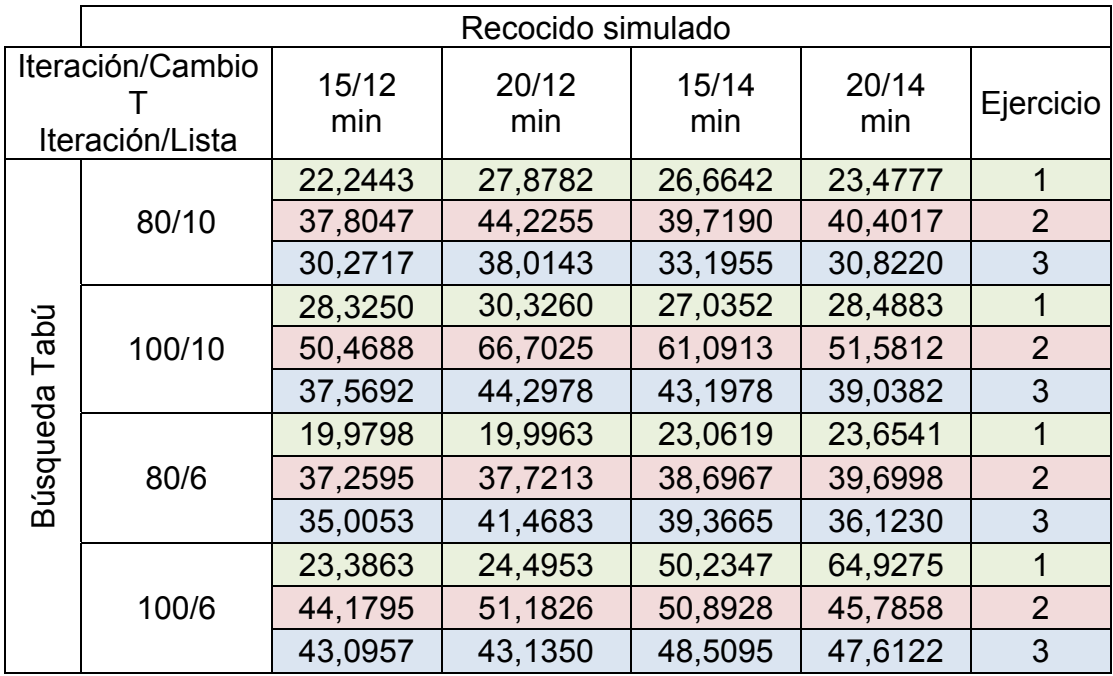

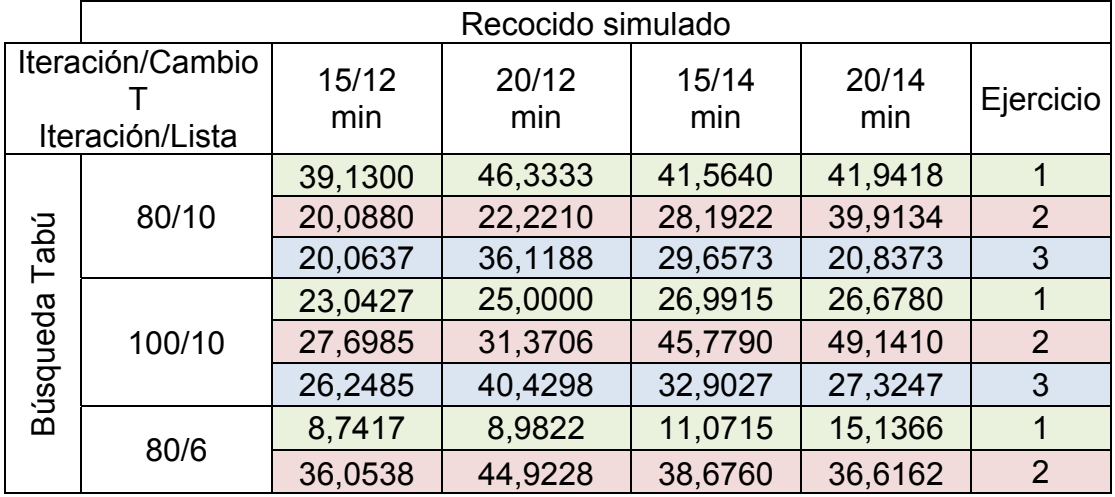

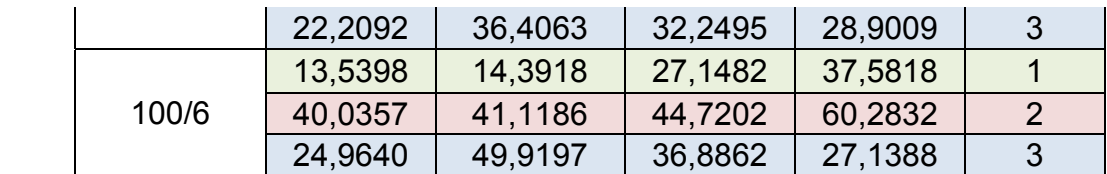

## **4. ESCENARIO DE 25 DEPARTAMENTOS**

Numero de Generaciones: 80

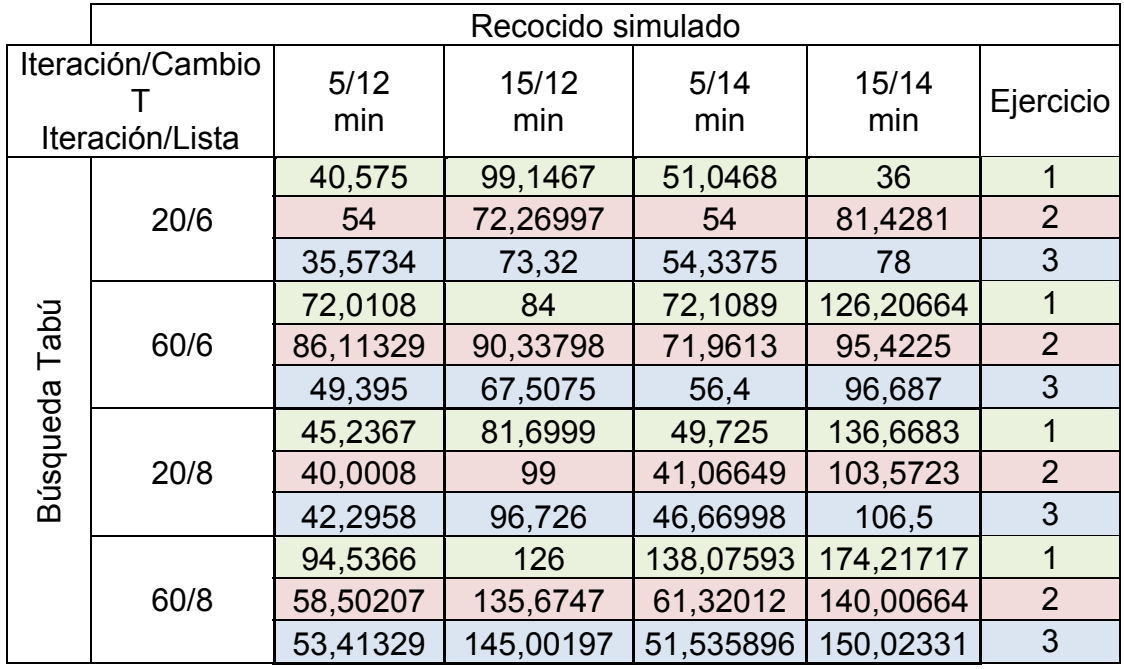

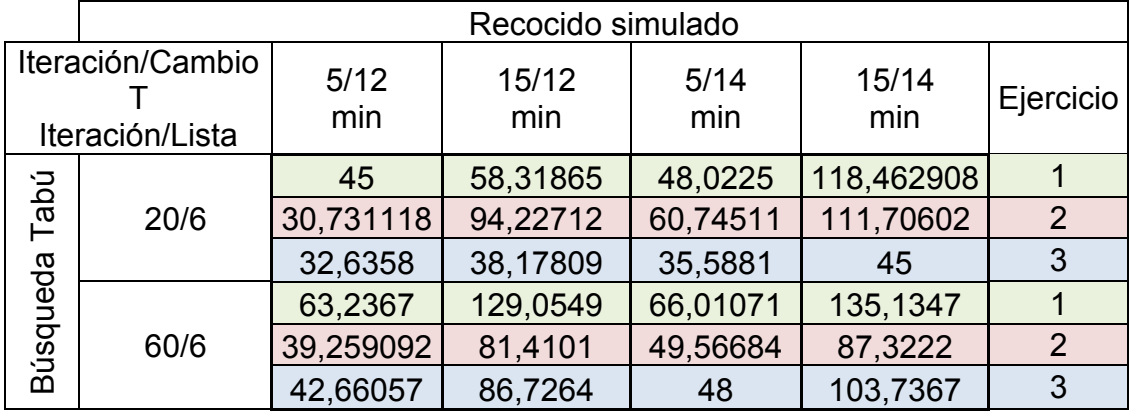

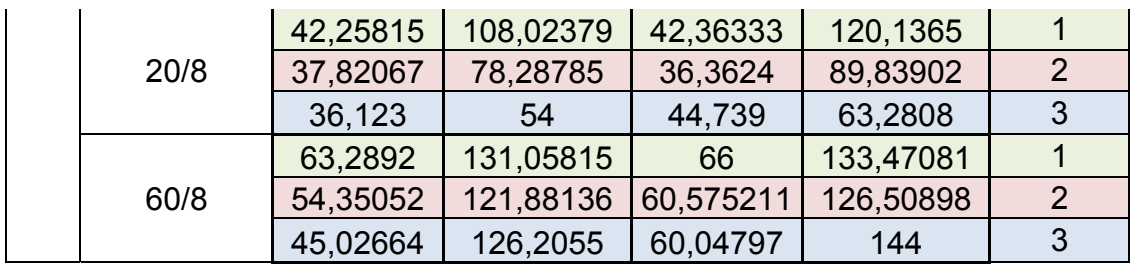